# UNIVERSIDAD NACIONAL AUTONOMA DE MEX

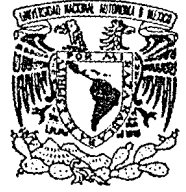

**ESCUELA NACIONAL DE ESTUDIOS PROFESIONALES** (ACATLAN)

PLANEACION ESTRATEGICA Y DIVERSIDAD DE TOPICOS PRINCIPALES ORIENTADOS  $\mathbf{A}$ LA CREACION DE UN SISTEMA INTEGRAL DE INFORMACION.

#### T F.  $\mathcal{S}$ S

QUE PARA OBTENER EL TITULO DF. LICENCIADO EN MATEMATICAS **APLICADAS** Y COMPUTACION

OSCAR DAVID NEGRETE ESTRADA

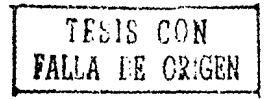

México, D.F.

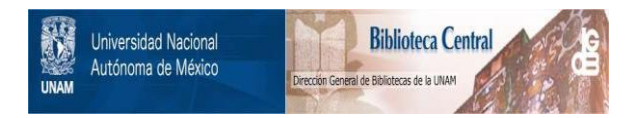

## **UNAM – Dirección General de Bibliotecas Tesis Digitales Restricciones de uso**

## **DERECHOS RESERVADOS © PROHIBIDA SU REPRODUCCIÓN TOTAL O PARCIAL**

Todo el material contenido en esta tesis está protegido por la Ley Federal del Derecho de Autor (LFDA) de los Estados Unidos Mexicanos (México).

El uso de imágenes, fragmentos de videos, y demás material que sea objeto de protección de los derechos de autor, será exclusivamente para fines educativos e informativos y deberá citar la fuente donde la obtuvo mencionando el autor o autores. Cualquier uso distinto como el lucro, reproducción, edición o modificación, será perseguido y sancionado por el respectivo titular de los Derechos de Autor.

TESIS CON FALLA DE ORIGEN

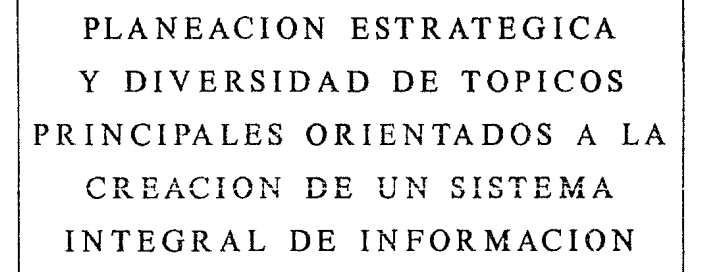

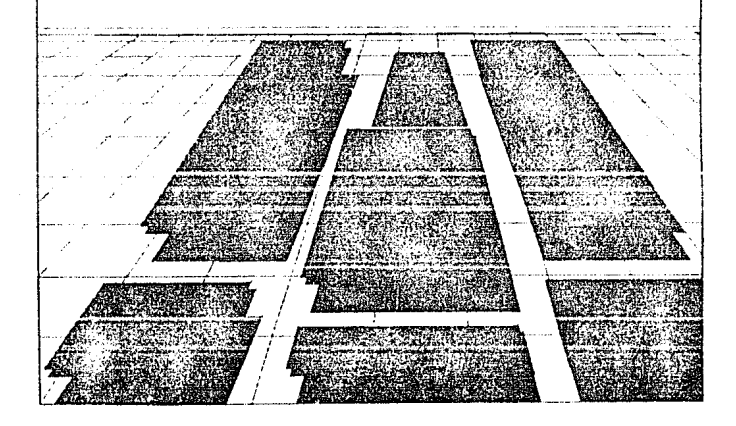

#### **INDICE**

 $\pmb{\mathfrak{1}}$ 

 $\mathcal{E}$ 

## Objetivo General

Introducción

#### CAPITULO No. 1 ANALISIS GENERAL

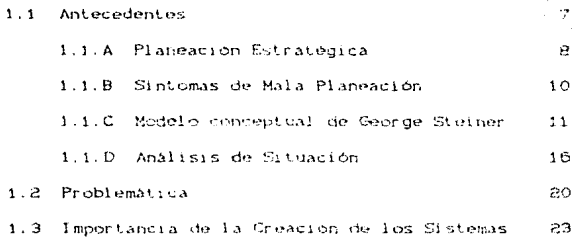

CAPITULO No. 2 **ACTUAL** PANORAMA

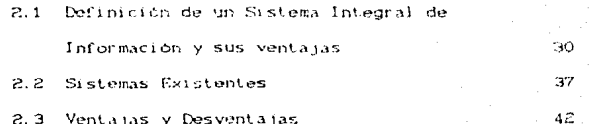

CAPITULO No. 3 DESARROLLO DEL SISTEMA

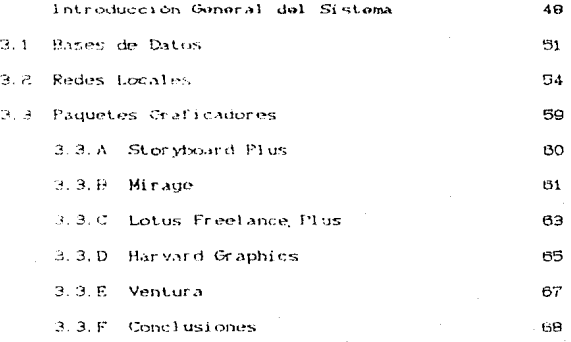

3.4 Software Mirage

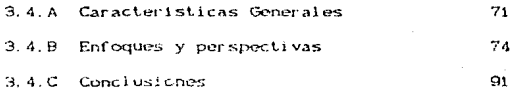

Estructuración del Sistema  $3.5 -$ 

3.5.A Planteamiento y creación

de una Base de Datos y Listados

 $3, 5, A, 1$ Captura Inicial de Datos de

Empresa X

96

- $3.5. A. 2 -$ Elaboración de Bases de Datos para la Generación de Laminas de lineas 115
- $3.5. A.3$ Ceneración de cuadros Comparativos

3.5.8 Planteamiento, Aplicación y Manejo del Mirage con Base de Dates y Listados

3.5.0 Planteamiento y Estructuración de Red Local

CAPITULO No. 4 APLICACIONES DEL SISTEMA

 $4.1$ Integración Global del Sistema

> 4.1.A Funcionamiento y Mantenimiento 188 4.1.B Aplicaciones 191 4.1.C Ejemplos 192

Conclusiones

Ribliografia

 $214$ 

211

163

157

## OBJETIVO GENERAL

Plantear desarrollar  $\mathbf{v}$ un. sistema integral de información, que pueda ser adoptado por cualquier empresa o institución y en donde debe destacar en primer término la buena planeación estratégica que se tenga, para el óptimo desempeño del mismo sistema, además como beneficio inmediato una oportuna y eficaz toma de decisiones para tratar siempre de obtener el liderazgo en cualquier mercado y desde luego tratar siempre de ser los mejores en todos los servicios que se proporcionen y que beneficien a la clientela.

#### **INTRODUCCION**

Desde sus inicios hasta nuestros días, la información ha jugado uno de los papeles más importantes para cualquier sociedad y los beneficios que ha traido consige han sida múltiples, al grado de obtener casi siempre el primer lugar. o en otras palabras, el poder sobre otros.

En la actualidad es de vital importancia contar con sistemas que automaticen los procesos de analisis. estructuración y presentación de la información, con el objetivo principal de tener una uportuna y eficaz toma de decisiones que tendrá mucho exito si existe desde un principio un adecuado plan estratégico y un buen control sobre el mismo.

Los factores que influyen en la creación y desarrollo de un sistema inte nal de información son, entre otros, la fuerte competencia que hay en nuestros mercados hoy en día y la imperiesa necesidad por tanto, de tener una " información oportuna " que siempre esté adolante de la de los demas para plancar y crecer con el futuro, además, el interés y firme proposito de ser los mejores en lo que respecta a calidad. presintación, servicio, avances tecnológicos, soriedad,

#### honostidad, etc...

Asi entonces, el capítulo I, analiza los aspectos fundamentales para la formación del mejor plan estratégico. las posibles causas de fracaso por la presencia de anomalias en dicho plan, la problemática y finalmente la importancia de la creación de los sistemas hoy en día.

En el capitulo II, se define a un sistema integral de información y todas las ventajas que trae consigo el utilizarle, además se mencionan algunos de los sistemas existentes y sus respectivas ventajas y desventajas, así como las recomendadiones principales.

En el capitulo III, se investigan, se analizan y se seleccionan los elementos necesarios para el planteamiento, formación y desarrollo de un sistema integral de información, que contempla la recepción, estructuración, procesamiento. elaboración automatizada de gráficas análisis. y almanenamiento de las mismas, impresión en cola, etc... Además, plantes la posibilidad de la transmisión de los graficas de resultados mediante el uso de una red local, para agilizar aún más la posible tema de decisiones, es decir, que llegue is información de inmediato a las estaciones de trabajo de los directores o responsables del negocio.

 $1/n$ canttulo IV. finalmente  $se$ obser val  $\sim$  $\alpha$  1

 $\omega=3$ 

funcionamiento del sistema planteado y desarrollado por esta tesis, su mantenimiento y ejemplos de los tipos de gráficas que realiza, comentarios adicionales y conclusiones finales.

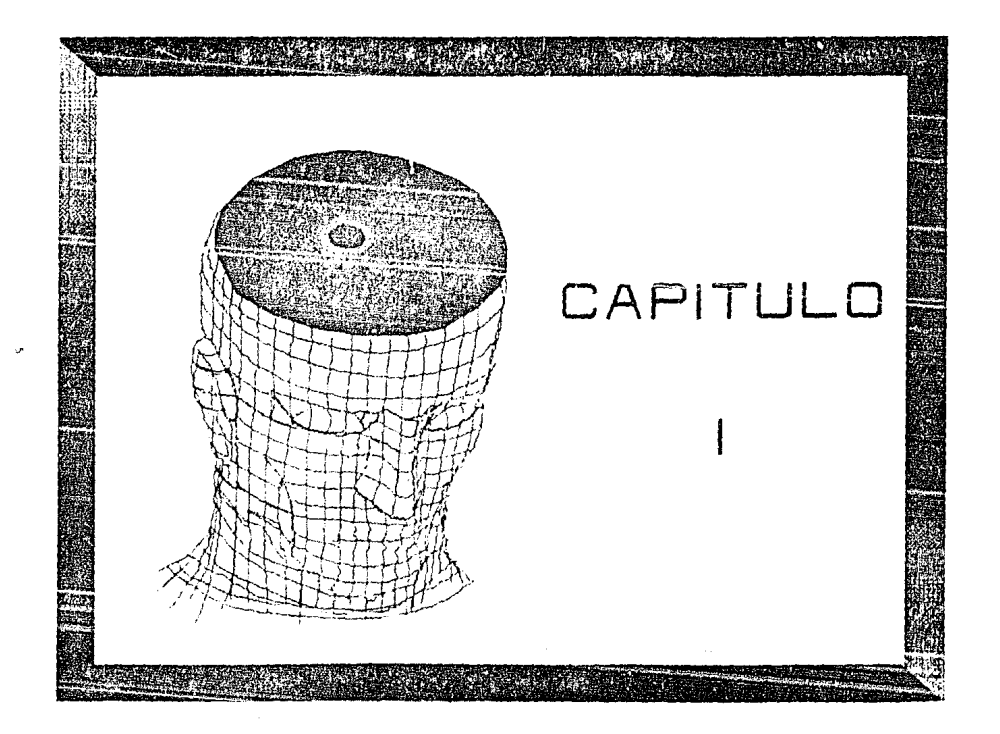

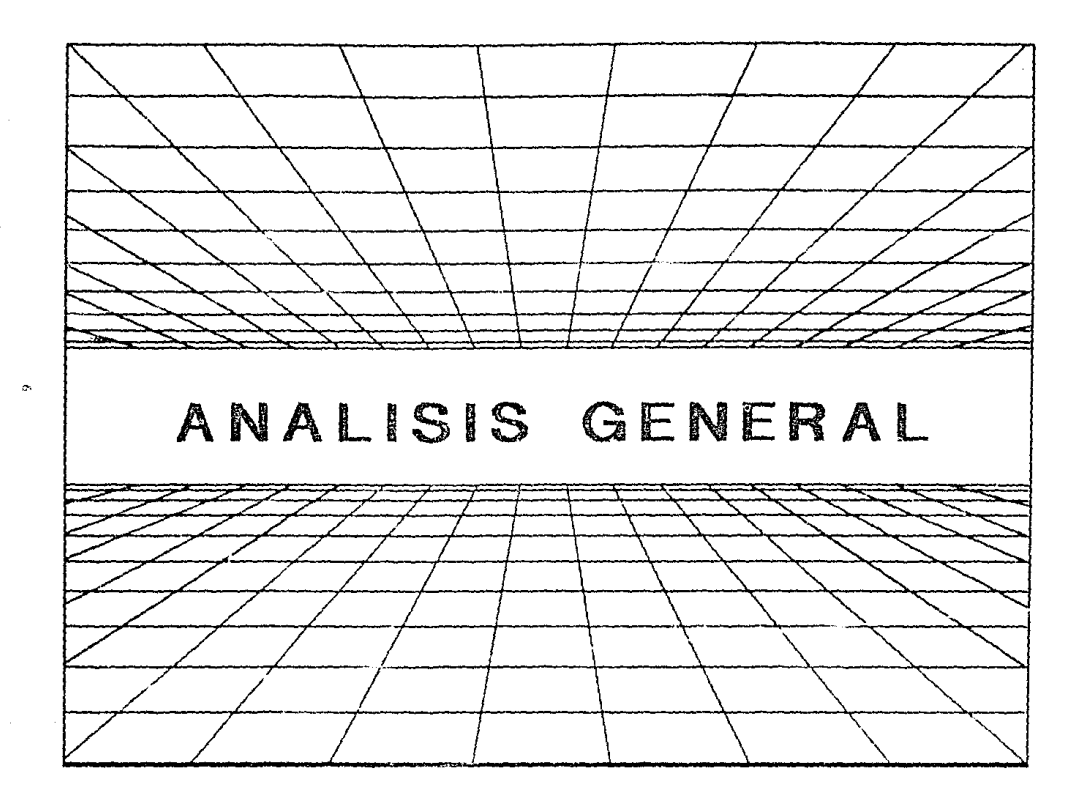

#### CAPITULO 1

#### ANALISIS GENERAL

#### $1.1$ **ANTECEDENTES**

A lo largo de la historia y en cualquier ambito, la necesidad y el poder que origina el tener información provoca en la mayoria de los casos tener la supremacia o el liderazgo en una actividad determinada.

La cantidad de información va en aumento con el paso del tiempo, y per tal motivo es indispensable el tener almacenados o archivados antecedentes de dicha información para poder plantear los objetivos, y con ese fin, tener las tendencias o puntos de comparación par a establecer estrategias presentes y futuras y asi poder obtener las mejores tomas de decisiones, lo que representaria tener una buena planeación estratégica.

Pero si habiamos de planeación estratégica tenemos que definir qué es, pero antes tenemos que entender que no hay un prototipo de sistema de planeación estratégica para todas las empresas o instituciones, si no más bien que éste debe de acoplarse a las necesidades de cada una de éstas, tomando en cuenta también que si existen características generales dentro de la planeación que se pueden utilizar o eliminar dependiendo el objetivo o meta que se haya fijado; además cabe mencionar que ésta se debe diseñar a niveles directivos y niveles operacionales para el mejor desarrollo y creatividad de quien la utilice, ya sean personas fisicas o morales.

#### 1.1.A PLANEACION ESTRATEGICA

Según George A. Steiner existen dos formas para formular planes estratégicos para el futuro y estos son: A) Anticipación Intuitiva

B) Planeación Estratégica Formal

A) El autor menciona que la Anticipación Intuitiva se basa en:

- Experiencia

 $-$ Instinto

 $-$  Juicio

- Pensamiento De Reflexión  $C12$ 

Este es el tipo de planeación más común para negocios o empresas pequeñas, en donde la planeación se desarrolla o se lleva a cabo por los dueños o genentes encargados, su validez

radica en que está fundamentada en base a la experiencia de dichos funcionarios y esa experiencia es valiosa puesto que está seportada por los instintos y juicios de ese personal.

80 El mismo autor define la planeacion estratégica formal  $c$  com $\sigma$ :

" La Planeación trata con el futuro de las decisiones actuales, de que representa un proceso, una filosofía y un conjunto de planes interrelacionados o estructuras"  $(2)$ 

La definición anterior nos dice que todo el sistema de planeacion estritegica formal, nos sirve para tomar las decisiones actuales y futuras, ya que en base a  $\mathbf{A}$ información que se recolecte, se procese, se interprete y se analice, es como pueden tomarse las mejores decisiones puesto que estan soportadas con datos o cifras confiables y no nada más en la experiencia o intuición de las personas.

Ademas, otra de las características de 1 a planeación estratégica formal es que es un proceso en el que intervienen los distíntos elementos organizacionales de la empresa o institución y que al interactuar de esa manera Se. perfeccionan y se involucra a las personas en el logro de los objetivos y estrategias resultantes de tal proceso.

También como proceso nos indica quién, dônde y cúando se realizarán las tareas que involucren tal planificación.

El autor nos señala que tal proceso es una ferma racional de conceptualizar 1 os. distintos elmentos. situacione. oportunidades, etc., que se presentan en la operación a corto, mediano y largo plazo de las empresas o instituciones. y esto en si mismo es lo que podemos denominar la filosofia empresarial.

Finalmente el proceso de planeación estratégica formal es un conjunto de planes interrelacionados, va que rermite el desarrollo de planes - a corto, mediano y largo plazo.

A este respeció el concepto de estructura de planes el autor los define como:

 $1, a$ planeación estraténica os  $\sim 1$ esfuerzo sistemático y más o menos formal de una compañía para establecer sus propositos, objetivos, políticas y estrategias básicos, para desarrollar planes detallados con el fin de poner en práctica las políticas y estrategias y así lograr los objetivos y propósitos básicos de la compañía " (3)

## 1.1.B SINTOMAS DE MALA PLANEACION

Lesde luego existen empresas donde la planeación es mala o inexistente. A este respecto C. Davis Foug menciona trece de los sintemas más comunes por los cuales la planeación o no se realiza o es deficiente. Estos son:

1) No existe plan

23 Ausencia de logros

23 El mismo plan de siempre 40 Los objetivos se reducen solo a cifras 55 Poca participación de los funcionarios 60 Actitud negativa de los empleados 120 No existe un proceso documentado.  $12.5$ las competidores superiores  $43.5 -$ Faita de Investigación 10) Marco temperal en el presente ill Indecision con respecto a las nuevas oportunidades 120 No hay recompensas ni sanciones 120 No existe la delegación, aí la comunicación de objetivos

 $1.1.0640$ 

Es indiscutible, que se deben de tener bien definidos los objetivos o metas que se hallan fijado, para no caer en alguna de estas anomalias, que podrian hacer fracasar nuestra planeación.

#### HODELD CONCEPTUAL DE GEORGE A. STEINER  $1.1.0$

Tal como mencioné al principio no existen madeles de planeacion. que pundan ser utilizados en todas las organizaciones, presto que cada empresa o institución tiene distinta  $mezelA$  $-$  0.05  $505$ necursos materiales humanos

 $\mathbf{1}$ 

técnicos. participa distintos mercados; en persiguen diferentes objetivos y estrategias, etc...

Sin embargo este autor propone el siguiente modelo conceptual de la estructura y del proceso de planeación corporativa sistemática.  $(5)$ 

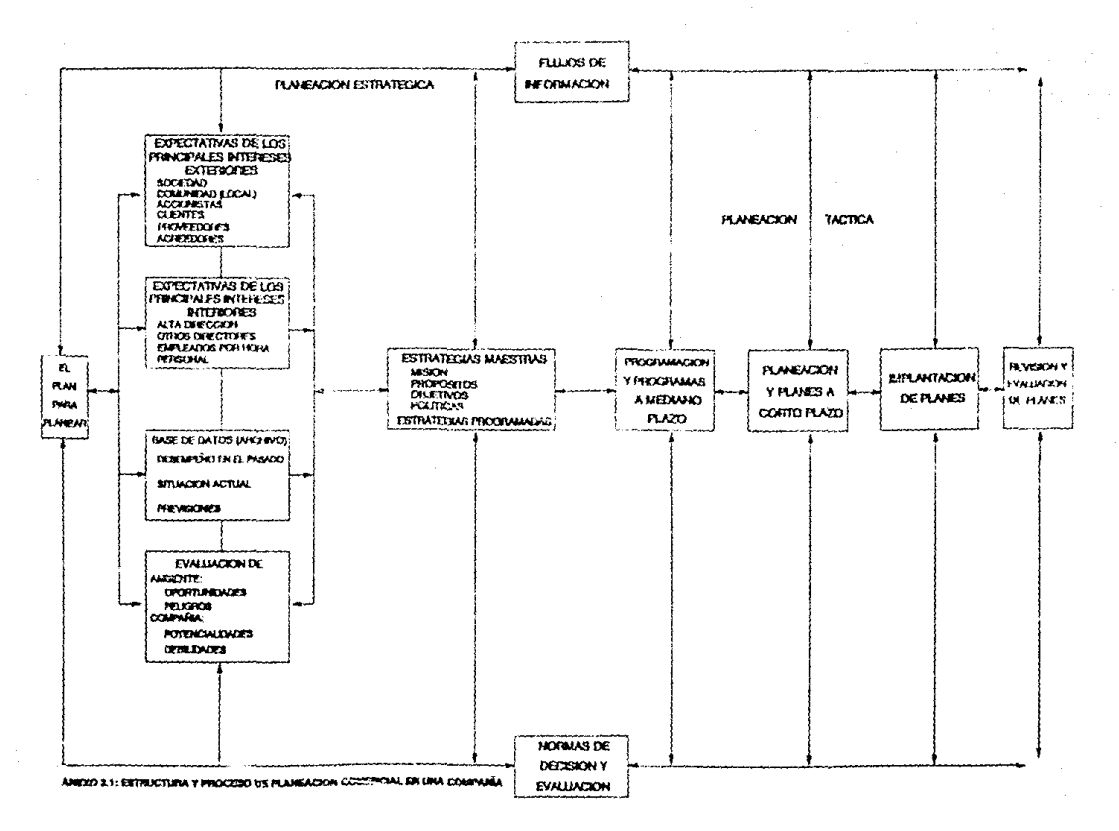

Partiendo del anterior esquema se puede afirmar que para planear se tienen que tomar en cuenta diversos aspectos que pudieran favorecer o afectar a nuestra planeación, ya sea internos o externos, además de tener y desarrollar una excelente base de datos que no representa más que los antecedentes indispensables para el buen desarrollo. beneficio y crecimiento de la misma. Por otra parte se tiene due evaluar nuestra empresa o institución para detectar habilidades o posibles fallas.

Dentro de los principales intereses externos están la sociedad y/o comunidad local, es decir, se debe analizar el comportaniento del sector o sectores para que de esta manera podamos tener una visión clara de la penetración que pueden tener determinados productos en - $\mathbf{u}$ mercado en particular por ejemplo.

Además, se tiene que tener una expectativa amplia de posibles accionistas, es decir, de personas fisicas o morales que aporten capital al negocio; una cartera amplia de clientes donde pueda penetrar el o los productos y posibles prestamistas por ejemplo bancos, que pudieran en cierto momento impulsar el negocio de una manera más activa y extensiva que pudiera ser al extranjero.

Ahora, dentro de los intereses internos se debe de partir de una buena dirección, es decir, que debe existir en la empresa o institución personas con buen don de dirección para poder desarrollar y crecer delegando responsabilidades.

siempre teniendo en mente lus mismos objetivos o metas fijadas, además, si no se tiene personal calificado que por propia convicción y deseo de superación colabore con el sano desarrollo de la planeación, no se podrá, llegar a lo establecido. Ya que es seleccionado el personal interno o externo que puede ser de asesoria o apoyo se tiene que planificar de tal forma que no afecte en cuante a excesso o deficiencia del mismo, si no por el contrario que mejore al negocio en sus metas fijadas.

Otro de los puntos de máxima importancia es la creación de Bases de datos, ya que si no tenemos los antecedentes del pasado y presente no podremos fijar de manera correcta nuestros objetivos y por consecuencia no podemos tener las tendencias o puntos de comparación para poder realizar toma de decisiones presentes y futuras.

Por otro lado el hacer o realizar una evaluación amplia de la empresa o institución va a reprosentar el tener una visión general de las oportunidades, es decir, donde, rúando y como salir al mercado por ejemplo.

Esto también trae consido la detección de pelídros, en otras palabras, dóndo no hay que intervenir o que hay que cambiar.

Por último grantas a esta evaluación podemos detectar las potencialidades, cualidades o habilidades del negocio, dependiendo de la dirección que se tenga, del personal y la posición económica y social. Por contra parte con este análisis es posible también detectar las debilidades para

corregirlas y promover su buen funcionamiento.

Resumiendo se puede decir que estos son los aspectos bácidos en la planeación y es lo que el autor ilama "análisis de situación" y esto se ve reflejado en los cuatro primeros cuadros del esquema anterior.

Conjuntando todos estos factores podemos llegar a  $1a$ fermulación de estrateguas maestras, es decir, donde se pueder, definir, la misión, propósitos, objetivos y políticas, y en donde dependiendo el enfoque se pueden programar a gorto, mediano y largo piazo.

Cabe mencionar que la revisión, períodica y evaluación de los planes es también de vital importancia. lo que se traduciría como el control total para el cumplimiento de todos los objetívos, sin olvidar la motivación, incentivos y evaluación directiva que se debe tener para mejorar más en todas las areas involucradas.

#### 1.1.D ANALISIS DE SITUACION

Por último el autor propone que " El análisis de situación se refiere al análisis de datos, pasados presentes y futuros, que proporcionan una base para seguir el proceso de la planeación estratégica "  $652$ En pocas palabras la recolección, procesamiento, análisis e interpretación de la información es lo único que permite

estructurar correctamente los planos a corto, mediano y largo plazo.

El autor también nos propone un Modelo Conceptual de Desarrollo e Implantación, en donde a diferencia del anexo 2-1, se da más enfásis al análisis de situación, es decir, que sin importar el tipo de negocio, se debe realizar un estudio del medio ambiente tanto interno como externo.

En otras palabras, si la empresa o institución no analiza los puntos claves que prodrían ser por ejemplo: la inflación y economia del país en el que se esté, la competencia y calidad de la misma y por que no el nombre y prestigio que tiene una marca o un producto en particular. además de las políticas del gobierno, la apertura económica de otros países que ya se está dando, la tecnología existente y tan cambiante que se tiene y análizar, si es o no obsoleto un producto, para poder llegar internamente a analizar los costos de producción y hacer una revisión estricta de la calidad para poder ser competitivo, se puede llegar a la quiebra o fracaso del negocio no importando de que tipo sea como se dijo anteriormente.

En resumen todo negocio por pequeño que sea debe analizar entornes variables como pueden ser:

- 1) La economía, inflación y políticas gubernamentales.
- 22 Competencia y puntos de calidad
- 35 Nuevas tecnologias

40 Costos de producción

 $135$ Ventajas competitivas

B) Posibilidades de penetrar al exterior (Exportación) Posibles desgracias naturales, como por ejemplo:  $^{\prime}$ terremotos, incendios, explosiones, etc., es decir, tener siempre bien respaldada nuestra base de datos que representa la columna vertebral de cualquier negocio v aue es donde se encuentran los antecedentes y con ello las estrategias presentes y futuras a sequir.

Como ejemplo de todo lo anterior puedo citar a la banca. que actualmente se encuentra en proceso de reorivatización y con el gran atenuante de que entre la banca extraniera a México, es decir, estos factores de situación si no son atacados correctamente con un plan estratégico adecuado pudieran hacer quebrar a todos o a algunos de los bancos existentes, principalmente los pequeños.

Por último se puede afirmar que augue se tenga un buen plan estratégico, si no se realiza un analisis de situación optimo se puede llegar al fracaso, por causas internas o externas como ya se vio.

El modelo conceptual de desarrollo e implantación que el autor propene es el siguiente:  $(7)$ 

1 B

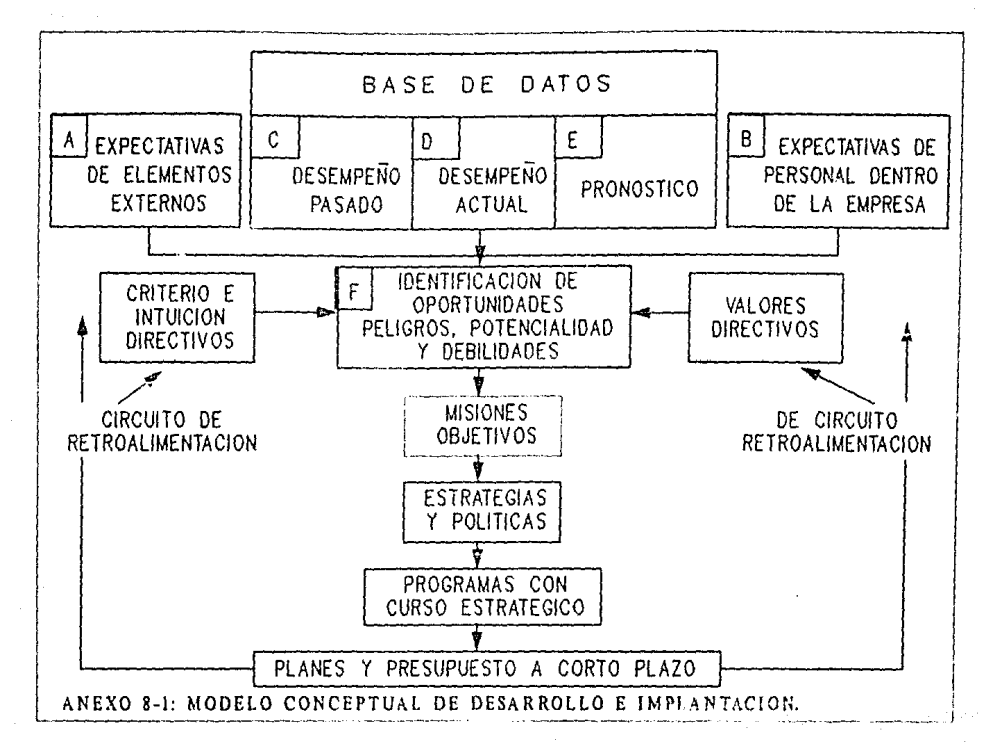

o je Ar

 $\overline{6}$ 

#### 1.2 PROBLEMATICA

Como ya se ha citado, uno de los puntos más importantes dentro de una planeación estratégica, para cualquier tipo de organización es el tener una base de datos o de información. que nos permita conocer cúal fue la situación pasada. La situación actual y con ello poder proyectar hipotéticamente una situación a futuro. Se puede conocer el cemportamiento, desde lo más especifico o lo más general, de una organización y así poder ejercer una toma de decisiones adecuada. aplicando el proceso de control, dando así seguimiento a los objetivos.

Sin embargo a pesar de que toda organización debe dar sequimiento a su información, existen factores, que en algunos casos dan una posición de desventaja frente a sus competidores, estos son, la oportunidad y la autenticidad en la información.

En el proceso de información organizacional, de la obtención de la información a su presentación a niveles directivos puede llevar desde un período de uno a varios días y más aún. si se trata de presentar la misma comparada con su principal competidor en comparativos, tendencias, comportamientos o participaciones.

En realidad el tener la información, rápida, veráz y

oportuna es un factor escencial para puntear en cualquier ambito, ya que se conoce antes que cualquiera la situación que acontece y con ello una toma de decisión oportuna.

Con base a lo anterior, se ha visto la necesidad de crear sistemas que permitan de una manera automatizada la recepción, estructuración, procesamiento y presentación de la información de una forma más rábida, evitando la posibilidad de enter y más aún en forma gráfica, en donde se va a poder observar el seguimiento de años atras a la fecha.

Sin embargo, muchas organizaciones siguen trabajando la información de manera manual. To que representa un gran preblema frente a otre tipo de organización que si este bien estructurada, ya que la información de esta última va a ser oportuna y va a tener un mayor alcance, lo que se traducirla come of coste de oportunidad, es decir, si esta información que debe de ser verax, es presentada oportunamente como ya se dijo anteriormente al personal directivo, se pueden tomar sás rápidamente, decisiones claves para obtener la supremacia en el mercado.

En el siguiente esquema se puede observar gráficamente la problemática actual, es decir, que es lo que puede suceder si no existe un buen sistema de procesamiento, analisis e interpretación de datos. FIG. 1A

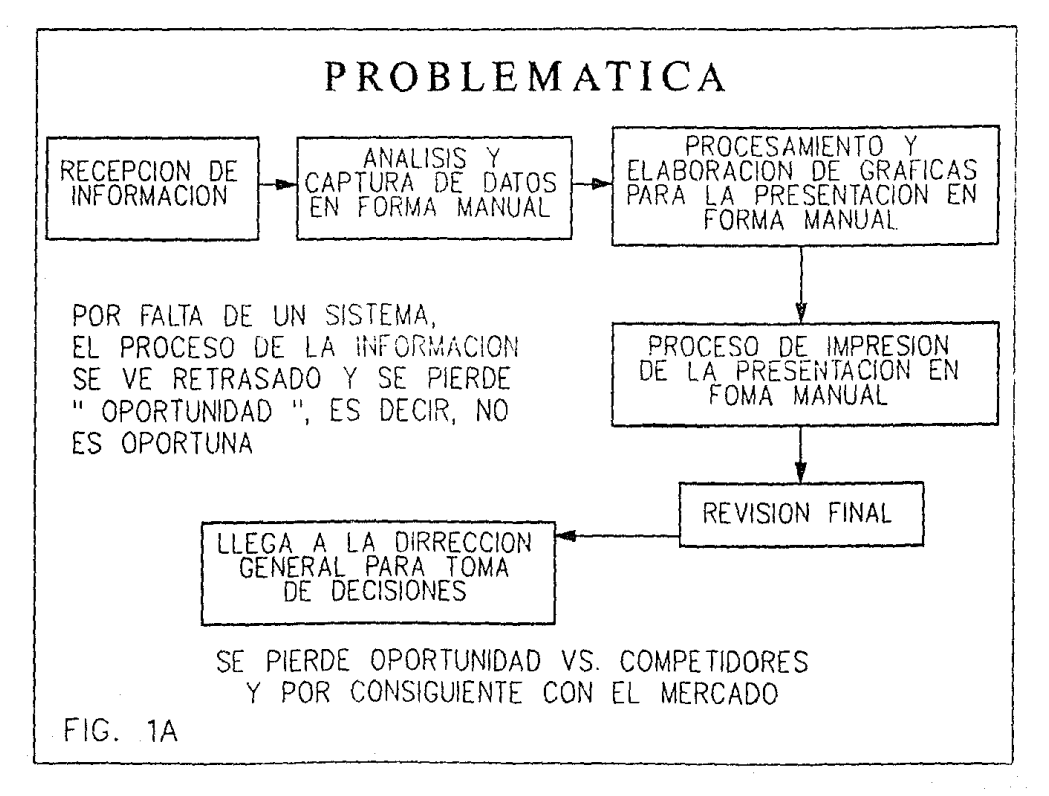

 $\overline{a}$ 

### 1.3 IMPORTACIA DE LA CREACION DE LOS SISTEMAS

Como se ha podido comprobar en cualquier actividad, la importancia de la información oportuna es vital y más aun en una excelente organización, donde puede llegar a marcar en la mayoría de los casos, la pauta para la obtención de un liderazgo, es decir un óptimo desempeño, por tal motivo, se deduce que es de suma importacia la creación de sistemas que automaticen este proceso.

Por otra parte la creación de los sistemas también ha surgido en base a la necesidad de recoloctar gr andes. volumenes de información, para ser almacenados de manera estructurada y procesados para su utilización en diferentes tipos de presentación.

Con la creación de estos sistemas se va ha poder obtener de una manera automatizada  $1a$ información acumulada históricamente, la cúal va a permitir dar seguimientos más reales a los comportamientos, por ejemplo, de productos, clientes, otras empresas o competidores, etc...

Además, otro de los factores importantes de la creación de sistemas, es el tiempo que se ahorra en el procesamiento de la información, análisis e interpretación, etc., hasta llegar finalmente a la elaboración simultánea de  $1.3$ presentación que puede ser en cuadros o gráficas de varios

tipós, para poder tomar una decisión a nivel dirección más rapida y que cause un mayor impacto en el mercado, a diferencia de los demás competidores.

En resumen con la creación de un sistema, este proceso predria ser de algunas horas a diferencia de uno manual, en donde se podrian necesitar de varios dias.

Otra de las ventajas que representaria el tener un sistema, es la disminución en la posibilidad de un error, ya que sólo se postra prosentar por mal captura de información.

Conjuntando todo esto se podrán obtener varios beneficios en  $\mathbf{F}$ que respecta a la reducción de horas-hombre, horas-máquina, costo operativo de la caprosa o institución y per centiguiente, liberación de tiempo para poder seguir desarrollando nuevos proyectos que a la larga van a hacer más competitivo y productivo al negocio.

En el siguiente esquema se puede observar más claramente el tiempo que se llevaría un proceso de este tipo, tanto en forma manual como en forma automatizada y las ventajas o desventajas que trae consigo cada uno de estos. FIG. 1B

 $2a$ 

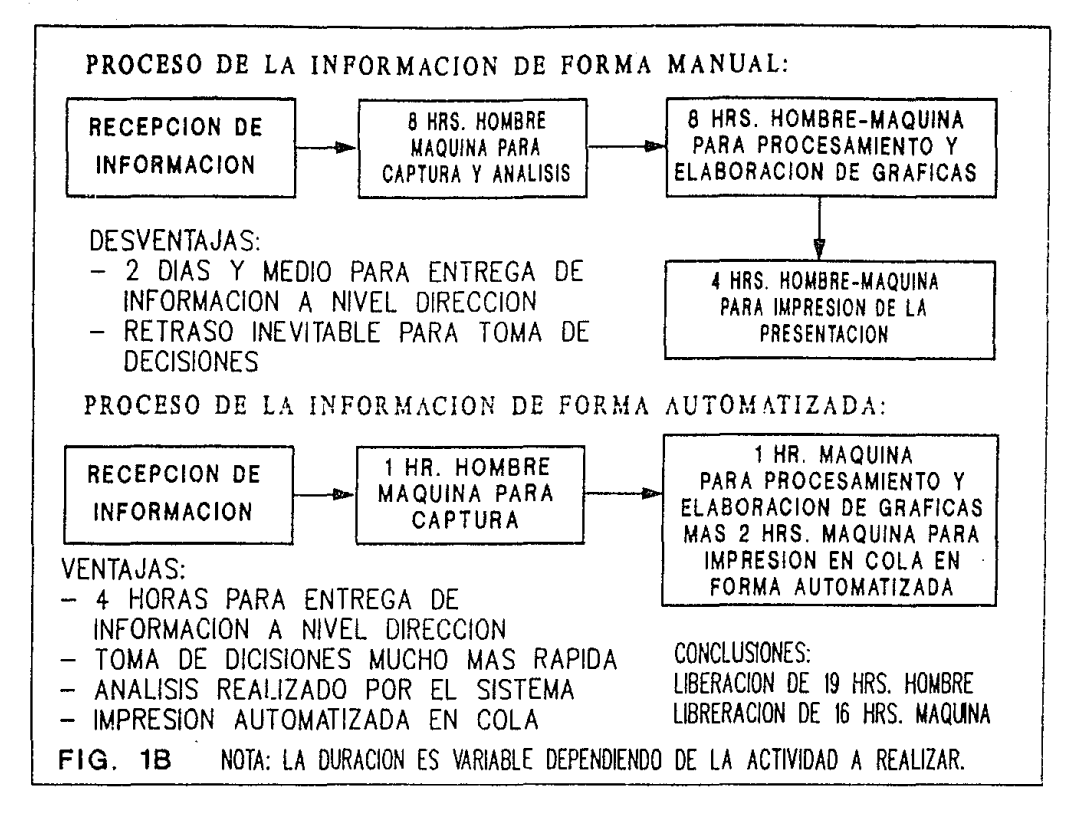

#### REFERENCIAS BIBLIOGRAFICAS DEL

CAPITULO No. 1

- (1) A. STEINER GEORGE, PLANEACION ESTRATEGICA LO QUE TODO DIRECTOR DEBE SABER, EDITORIAL CONTINENTAL, MEXICO 1987, PAGINA 15 Y 16
- $C2.$ A. STEINER GEORGE, PLANEACION ESTRATEGICA LO QUE TODO DIRECTOR DEBE SABER, EDITORIAL CONTINENTAL, MEXICO 1987, PAGINA 20
- C 3D A. STEINER GEORGE, PLANEACION ESTRATEGICA LO OUE TODO DIRECTOR DEBE SABER, EDITORIAL CONTINENTAL, MEXICO 1987, PAGINA 21
- C43 ROSENAU, MILTON D., INNOVACION, EDITORIAL LEGIS CSERIE EMPRESARIAL), COLOMBIA 1988, PAGINA 9
- (5) A. STEINER GEORGE, PLANEACION ESTRATEGICA LO GUE TODO DIRECTOR DEBE SABER, EDITORIAL CONTINENTAL, MEXICO 1987, PAGINA 24

A. STEINER GEORGE, PLANEACION ESTRATEGICA LO QUE TODO  $C(3)$ 

DI RECTOR: DEBE SABER, ENTORIAL CONTINENTAL, MEXICO 1987, PAGINA 123

A. STEINER GEORGE, PLANEACION ESTRATEGICA LO QUE TODO  $(72)$ DIRECTOR DEBE SABER, EDITORIAL CONTINENTAL, MEXICO 1987, PAGINA 125

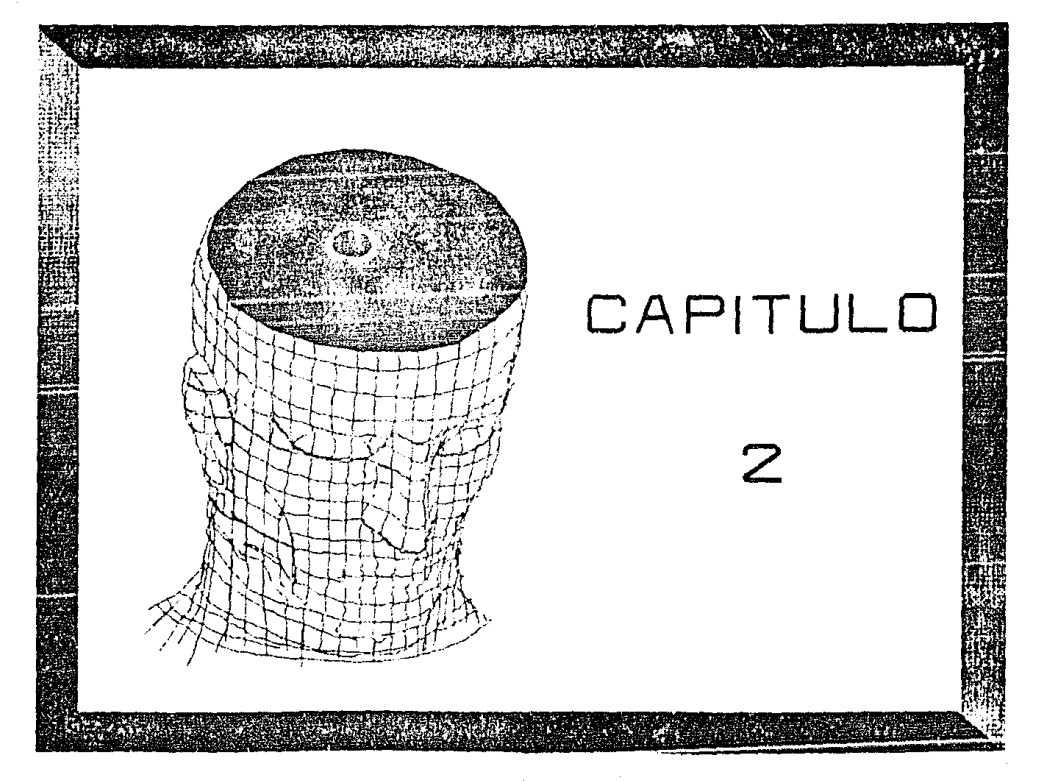

 $\tilde{\omega}$ 

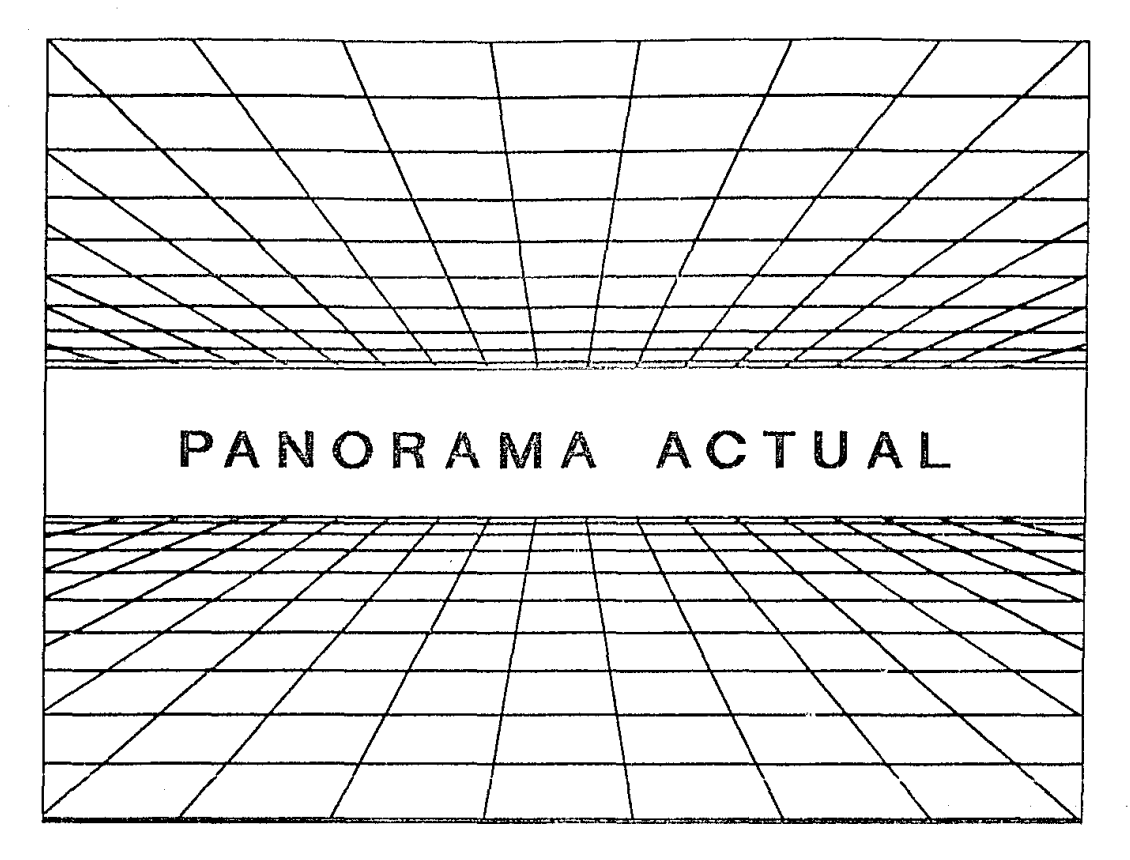

 $\frac{3\pi}{4}$
### CAPITULO 2

#### PANORAMA ACTUM.

# 2.1 DEFINICION DE UN SISTEMA INTEGRAL DE INFORMACION Y SUS VENTAIAS

A lo largo de todo este capítulo se pretende mostrar un panorama general de los sistemas de información y de la importacia tan grande que tiene el contar con estos en cualquier organización para su óptimo funcionamiento y real crecimiento.

Desde que ha existido la humanidad hasta nuestros dias, se ha presentado la necesidad de tener la información almacenada y a medida que ha pasado el tiempo se ha requerido que ésta, esté bien estructurada para su procesamiento y eso se logra gracias a la aparición del computador el cuál representa la herromienta más poderosa del hombre en la actualidad.

El proceso de información, representa hoy en día una de las principales actividades de cualquier sociedad y a este respecto Gordon B. Davis y Margrethe H. Olson nos dicen que: " Una porción significativa del trabajo y del tiempo personal

se gasta en  $1a$ ir abación. Dúsqueda asimilación  $\mathbf{v}$ de. información "  $(1)$ 

Lo anterior es fácilmente comprobable en cualquier sociedad en desarrollo por la tecnología tan cambiante que se tiene y porque quien está más informado y realiza más investigaciones está más adelantado en la actividad que desarrolla.

Gracias a la invención y al uso de las computadoras como va se mencionó anteriormente, el proceso de información se ha acelerado con grandes beneficios y remotas posibilidades de error, y como un ejemplo de esto tenemos el poder usar la capacidad del computador para apoyar el trabajo especializado como podria ser la toma de decisiones del cuadro directivo de una organización y por supuesto las actividades relacionadas directamente con un sistema integral de información.

Con todo esto, los autores nos citan en su libro un ejemplo en donde se analiza cuanto tiempo puede una organización operar sin el procesamiento de la información por computadora y mencionan lo siguiente: " 36 compañías respondieron con los siguientos resultados para todas las aplicaciones operativas: promedio, estimaron que solamente el  $28%$  de las en i actividades operacionales podrian funcionar dentro de cinco y medio dias sin el procesamiento de datos por computador. Las compañías financieras, en la muestra estimaron que solamente el 13% de las operaciones podrían continuar funcionando después de cinco y medio dias sin computación ". fig. 2A  $(2)$ 

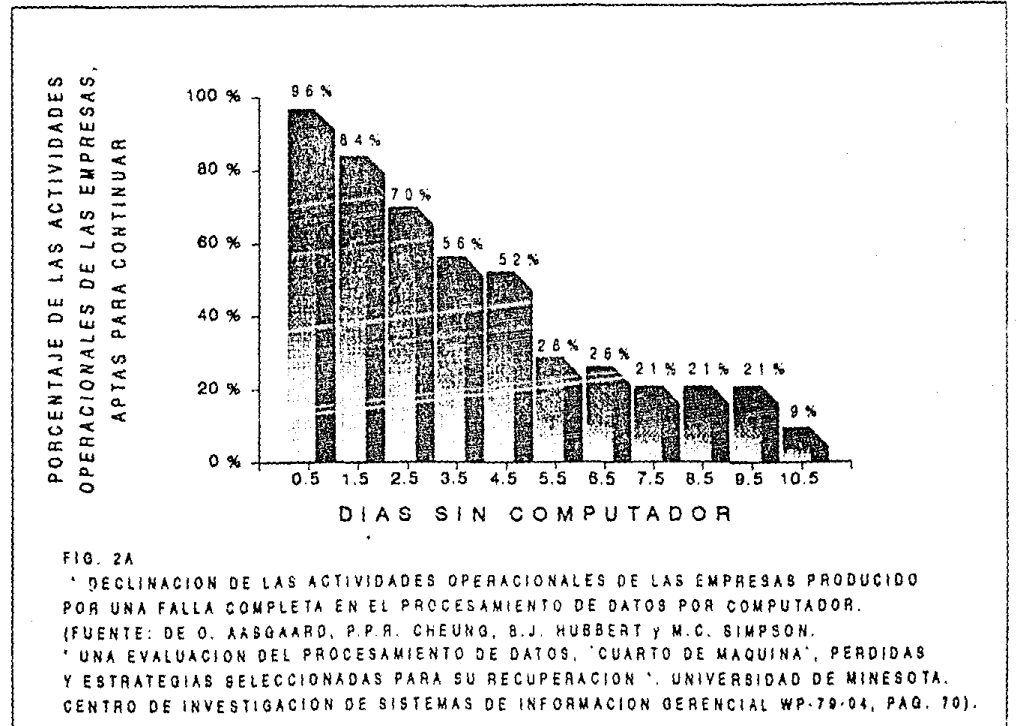

 $\sqrt{2}$ 

Con el esquema anterior puedo afirmar que un país como México con las grandes expectativas de crecimiento que tinne. requiere del uso del computador en todas las actividades que realiza ya sean públicas o privadas, precisamente para hacerlo más creativo y productivo y creo que está en todos nosotros el deber de colaborar para hacerlo, porque no es concebible que no se utilice el computador en todas partes, ya que esto causa atraso en el desarrollo y productividad de un sector(es) en particular.

Pero si hemos estado habiando de sistemas de información tenemos que definir que son, y a este respecto los mismos autores nos proporcionan la siguiente información:

" Una definición de un sistema de información gerencial, como generalmente se entiende, es un sistema integrado usuario-máquina para proveer información que apoye las operaciones, la administración, y las funciones de toma de decisiones en una empresa.

El sistema utiliza equipo de computación y software; procedimientos manuales; modelos para el análisis. la planeación, el control y la toma de decisiones y además una base de datos. " (3)

La definición anterior nos dice que un sistema de información es integral por que intervienen varios factores en su producción, es decir, los usuarios, la computadora y todos aquellos paquetes de software que hacen posible  $5.11$ realización, sin dejar de mencionar todos los elementos de

 $.33$ 

hardware adicionales como podrían ser las impresoras.  $1a5$ redes de computadores, video cañones, etc., además del Indiscutinie value y apoyo de las bases de datos, y todo esto con el unico fin de proporcionar la información oportuna. clara y veráz que como se mencionó apoye a las funciones de toma de decisiones, pero haciendo incapió en que debe de existir un buen modelo de planeación estratégica que se debe de analizar continuamente para tener siempre un buen control sobre dicho plan.

Pero se tiene que mencionar que debe de ser un sistema integrado por que aunque esté se desarrolle por diferentes grupos de usuarios no se deben de realizar aplicaciones individuales que pudieran llegar a ser incopatibles e inconsistentes, esto se podría traducir como que todos buscaran los mismos objetívos como la planeación estratégica lo contempla.

Las proyecciones de un sistema de información en  $l<sub>a</sub>$ actualidad dependiendo de la organización son variadas, es decir, estan limitados por los datos que se puedan obtener y el costo que trae consigo dicha obtención, además  $_{el}$ procesamiento, el almacenamiento de datos, el costo de recuperación y de la distribución; la capacidad del factor humano para aceptar y actuar sobre la información sin dejar de analisar cúal es el valor de esta para el mismo usuario. Todo lo anterior esta muy relacionado con la capacidad adquisitiva de la organización, es decir, si se cuenta con recursos o apoyos financieros se puede hacer

frente a estas limitantes y sobre todo el poder contar con personal capacitado que contribuya al optimo desarrollo y que comparta los mismos objetivos y deseos de superación de dicha organización.

### Ventaias

Con la utilización de un sistema integral de información a nivel organizacional se pueden obtener los siguientes beneficios:

1) Mayor productividad y por tanto una mayor penetración y competitividad con los homólogos existentes, y esto gracias a la información auténtica y oportuna que se debe tener y que representa el arma estratégica de cualquier organización.

2) Se reducen considerablemente los costos por horas máquina y horas hombre y por tanto se tiene la posibilidad de ser más creativo.

3) Se puede obtener de manera rápida y veraz la información para el apoyo a las funciones de toma de decisiones, del cuadro directivo de cualquier organización.

4) Gracias a un sistema de información se pueden corregir fallas o reforgar habilidades y observar las posibles tácticas de los competidores para modificar o reafirmar el

# plan estratégico que se tenga. (Control)

6) So tieme la posibilidad de saber cuando, dónde y en que forma se debe utilizar la publicidad de algun producto en particular para su mayor venta.

6) La obtención de una me tor imagen tanto interna  $con$ externa, etc....

# 2.2 SISTEMAS EXISTENTES

Este subcapituio tiene por objeto el de mencionar algunos de los sistemas existentes y reflejar la importancia tan grande que tiene el contar con el servicio de un sistema integral de información en la actualidad.

Gordon B. Davisw y Margrethe H. Olson hos decriben un sistema de información muy interesante y que a continuación se cita:

El computador en el restaurante:

La instalación de un sistema de información losado en un mini-computador ha sido adoptada por el restaurante de Dailey en Atlanta, para simplificar sus operaciones y promover controles internos más coherentes sobre todos sus negectos. Un mesero toma un pedido de una mesa. y luego lo introduce en linea a través de uno de los seis terminales localizados en el comedor del restaurante. La solicitud se enruta hacia una impresora dispuesta en el área de preparación; si es una ensalada, a la impresora de articulos frios; si es un sandwich callente, a la impresora del área de articulos calientes; si es una bebida, a la impresora del par. Inmediatamente se genera una lista de verificación de la comida del cliente con los articulos solicitados y los precios respectivos. Este sistema de pedido elimina las tres

sentas antiques de carbón de la cuenta del cliente como fambien los problemas de nicritura del mesero. Cuando se agota un articulo de la comida en la cocina, el cocinero manda un mensaje de " agotado " el cual se desplegará en los terminales situados en los salones del comedor.  $en$  $el$ momento en que los meseros traton de solicitar dicho articulo. Esto les da una retroalimentación más rápida que les posibilita un mejor servicio a los clientes.

Otras caracteristicas del sistema es el de avudar a la derencia en la planeación y el control del nedocio del restaurante. El sistema suministra la información al minuto en relación con los artículos de comidas solícitadas y saca los porcentajes de venta de cada elemento en relación con las ventas totales

Esto ayuda a la gerencia a planificar los menús de acuerdo con los gustos de los clientes. El sistema también compara las ventas semanales totales con los costos de los alimentos, facilitando la planeación para un control más consistente de costos. Adicionalmente, cuando una solicitud se cancela, se teclea la razón de dicha cancelación.

Esto ayuda a las decisiones administrativas, especialmente si las cancelaciones están asociadas de manera persistente con un alimento o servicio.

La aceptación del sistema por  $loss$  usuaries  $\alpha$ excepcionalmente alta en vista de que los meseros y meseras están involucrados en la selección y el proceso del diseño. A los usuarios se les preguntaron sus impresiones e ideas

acerca de los diferentes sistemas disponíbles, antes de que fuera seleccionado alguno de ellos.

Basado en el Ann Dukes, " Side Order (computer) Chini Speeds Meals, ", MIS Week, june 17, 1981, p. 14.  $CA$ 

Con el ejemplo anterior nos podemos dar quenta de todos los beneficios que trae consigo la instalación de un sistema integral de información para cualquier negocio, es decir, se obtiene de forma casi inmediata una imagen totalmente diferente tanto interna como externa, una mayor aceptación de la clientela por la calidad y eficiencia del servicio y por tanto una mayor captación por la venta de los productos y como consecuencia de todo esto la posibilidad de una mejor planeación, tal y como sucede en el restaurante de Dailey. Por tal motivo seria muy conveniente que restaurantes tan importantes como  $105$ que tiene México contaran con sistemas similares que proporcionaran sobre todo un mejor servicio a la clientela, es decir que transformaran totalmente su imagen.

Otro ejemplo muy importante de un sistema de información es el que tiene Mercería del Refugio, negocio operando en nuestro país y dedinado a la venta de juguetes, dicho negocio cuenta en sus sucursales con micro-computadores habilitadas para llevar un control de inventarios, es decir, un sistema de altas y bajas, en el cual se puede observar que producto tiene más aceptación y cúal requiere de una mayor publicidad para su venta, además, se evita totalmente un

posible error por parte de los cajeros, ya que estos solo teclean la clave del producto y automáticamente se da el precio correcto y esto gracias a la base de datos con que cuenta dicho negocio.

Sistemas como estos facilitan los procesos de operación de los nenocios y proporcionan la posibilidad de una mejor y más certera planeación, además, de una mejor aceptación por parte de la clientida y es por eso que negocios grandes e importantes deberían inclinarse por sistemas integrales de información que los hiereran más productivos y competitivos.

Otro ejemplo importante de un sistema de información es el que presenta una sucursal de Video Centro en la zona sur del distrito federal, en dicha sucursal se atiende a la clientela de forma rápida y eficiente ya que al solicitar un titulo de alguna película se teclea la clave y se emite de inmediato la nota con su respectivo fitulo, dias de renta y su importe correspondiente, además, electrónicamente la película sale de los anaqueles donde esta almacenada o por contra parte se emite ol mensaje de que dicho titulo no se encuentra en ese momento.

De esta manera se da un especial trato a la clientela va que no se le hace esperar, ni buscar el título deseado y por otra parte se evitan aglomeraciones.

Finalmente, se puede concluir que se pueden obtener excelentes resultados si cuenta con los servicios de un

sistema integral de información, sin importar, como ya se vió la actividad que se desarrolle, además, la imagen que se refleja es muy buena y se presenta la posibilidad de saber manejar adecuadamente la publicidad.

### 2.3 VENTAJAS Y DESVENTAJAS

Cúando se cuenta con un sistema integral de información se presentan gran cantidad de ventajas y que a continuación se resumen y se enumeran:

- $12$ Posibilidad de obtener información clara, veraz  $\mathbf{y}$ oportuna.
- $22$ Apoyo a las funciones de toma de decisiones por parte del cuadro directivo que se tenga.

3) Imagen indiscutible tanto interna como externa.

- Liberación considerable de horas-hombre, horas-máquina. 40
- 5) Posibilidad de mayor creatividad por la liberación de tiempo.

6) Aceptación inmediata por parte de la clientela.

Posibilidad de ser más competitivo y por tanto tener una 62. mayor presencia en el mercado.

- Se presenta la posibilidad de planear mejor y por tanto 7) crecer con el futuro y ser cada día mejores.
- B) Se tiene un mejor control sobre todos los preductos que se pudieran manejar (Inventarios, Altas-Bajas-Cambios).

90 Se puede manejar adecuadamente la publicidad.

10) Posibilidad de un óptimo desempeño del plan estratégico implantago.

Por otra parte se pueden presentar ciertos obstáculos o desventajas para la formación e integración de un sistema de información y estos son los siguientes:

- $12<sub>1</sub>$ Que no esten bien definidos o que no existan objetivos y por tanto no halla un plan estratégico adecuado a sequir.
- Alto costo en la obtención y distribución de 2)  $\frac{1}{2}a$ información.
- Alto costo por la contratación de personal calificado, ээ además, de que es muy conveniente que exista el pago de incentívos y esto implica un gasto adicional

- 40 Alto costo para la adquisición de equipo de computo y hardware adicional para el funcionamiento del sistema.
- 55 Que en muchas ocaciones no se persiquen los mismos objetivos, es decir, se presenta la falta de integración.

 $\Delta$  and  $\Delta$  and  $\Delta$ 

 $\theta$ El temor al cambio en los niveles más altos.

# REFERENCIAS BIBLIOGRAFICAS DEL

CAPITULO No. 2

GORDON B. DAVIS, MARGRETHE H.  $C12$ OLSON, SISTEMAS IF INFORMACION GERENCIAL, MC GRAW HILL, MEXICO IGNS PAGINA 4

- $(z)$ GORDON B. DAVIS, MARGRETHE H. OLSON, ST STEMAS DE INFORMACION GERENCIAL, MC GRAW HILL, MEXICO 1990. PAGINA<sub>5</sub>
- **CBD** GORDON B. DAVIS. MARGRETHE H. OLSON. SISTEMAS DE INFORMACION GERENCIAL. MC GRAW HILL. MEXICO 1990. PAGINA 6
- DAVIS, MARGRETHE H. OLSON, STSTEMAS UP C40 GORDON B. INFORMACION GERENCIAL, MC GRAW HILL, MEXICO 1990. PAGINA 58 Y 59

 $\Delta$ .5

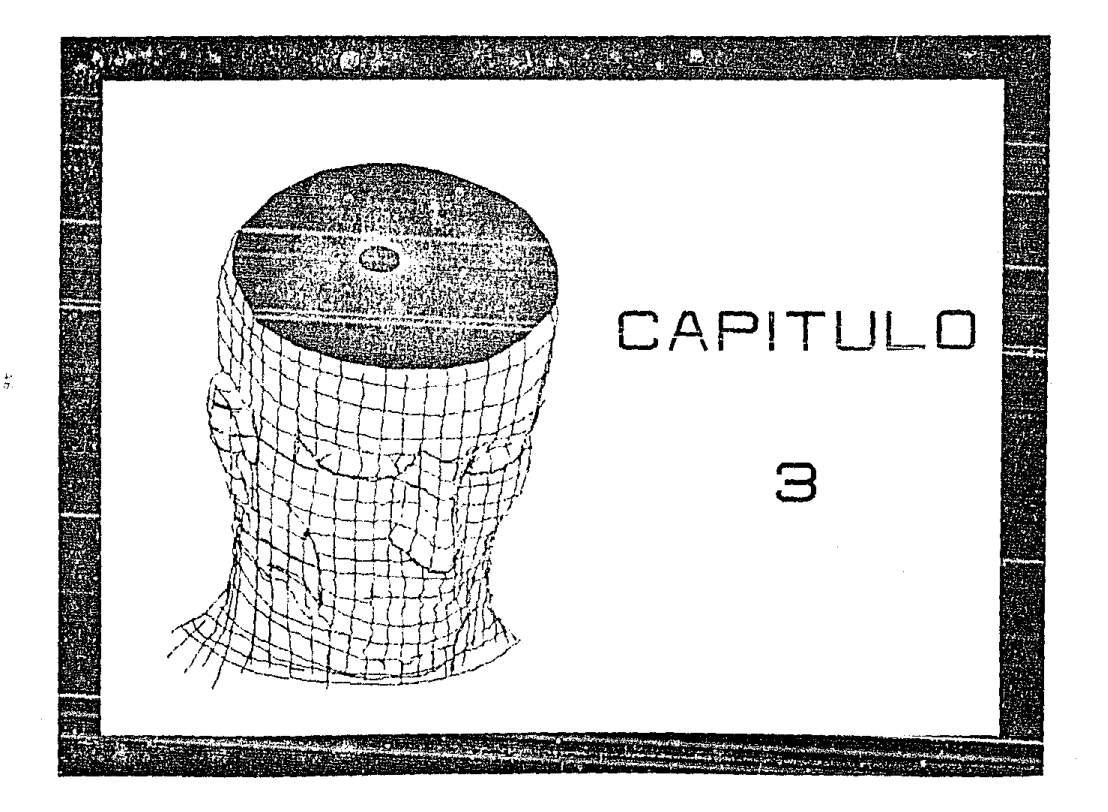

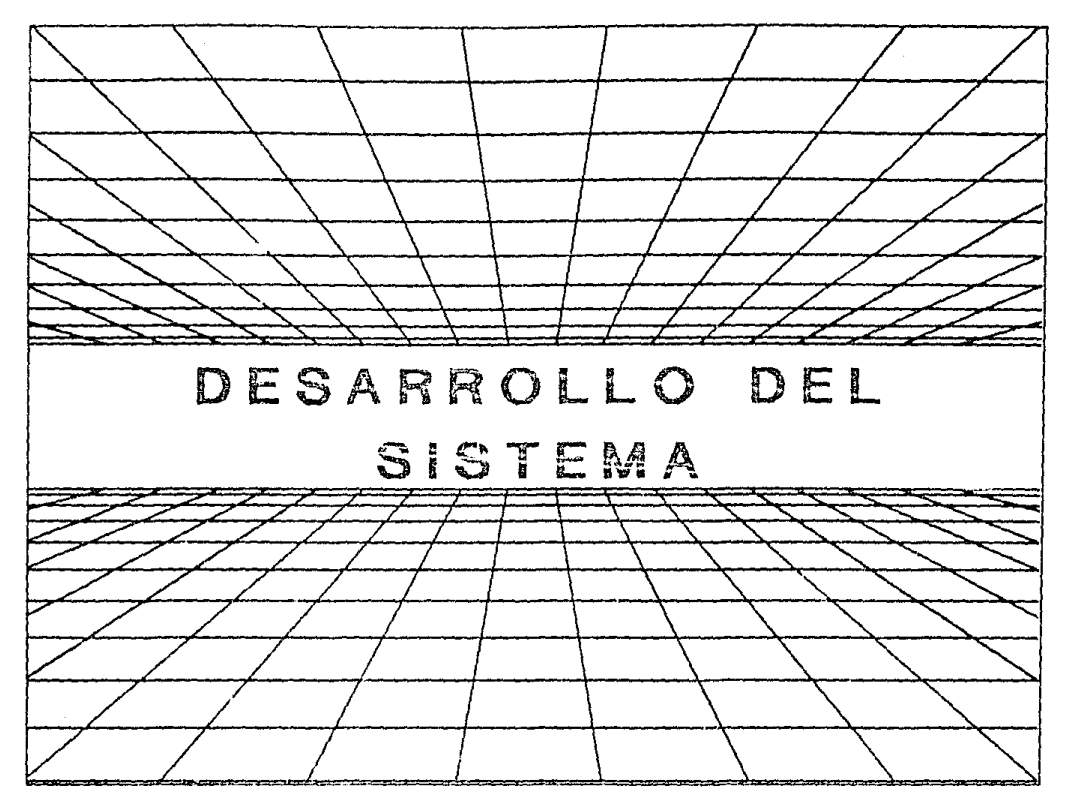

 $\frac{6}{2}$ 

# INTRODUCCION GENERAL DEL SISTEMA

El sistema planteado y desarrollado en este capítulo, tiene como finalidad el almacenar información de manera histórica en sus bancos de datos. Los cuales proyectarán las tendencias y comportamientos de cada uno de los productos, tanto en forma individual como en forma grupal.

Este sistema contempla hipotéticamente la existencia de la Empresa X, S. A. y des posibles competidores (denominados: competidor 1 y competidor 2) - supone de igual manera la existencia de 10 productos con características similares en las tres empresas, es decir, preductos de la misma línea pero naturalmente de diferente marca, además, cabe mencionar que este sistema plantea al compotidor i como el más cercano adversario de la Empresa X, S. A. y a un posible competidor 2 el cual ilega a representar un porcentaje significativo en la penetración de dichos productos en el mercado.

Por otra parte dicho sistema va a hipototizar que semana a semana se va a actualizar (acumuladamente) la información en sus bancos de datos, con el fin de proporcionar una arma estratégica de mayor continuidad que va a apoyar por su frecuencia la función de toma de decisiones de una manera más clara. Y cabe hacer mención de que cuenta con una base datos Cricticial desde el año 1987 para poder apreciar su

funcionamiento v ejemplos

Además este sistema proporciona de forma automaticaca siete diferencias en los montos de penetración entre la Empresa X, S. A. y su competidor 1, que como ya se dijo es el más cercano adversario. Dichas diferencias son las mas importantes, es decir, contemplan los cierres de año. trimestres, semestres, último mes y última(s) semanas segun sea el caso, graciás a esto se tiene una visión más concreta de la realidad por la exactitud de los datos y por otra parte, reflejan la magnitud del saldo a favor o en contra que se pueda tener.

Es importante mencionar que este sistema puede abarcar a "N" sectores, es decir, puede ser adoptado por organizaciones que quieran aplicarlo por zonas, regiones o inclusive a nivel-República Mexicana, lo cual va a depender de su alcance e infraestructura.

Dentro de este sistema también se propone de manera opcional el uso de los servicios de una red local por la gran cantidad de beneficios que proporcionan a los usuarios de la misma y que se mencionan a lo largo de este capítulo, además, se esquematiza una posible estructura de red, para quien desee adquirirla e instalar naturalmente su sistema integral de información dentro de dicha red y busque seguridad y control con todos sus usuarios.

En resumen peedo concluir que el sistema planteado y desserellado en esta fesis refleja la información histórica a is brevedad rosible, para prodecir el futuro; y es aqui precisamente donde entra la funcion de un planeador Cfuturologe) que puede aplicar diferentes métodos como el de la pendiente de la curva o el método de los minimos cuadrados existentes  $1<sub>OS</sub>$ bara  $-$  extinue.  $\leftrightarrow$  th base  $\Delta$  $105$ datios comportamientos y tendencias que tendran los productos que se manejan actualmente en un futuro y con esto una adecuada y más precisa toma de decisiones por parte del cuadro directivo que se tenda.

#### CAPITULO

# DESARROLLO DEL SISTEMA

#### $3.1$ **BASES DE DATOS**

En  $1.89$ sultimas decadas, debido  $a1$ extraordinario incremento de población, de riquesas, de pequeños y grandes negoción como supreción y instituciones, entre otros, se ha generado un crocimiento considerable on la información, la cual en la mayoria de los casos. ha resultado - escesiva, sobre todo como ya se dijo, criginado por el paso del tiempo. Simultaneaments ha westlow - $3.8<sub>1</sub>$ necesidad. de - 56 recolectar, almacemar o webivar dicha información, por la importacia y beneficios que trae consido.

Desde sus inicios, hasta nuestros días, se han creado y dia a dia perfeccionado. Las herramientas mas utiles para hacer frente a tan importante problems, les culles deben. debido al gran velogen de información, ser conacio de almateman, clasifican, seleccionan, comparan, localizan. estructurar, etc., dicha información.

Tal herramienta es la computadora, la cúal aunada, a un seleccionado tipo de programa, nos permite realizar, estos procesos a alta velocidad.

Down competitions a ride ester antecedentes. se crean  $1a5$ ilamados hases de datos, y a este respecto Shakuntala Atre new proporcionala siquiente definición:

" Una base de dates es una colección de datos relacionados presenca de una posteresa, con multiples usos. En una base de dato: las definiciones de los dato: y las relaciones entre elles estam reparados de las destinaciones de precedimientos de un programa, fill ill

Partiendo de la anterior definición, reedo afirmar, que una hase do dates no es mas que una celección de información, que issele in deade una sencilla lista de alumnos, hasta la folitioteca más grando del mundo cademas, las bases de datos vicular con un lenguaje para pe for crear pregramas, que nos reer million sistemativar la entrada. almacemamiente, distribución y salida de información.

Cualquier sistema que contemple el manojo de bases de datos. debe cuando menos tener las siguientes opriones:

 $1.5$ . Cantona y entrada de dates

Esta operent es la que va a pormitir à uno o varios usuarios transcribir a una computadora o a una red dosde una e varia; terminates, la información que va ha in conformando bandos de datas.

 $22 -$ Organización e estructuración

Esta opción es la que permito, que la información que esta siendo capturada, se distribuya de manora clasificada y

cars fash and a

#### $32<sub>1</sub>$ Almany-syamilynty-

Esta escíca va a permitir, después de que ha sido capturada y estructurada la información, ser quardada o salvada v tumbien poder cerrar la bases de datos.

4) Besoneda v Localización

but a epoten, es la que va ha permitir buscar y mecontrar datally can caracteristic is especificas o similares. Tas cuales sen selicitadas por el usuario.

5) Manejo y presentación de datos.

Esta operón, significa, como y de que manera vamos a utilizar la información de les bancos de datos, pudiendo ser en relaciones, comparativos, listados históricos, etc...

Estos procesos cuando menos, deben ventri junto con el manein de bases de dates, ya que sin estos pasos en un gran valumen de información, no nos sería posible accesar - de manora erdenada y estructurada la información para 2013 utilización.

# 3.2 REDES LOCALES

Las redes de computadores surgen históricamente a finales de los años 60, como la gran alternativa para poder interconectar computadoras situadas  $\mathbf{a}$ diferentes distancias, por lo general para redes locales distancias contas que van desde 10m aprox. a 10 Km. après il vien la finalidad principal de compartir recursos, es decir, permitir a cualquier persona que utilice computadoras utilizar los recursos existentes va sean de hardwire code seitware.

La principal caracteristica de las redes de computadores es que cuentan con un lugar común de almacenamiento de datos para permitir por lo tanto compartir la información almacenada por todas las personas que estan dadas de alta en la red, dicho lugar es denominado sorvidor o consol a principal, éste a su vez controla a cada una  $de$  las microcomputadoras que se encuentran en la red a las cuales también se les conoce como estaciones de trabajo.

Además se present o dos divisiones para el manejo de la red, os decir. Se cuenta con un supervisor y la cantidad de usuarios que requiera la red.

E1. supervisor tiene la responsabilidad total del buen functionamiento de la red, no presenta restricciones y tiene a su cargo además la seguridad y crganización de la misma. Los usuarios pueden tener o no restricciones y esto va a

disposition directaments and unpermitted hay give menotionar que estas características con dadas de alta al ingregar como usuarios, a la red.

En la figura 3A, se observa el esquema de una red local donde se puede percibir clarasente al servidor y a sus respectivas estaciones de trabajo.

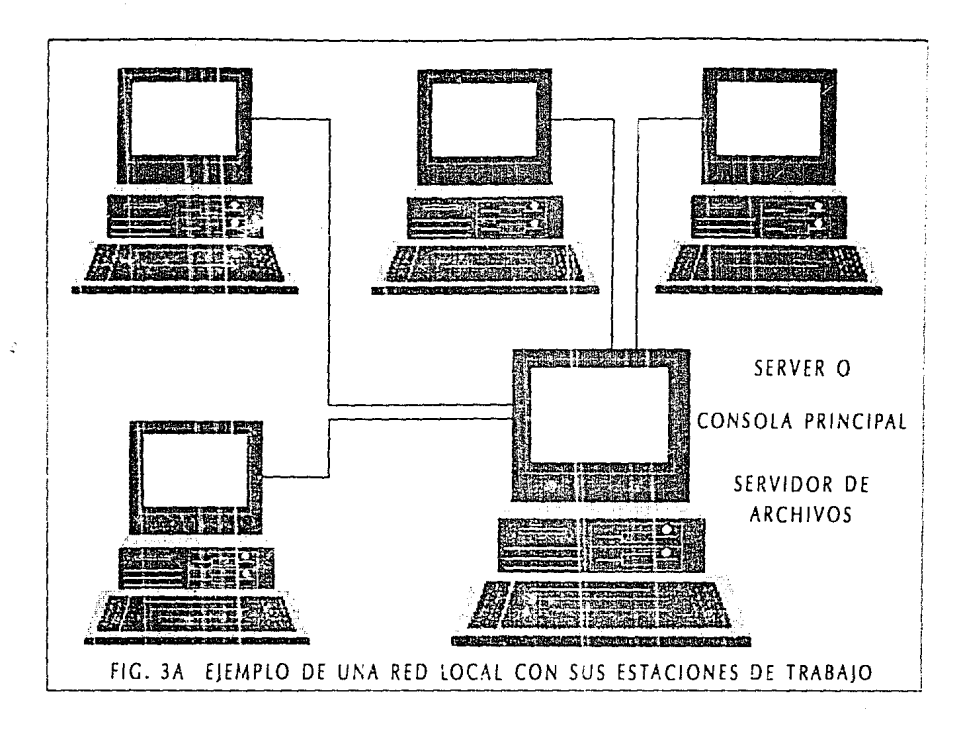

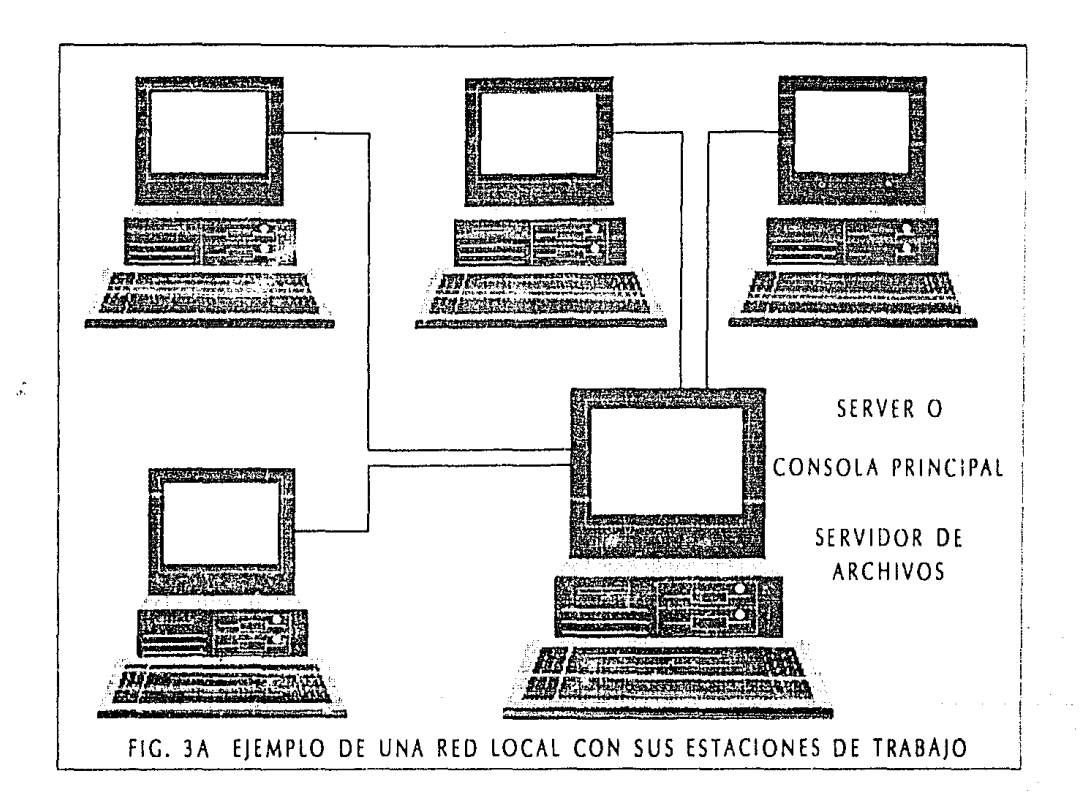

En la actualidad es de man apovo la instalación de una riof local para un nedocio grande llamese empresa insitunion. Caunque cabe mencionar que  $n<sub>2</sub>$ es algo indispensable) por la gran cantidad de beneficios que presents y entre los que se pueden destacar estan:

1) Contar con una sola area de almacenamiento para todas las estaciones de trabaio que se quieran tener.

20 Contar con un control estricto de la red y de los usuarios que intervención en la misma.

Alcunds de los controles que se tienen son los siquientes:

- A) Controlar las boras, le entrada y de salida de todas las personas que intervienen en la red.
- B) Posibilidad de acceso restringido a ciertas areas del disco duro del servidor para los usuarios.
- (C) Acceso totalmente restringido a la red para personas no autorizadas con el uso del password o llave de entrada.
- D) Se pueden supervisar las actividades que desempehan les usuaries en cualquier momento. además de la detección de intrusos, etc.,

Nota: fodo lo antesiar va ha depender del software de red que se fonga.

3) Reducción del costo por la utilización de un solo disco duro que tedes pueden compartir.

4) Transmisión de la infurmación en forma inmediata a todas las areas que lo soliciten y que esten conectadas a la red (dependiendo de las restricciones que se tengan) y que mejor que la dirección general de un negocio donde la información más valiosa se tendrá en el momento para la posible toma de decisiones.

Por ultimo y después de analizar los importantes beneficios que brinda una red local, se puede concluir, que hoy en dia es conveniente contar con los servicios de una red para el rapido y más óptimo desempoño de las funciones de un negocio, sin dejar de hacer incapié que se presenta la posibilidad de una toma de deci rones más rápida, por parte de la dirección de una empresa o institución.

#### 3.3 PAOUETES GRAFICADORES

Debido al acelerado incremento de información que se ha dado, por el paso del tiempo, se ha presentado la necesidad. de tener la información realmente estructurada, en una base de datos, como ya se ha explicado en un subcapitulo anterior. y de iqual manera se ha buscado la forma más adecuada. precisa y objetiva de tenerla en forma de gráficos, es decir. en lugar de tener una serie de listados con datos que se podrian tornar on tediosos y excesivos, se podrian toner en forma gráfica que harian más amena y clara dicha información.

Gracias a la aparición de los paquetes de graficación. que al iqual que las bases de datos, dia con dia, se han perfeccionado, se ha podido tener una visión más clara de la situación pasada y presente de un negocio y más aún las posibles tendencias o inclinaciones que tiene por **Los** comportamientos a años atrás a la fecha.

A este respecto y observando la gran importancia que tiene el uso de graficadores a niveles directivos para la más rápida toma de decisiones, inicié un análisis de algunos de los paquetes de graficación más comunes que se apegan a este fin y que a continuación menciono:

 $\ddot{\phantom{1}}$ Storyboard Plus **I'vs** FRM

-120 -Mirage De Zenographics

 $\mathbf{a}$ Lotus Freelance Plus De Lotus Development Corporation

4) Harvard Graphics De SPC software Plublishing

50 Ventura De Xerox

Adicionalmente. mencionare  $1$  os enfoques  $\mathbf{v}$ caracteristicas generales de todos estos paguetes, para que de esta manera pueda tomar una docisión de aque! paquete que se adopte y proporcione más beneficios, para el sistema que propongo en esta tesis.

## 3.3.A STORYBOARD PLUS

- Este paquete en su version más reciente, permite el manejo de 16 colores y algunas otras combinaciones generadas a partir de estos con color blanco.

Especialmente está enfocado, para presentaciones con diferentes formas de aparición en la pantalla, lo que lo hace ser muy llamativo y espectacular. Su manejo es mediante el uso de menues.

£Ω

Realiza, graficas de barras en forma horizontal o vertical, gráficas de pay y gráficas de lineas, y tiene la entrada de hasta 36 datos solamente, por lo que no lo hace un paquete adecuado para almacenar historiales muy antiques. además de que no presenta un manejo con base de datos.

Al igual que otros, contiene una gran biblioteca que facilità el trabajo y presentación del mismo, y por otra parte, con la ayuda de su editor de historias, se facilita la elaboración de presentaciones, en forma secuencial o en forma alternada o discontinua, etc...

El precio de este paquete en la actualidad es de 599 EULS.

En resumen, de puede concluir que el Storyboard Plus de IBM: es un paquete ideal para presentaciones con diversas formas de aparición en la pantalla, donde al igual que otros la calidad va a depender de la facilidad y creatividad de quien lo utilce.

#### $3.3.8$  MIRAGE

- Este paquete permite el manejo de múltiples colores, con - las derivaciones que se pueden dar, a partir de lus colores puros, además, de la posibilidad de creación de sweeps o - barridos de colores para hacer más vistoso cualquier diseño que se haga.

- Especialmente enfocado para presentaciones de calidad y por ello es posible aplicarlo a los niveles directivos de cualquier cmpresa o institución, por las diversas - fornas de presentación que tiene, por ejemplo, en impresiones en papel que pueden ser en color o blanco y megro, en acetatos, o com un video cañon para la amplificación de la imagen o simplemente en el monitor de la computadora, donde gracias al uso de una red local, se puede ver la imagen simultaneamente, para una o varias personas que se encuentren dispersan.

Realiza cualquier tipo de gráfica, ya que cuenta con 17 formatos diferentes, además de gran cantidad de tipografias. que pueden dar un mayor realce al trabajo.

 $\sim$ También al igual que otros, cuenta con hiblioteca, niveles de ayuda y menues, para facilitar su manejo y aplicación.

- Uno de los más versátiles para la importación de bases de datos de lotus 123, lo que lo hace realmente atractivo. además de que permite un almacenamiento ilimitado de información, para la creación de graficas con historial muy Adicios imente tiene la posibilidad de crear orande. programas con el propio lenguaje del paquete, lo que permite agilizar de nueva cuenta cualquier actividad que en quiera realizar dentro del mismo.

Cabe mencionar que importa imágenes realizadas via scanner y láminas realizadas en otros paquetes que son compatibles con

#### este como el Pixie

Su precio actualmente es de 1,995 DLLL, lo que le bace caro y por tanto dificil de obtener

En resumen puedo concluir que el paquete Mirage, es ideal para presentaciones de musha calidad, por la gran cantidad de opciones que presenta y por la gran versatilidad que tiene al permitir la importación de información desde una base de datos, lo que lo hace viable para automatizar cualquier proceso de graficación, además, de que el paquete en si mismo, puede ser automatizado para aumentar su velocidad de cooración.

Por úitimo puedo decir, que por su gran calidad y poribilidad de diseño, es ideal para los niveles directivos de coalquier negocio, por el gran profesionalismo que se puede obtener con su utilización.

# 3.3.C LOTUS FREELANCE PLUS

- Este paquete pormite el manejo de hasta 72 colores, para ser utilizados en cualquier diseño que se haga, pero no permite combinaciones para poder crear barridos de colores, por lo que su calidad en presentación es inferior a la del paquete anterior

Especialmente enfocado a presentaciones da futura os v graficos, sobre todo cuando esten se procentam hay saturados, ya que no se pierde calidad en la impresión, por la facilidad y comodidad que tiene el paquete para alterar el tamaño de los objetos, sin deformarlos.

Contiene 12 formatos diferentes de gráficas, además de gran cantidad de tipografias, y al igual que los anteriores su manejo es mediante el uso de manues, además puede ser utilizado con impresoras de mucha calidad como la laser y las de color.

Es también ideal para el diseño y principalmente importa gráficas realizadas en Stony board e imágenes realizadas via scanner, pero no importa bases de datos, por lo que no les viable para ser utilizado por el sistema que se propone en esta tesis.

- Adicionalmente también contiene biblioteca que ayuda a la creación de lásinas. Su costo en la cactualidad **APPS** else. 49S DLLS.

En resumen puedo concluir que paquete Freelance Plus es muy bueno para el arte de la uraficación y la creación de formatos, en donde lo que se busca es la claridad y no la saturación.

Por último reafirmo que la calidad y presentación que da este paquete, va a depender de la facilidad, gusto y creatívidad de
#### quien lo utilice.

#### 3.3.D HARVARD GRAPHICS

Es un paquete enfocado a la producción de gráficas. reportes y escritos. A partir de lo anterior se piede haver todo le que la creatividad permita, en decir.  $\lesssim \mathcal{O}$ puede elaborar la combinación de gráficas, textes y dibujes.

- Contiene varios formatos diferentes para la creación de gráficas, entre las que se pueden mencionar destacan las graficas de pay, barras (horizontales y verticales), barras encimadas, gráficas en tercera dimensión, gráficas de linea, presentación multiple de gráficas, etc.

- Cuenta con una biblioteca en la que aparecen diversas imágenes que pueden ser combinadas para dar mayor calidad al trabajo. Así mismo, permite la creación de dibujos, en donde la creatividad es la que va a decidir la mejor presentación.

- De igual manera permite la organización de las laminas para la creación de una historia. La cual puede ser proyectada, debido a su alta resolución.

- Da la oportunidad de ser combinado con paquetes como lotus 123, al permitir la importación de gráficas de dicho paquete.

así como de bases de datos. In cúal también lo bane uno da los más versatiles y atractivos para peder automatizar un determinado proceso

A pesar de que contiene al iqual que los anteriores gran cantidad de colores, no tiene la posibilidad de la creación de bannidos de colones, lo que lo hace ser inferior ou calidad de presentación en color al del paquete Mirage.

- 581 compatibilidad con accesorios periféricos soporta su utilización con diversos modelos de mouse, y su impresión puede ser en impresoras de alta resolución como la laser eo impresona en color, lo que permite que la imagen se apresie aun con mayor calidad, o bien impresion con plotter que no deta de ser buena. Su precio actualmente es de 904 DLLS.

Por todo lo anterior, puedo concluir que el paquete Harvard Graphics es un paquete ideal para quien desea tener la combinación de gráficas, textos y dibujes, de fieil utilización y de muy buena calidad en presentación, y que además permite la importación de bases de datos de lotus 123. para hacer más rápida la elaboración de gráficas, pero  $-10<sup>2</sup>$ permite utilizar su lenguaje propio para automatizar procesos que aqilicen aún más las actividades propias del paquete.

 $6<sub>t</sub>$ 

#### 3.3.E VENTURA

El paquete Ventura tiene grandes ventajas y está enfocado para todos aquellos que requieren de una publicación que implique menores costos, ciclos de impresión rápidos y control sobre la misma información que se va a publicar.

Cuenta con un programa de diseño de páginas que permite definir su tamaño, número de columnas, márgenes y particionamiento de las mismas páginas.

- Tiene un procesador de textos. To que permite escribir uno a varios textos, hacer ediciones del mismo y controlar atributos tipográficos.

Puede crear elementos gráficos como: lineas, cuadros, circulos, etc. además de que permite intercalar texto y gráficas en un solo documento, desde el momento que se esta creando, de manera que se puede ver en la pantalla la forma en que se va organizando nuestro material, para hacerle los cambios, antes de mandar la impresión.

El ciclo de impresión es mucho más ágil, ya que la pantalla de la computadora despirega exactamente lo que se imprimira, en una impresora de alta rosolución , osto va a : permitir una calidad comparable al ofsett.

Por todo lo anterior se puede concluir que el paquete Ventura es ideal para publicaciones de información de carácter importante, en donde además, se pueden mezclar cen gráficas o dibujos del mismo paquete o de otros paquetes que sean compatibles para dar mejor presentación.

Es ideal para tenerio en impresión o símplemente observarlo y analizarlo en la pantalla de una computadora donde dracias al uso de una red local se podría ver dicha información para una o más personas en forma simultanea. Pero sin embarge, para le que propongo en esta tesis, es un paquete que no es adecuado, pero que a pesar de esto, como los anteriores lleva grandes cualidades consigo que prodrian ser aprovechadas per cualquier persona en alquna otra actividad. Su costo en la actualidad es de 985 DLLS.

#### 3.3.F CONCLUSIONES

Finalmente, después de haber trabajado y analizado cada uno de los pagueles anteriores puedo concluir: Que todos son muy buenos para el efoque a que fueron creados, tedos predemina la posibilidad de además, de que en creatividad por el diseño, que unos tienen mayor calidad que otros y que su costo es variado y en la mayoría acresible. Pero hay que inclinarse por el que brinde mayores beneficios y que se adapte al mercado tan cambiante como el que tenemos

 $\cdots$   $\leq$  R

sus cualidades antes descritas y por v ese, por ser el que más se acopia a los procesos automatizados que se requieren hoy en dia, es el MIRAGE.

Tambien se proporciona en la siguiente gráfica a maner a de " positimos " un condito en tecno de matriz en donde se selecciona al mejor paquete unalicador dependiendo de sus cualidades, cale mencionar que esta flests se apeva de software oraticades comprado por la complejo que senta diseñado y por los henericios tan grandes que proporciona el utilizar el va esistente

El siguiente subcapitule va a esta dedicado al paquete Mirage, en el, se ampliarán sus cualidades y razones de por qué es el más versátil y adecuado para llegar a formar parte en la creación de un sistema integral de información.

# SELECCION DEL MEJOR PAQUETE GRAFICADOR PARA EL SISTEMA INTEGRAL DE **INFORMACION**

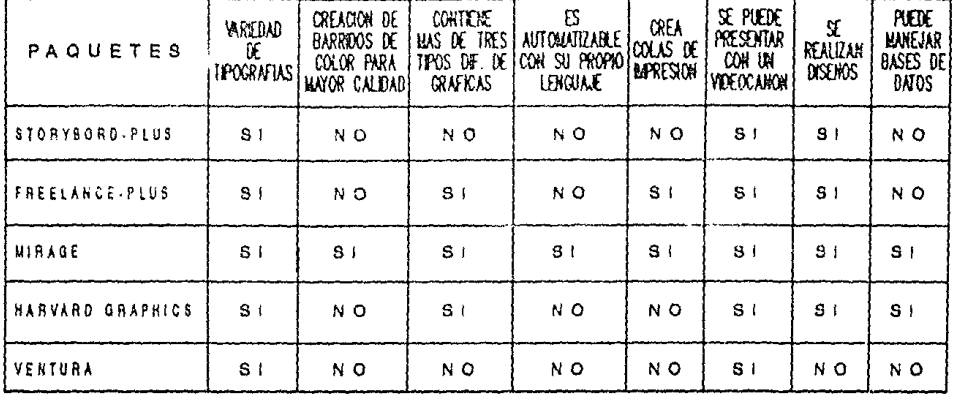

COMO SE PUEDE OBSERVAR EL PAQUETE QUE CUENTA CON MAYORES RECURSOS Y SOBRE TODO CON MAYOR CALIDAD PARA PRESENTACIONES A NIVELES DIREC-TIVOS ES EL ' MIRAGE ', YA QUE ES MUY VERSATIL POR SU MENEJO CON BASES DE DATOS Y POR LA POSISILIDAD DE CREAR PROGRAMAS CON SU PROPIO LEN-GUAJE PARA AUTOMATIZAR CUALQUIER PROCESO, ADEMAS CONSERVA BU DEFINI-CION DE IMAGEN AUN EN AUDITORIOS BASTANTE NUMEROSOS.

 $\vec{r}$ 

#### 3.4 SOFTWARE MERAGE

#### 3.4.A CARACTERISTICAS GENERALES

Como se vió en el subcapitulo anterior, uno de los paquetes de graficación más eficientes y de una enorme calidad es el Mirage. A continuación mencionaré más de sus ventajas y razones, que lo llevan a hacer también uno de los mas versatiles para poder formar parte de un sistema integral de información:

 $1.5 -$ Tiene la facilidad de realizar múltiples tipos de gráficas, entre las que se pueden destacar estan, las de barras y pies, con epción a tercera dimensión, lineas, cuadros, textos, etc., además de poderlos combinar entre si, y poder crearse automaticamente por el paquete.

2) Exactitud y precision al graficar, el unico error que se puede presentar es por mala captura de datos.

3) Uno de los mas versátiles, en quato al manejo de bases de datos de lotus 123, lo que nos va a permitir realizar procesos automatizados, y esta en si misma es una de las razones más importantes, ya que trae como beneficios, información oportuna y rapida. Ilberación de horas hombre,

horas maquina, reducción importante de la presencia de error.  $etc.$ .

40 . Está dividido en tres grandes bloques.

El primero CHART, donde se elaboran las gráficas, es decir, es donde son almacenadas las especificaciones de la misma, por ejemplo:

formatos, escalas, cantidad y datos de entrada, titulos, subtitulos, notas, etc.

El segundo EGO, que es donde se maquillan las gráficas de Chart, es decir, en donde se les da calidad en color y en diseño.

El tercero DBM, el cual nos permite el manejo al importar a Mirage, bases de datos y archivos de impresión.

5) Mirage en su máxima resolución, proporciona una enorme cantidad colores y contrastes por la combinación de sus colores puros, lo que lo hacen uno de los de mayor calidad.

G) Permite la adaptación de equipos externos de hardware  $cono$ son, tabletas digitalizadoras, cámara para Lomar transparenclas, mouse, scanner para hacer tan real como queramos nuestra presentación, impresoras a color como la Paint-Jet de HP, impresoras láser, etc...

 $72$ Contiene un dispositivo de seguridad, denominado centineia, para evitar la pirateria, es decir, si este no

esta presente, no se puede trabajar en el paquete, ya que todo la que se haga estará en forma de demostración.

8) Tiene la facilidad de creación de comandos con su propio lenguaje, y esto nos va permitir, imprimir una o varias láminas en forma automatizada, creando así una cola de impresión.

9) Entre otra de sus ventajas, está la posibilidad de poder adaptar a la máquina, un coprocesador matemático, que agiliza la velocidad de procesamiento del paquete, en todas las operaciones que realiza y la versatilidad en el manejo de dos monitores, lo que nos permite que en uno tengamos los menues y en el otro la gráfica, esto con el fin de poder ver en todo momento la imagen más real, por su gran resolución.

Con todo esto, puedo afirmar, que el paquie Mirage es hoy por hoy, uno de los mejores para el di seño de presentaciones para niveles directivos, ya que al ver el comportamiento del negocio de una manera más práctica y objetiva, se pueden analizar de una forma más rápida y precisa. las debilidades o cualidados, además de poder plantear mejor las estrategias a seguir, dependiendo de los resultados anteriores.

Finalmente, el hecho de tener un estudio, de una manera rápida y confiable y con una calidad de presentación, que permita visualizar los aspectos, positivos y negativos de la

empresa o institución desde lo más -geograf a  $1<sup>c</sup>$ nues. especifico, trae como beneficios el conocer la situación real de una manera muy precisa y que mejor que de esto se realido de una manera automatizada

#### 3. 4. B ENFOQUE Y PERSPECTIVAS DEL PAQUETE

Hay que mencionar que el alcance del paquete Mirage, va a depender del gusto, facilidad y creatividad de quien lo utilice, ya que que se puede diseñar cualquier cosa, que puede in desde lo más sencillo hasta lo más complejo, además de que esto está muy ligado, ai hardware adicional que se pueda tener.

El paquete es un tanto complejo, por la gran cantidad de actividades que realiza, pero facilita su manejo mediante el uso de menues, que van guiando al usuario para la creación de cualquier grafica, más adelante anexaré la relación de dichas menues, para que se comprenda más su manejo.

Contiene gran cantidad de tipografias, que se pueden combinar entre si, además ouede crear desvanecimientos de colores, llamados sweeps como ya se dijo, para dar un mayor realce al trabajo, entre muchas otras cosas más.

Este paquete está enfocado, a cualquier tipo de negocio, pero principalmente a los grandes, por su costo de operación. Su uso no es indispensable, pero si queremos tener una visión objetiva y muy clara, de la situación de nuestra empresa o institución, qué mejor que con una presentación gráfica de

calidad, que además de importante, impacte y la de más nominay reconocimiento al negocio, dentro y fuera del mismo.

Otro de los aspectos importantes del paguete, en que esta muy entocado a los niveles directivos, es destr. Liene la versatilidad como otros, de poder provectarse, por medio de un video cañón a una pantalla qugante, para auditorios bastante grandes, pero con la gran ventaja de que sigue conservando su resolución, para que todos puedan percibir y opinar sobre el estudio, y más importante aún, si esto se aplicara a una sala de consejo de una empresa o institucion. en donde el cuadro directivo podrá fomar resoluciones conjuntamente.

Como se ha podido observar. Las perspectivas de este paquete. en la actualidad son de suma importancia, sobre todo para negocios enfocados a competir contra sus homólogos y por consiguiente. los que siempre están tratando de tener una mayor penetración y captación en el mercado. En la actualidad se da mucho esto, es decir, se tiene que estar previendo, qué se puede hacer y que está haciendo el competidor y qué mejor que un estudio gráfico de este tipo, para poder visualizar el comportamiento de uno o varios homelogos, en cuanto a sus tendencias o posibles tácticas de trabajo.

Como un ejemplo muy visto en la actualidad, por la publicidad en televisión y que se relaciona con esto, puedo citar a las Cuentas Maestras de los bancos, por ejemplo: Panamex al salir en primera instancia, tiene mucho exito, penetración y captación en el mercado, por tal motivo Bancomer,  $\mathbf{A}$ 

percatarse de esto, emite la misma cuenta, pero como lo mencionó categóricamente en televisión " Misma cuenta, pero diferente apellido  $\mathcal{M}_{\rm{max}}$ aprovechando inteligentemente la publicidad existente pero, tiempo después.

De manera similar sucedió con los demás bancos, pero como se mencionó en el capitulo uno, el costo de oportunidad vale mucho, es decir, quien tiene la información, la iniciativa y el plan estratégico adecuado, en primer término, logra por lo general la supremacia en el mercado y es muy dificil de rebatirlo.

Finalmente se citan del paquete. La relación de menses con que trabaja, y en donde se pueden apreciar, los tres grandes bloques, que lo conforman.

Por otra parte, cabe mencionar, que la instrucción que dentro de un menú tenga tres puntos suspensivos, va acontener otro submenú, derivado de este.  $(2)$ 

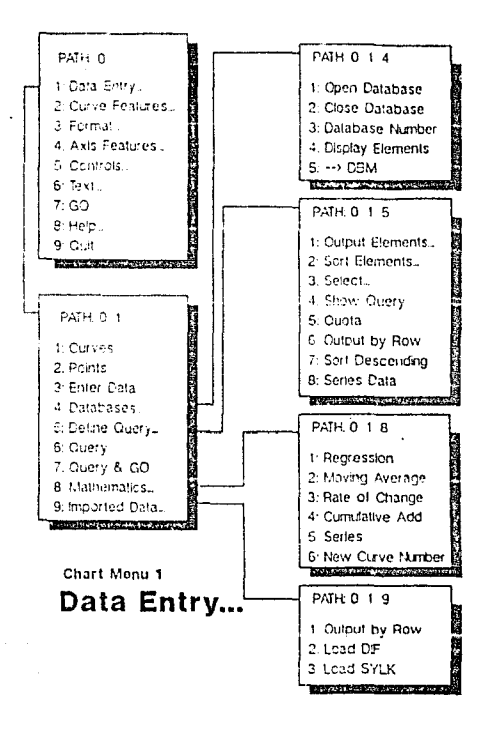

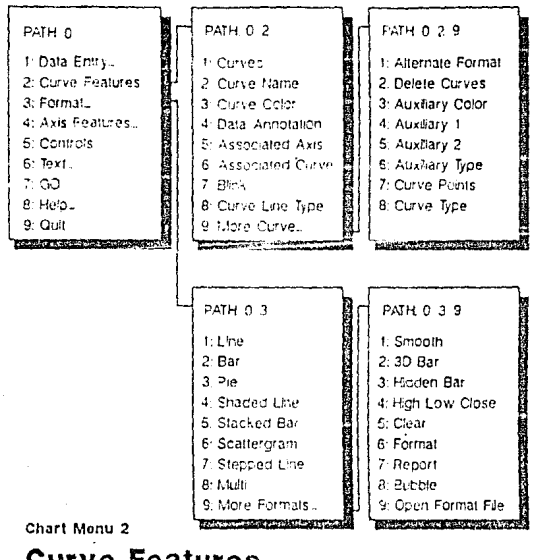

# **Curve Features...** Format...

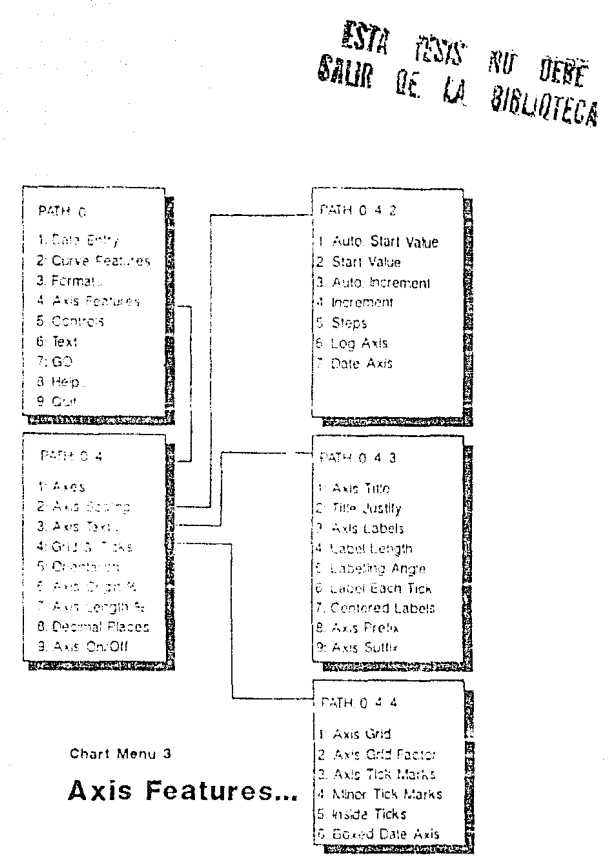

 $7<sub>5</sub>$ 

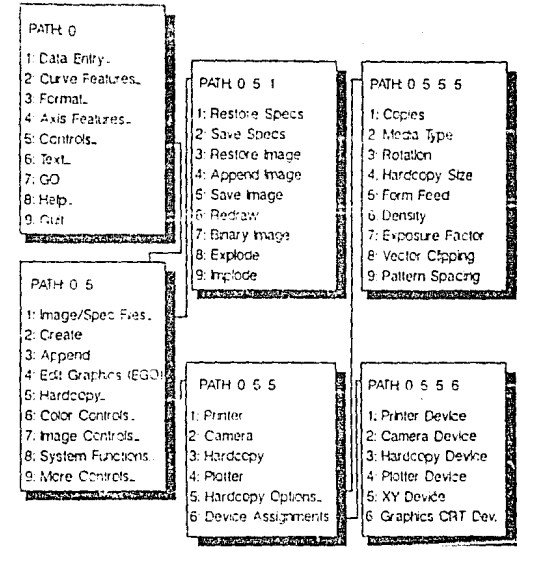

#### Chart Menu 4

### Controls...

[ Image/Spec Files... Hardcopy... ]

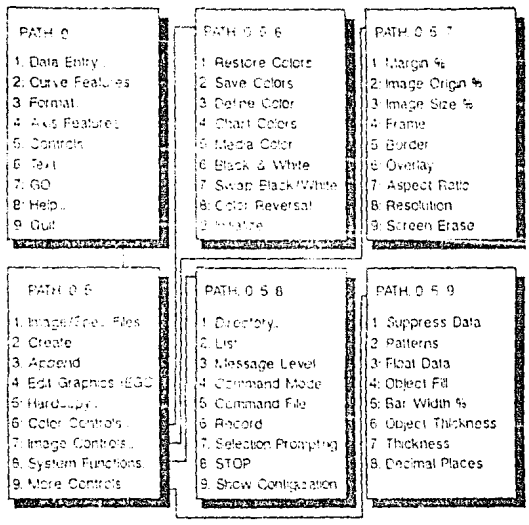

Chart Menu 5

### Controls...

[Color Controls... Image Controls... System Functions... More Controls...]

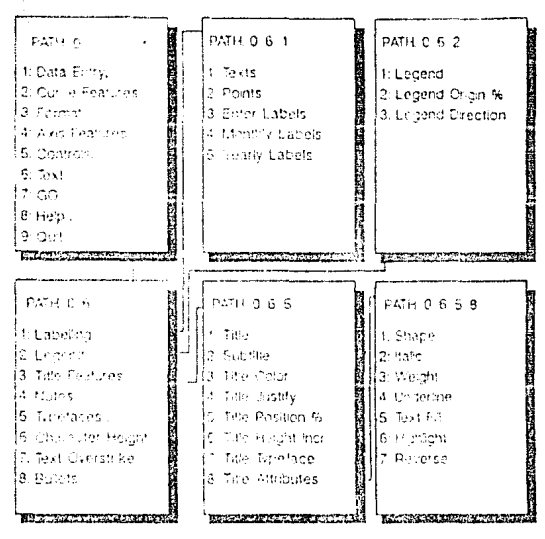

Chart Monu 6

## Text...

[Labelling... Legend... Title Features...]

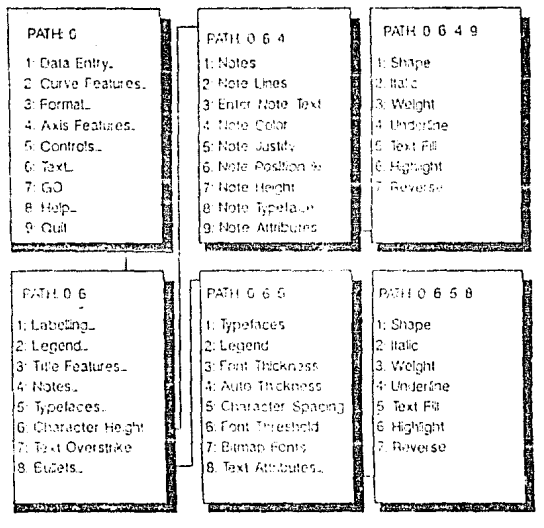

Chart Menu 7

## Text...

[Notes... fypefaces...]

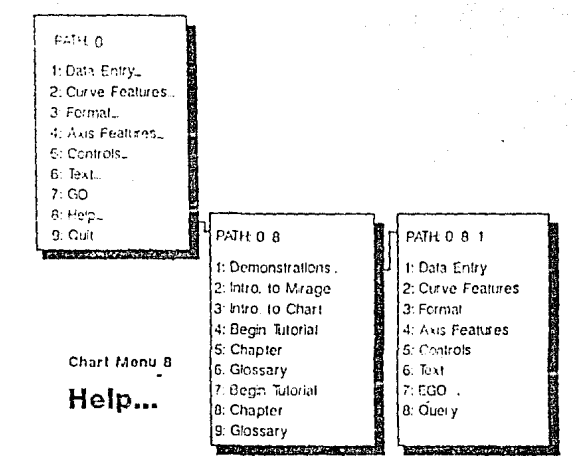

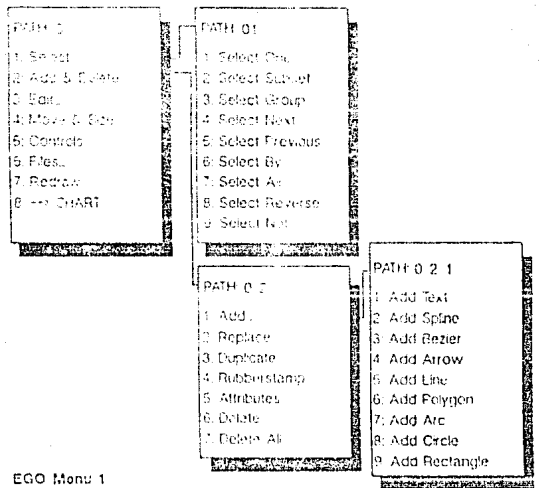

Select... Add & Delete...

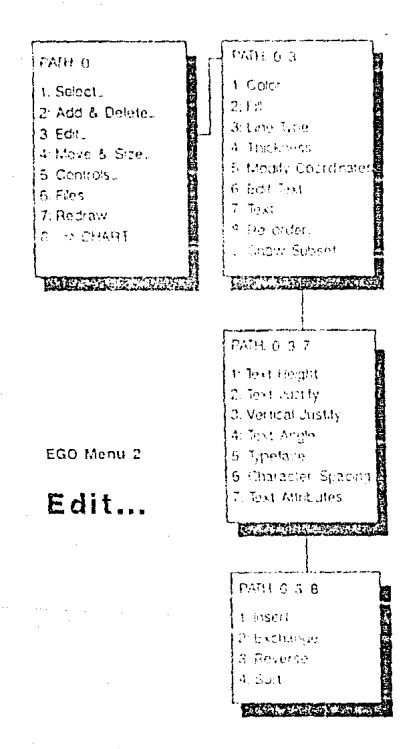

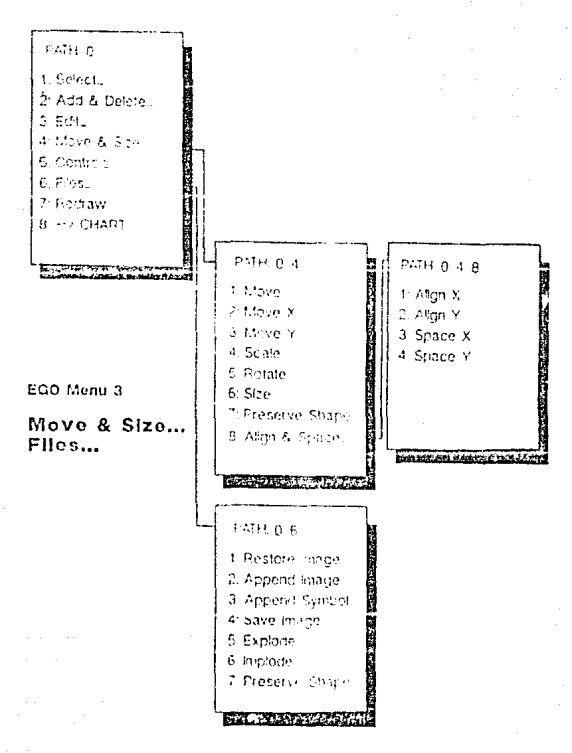

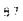

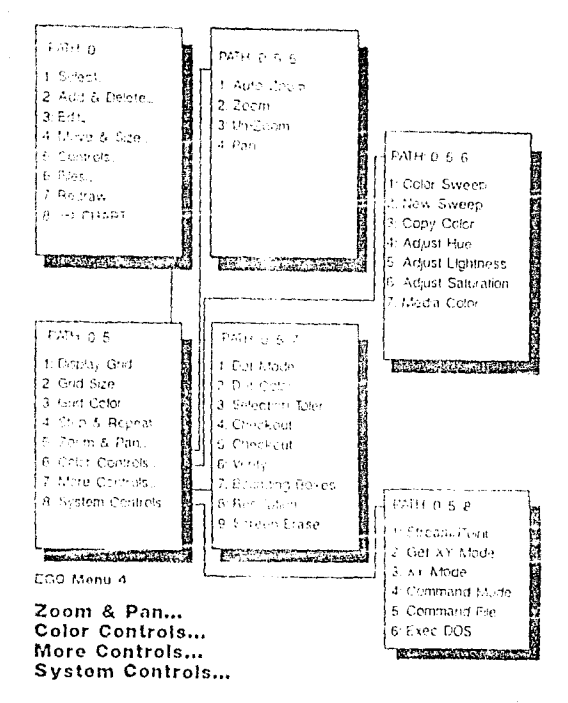

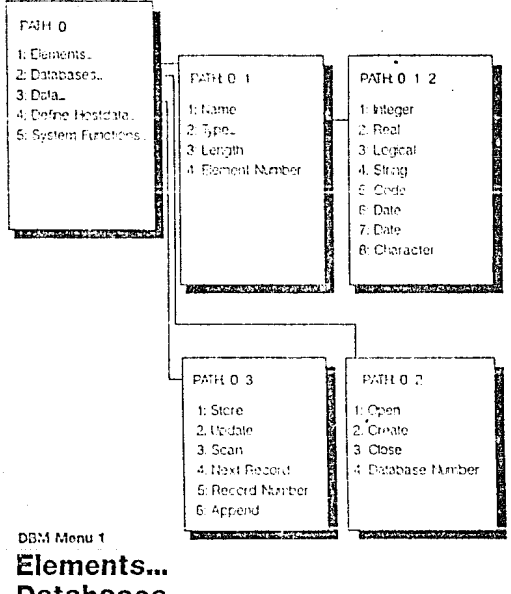

Databases... Data...

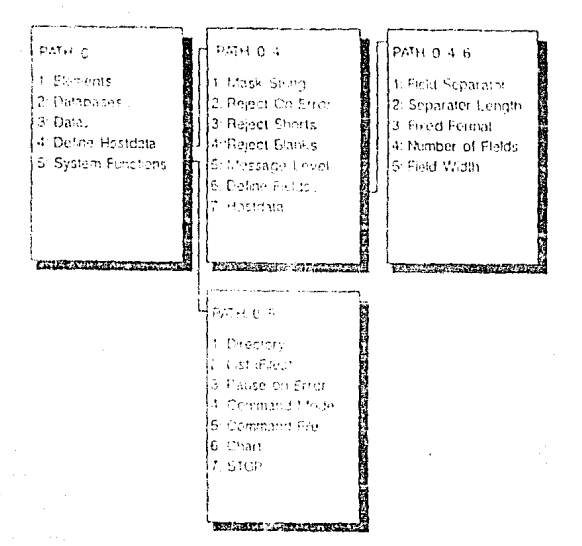

DBM Menu 2

Define Hostdata... **System Functions...** 

#### $3.4.C$ CONCLUSTONES

Con relación a todo lo anterior y habiendo realizado previamente investigaciones con algunos etros paquetes de graficación, en cuanto a su minejo, opciones y facilidades. puedo concluir, que, el paquete Mirage por su versatilidad, es uno de los que más se pueden acoplar, al tipo de sistema integral de información que propongo en esta tosis y creo que cualquier persona, ya sea fisica o moral, al persiatance de la enorme calidad que presenta, en sus diferentes formas de presentación, se inclinarian totalmento hacia esto.

A la presente tesis la acompaño, con diseño de gráficas y portadas, reálizadas en Mirade, para darle una mayor calidad al dificil, però bonito trabaje de investigación que representa.

#### 3.5 ESTRUCTURACION DEL SISTEMA

### 3.5.A PLANTEANIENTO Y CREACION DE UNA BASE DE DATOS Y LISTADOS

El sistema planteado y desarrollado en esta tesis en su primera parte esta enfocado a las bases de datos por su indiscutible importancia, es decir, esta primera parte representa el arma o herramienta más poderosa de una persona, va sea física o moral por la importancia y transcendencia de la información que pueden contener los bancos de datos, y esta dividide en 4 bloques que acontinuación se describen:

1. - Captura inicial de datos de la empresa X

2. - Generación de láminas de lineas

3. - Ceneración de cuadros comparativos

4. - Salida del sistema y de lotus 1-2-3.

Cada uno de estos bloques contendra la explicación de las actividades y funciones a realizar, además de sus respectivos listados para entender y ver más claramente su

proceso de operación, ademas, cabe mencionar que cuenta con un nivel de seguridad en la captura inicial, es decir, se necesita de la introducción de un password o clave de acceso para entrar al sistema para evitar posibles filtraciones al mismo que pudieran alterar los bancos de datos o en otras palabras que se pudiera hacer mal uso del mencionado sistema.

En la siguiente hoja se muestra la caratula inicial, tal como aparece en el sistema.

#### COMPORTAMIENTO DE EMFRESA X VS. COMPETENCIA

1. - Captura Inicial Datos Empresa X 2. Seneración de Caminas de Lineas J. - Generación de Cuadros Comprarativos 4.- Salida del Sistema y de Lotus 1-2-3

Oscar Negrete Estrada

### SELECCION DE MENUES DEL SISTEMA

Os (gotoral")gethumber "Introducca el Numero de la Obosón Deseada (ENTER) - $[0.116]$  of  $\ell^2$ net kestivk-taastotar Cofficial217fic(esc)OVEZN of right-teachers (if ht=4) (paneloff) (gy "if ringD .yetjabel "Teclee un Nusero Habilitado en las Opciones (Presione Enter)",p3){inicio} (if el =0) Setlabel "Teclee un Muzero Habilitado en las Opciones (Presione Enter ",p3) (inicio)

### 3.5.A.1 CAPTURA INICIAL DE DATOS DE LA **EMPRESA X**

#### INCISO No. 1 DEL SISTEMA

La opción número i corresponde a la captura incial de datos de la Empresa X, S.A. y presenta en su menú principal las siguientes opciones:

- Traspaso: Esta opción sirve para actualizar los datos de los cuadros comparativos.

El sistema cuenta con un banco de datos históricos que almacena los datos de la semana, el mes y el año anterior de la Empresa X, competidor 1 y competidor 2, con el objeto de crear automáticamente cuadros comparativos de los productos de la Empresa X y sus Competidores, de esta manera se deben trasladar cada semana los datos de estas tablas para que los datos histórico: esten siempre actualizados.

Este menú cuenta con tres opciones:

Traspaso de la semana a la semana anterior: Este procedimiento traspasa los datos de la última fecha capturada a los bandos de datos que contienen la semana anterior, dejando todas las areas de captura limpias para la siquiente captura.

 $96.1$ 

Traspaso de la semana anterior al mes anterior: Este procedimiento se realiza cada 4 6 5 semanas dependiendo del mes. Traspasa los datos de la semana anterior Coue se enquentran en los bancos históricos) al mes anterior, en el caso que sea cambio de mes.

Traspaso del mes anterior al año anterior: Este procedimiento debe realizarse cada 12 meses, cuando haya cambiado el año. Traspasa los datos del mes anterior Ces decir, el ciente de diciembre de cada año) al año anterior. Este proceso incluye a los dos anteriores.

Puede observarse que los procedimientos de traspaso deben de realizarse antes de la nueva captura, por que de lo contrario se reemplazaria la información que exista en ese momento, en otras palabras se perdería la última captura realizada.

- Captura: Esta opción también muestra un menú, el cual le da la oportunidad de seleccionar las areas de captura, previo traspaso de datos históricos con la opción " traspaso ". Las areas de captura que se deben actualizar son las siguientes:

#### Captura inicial:

Esta área unicamente permite capturar los datos de los productos  $1, 2, 3, 4, 5, 6, 7, 8, 9$  y 10, propuestos por este sistema, en el cual los totales por grupo y neto se trasladan

automáticamente a la carátula de venta de productos Empresa X y Competencia.

#### Fechas:

Esta area permite actualizar las fechas de todos los reportes y cuadros generados. Donde se captura la fecha al día, y las fechas comparativas a la semana, mes y año anterior.

#### $Saller$

Esta opción permite regresar al menú principal del sistema grabando la hoja electrónica antes de regresar a dicho menu, para evitar posibles perdidas de información.

- Impresión: Esta opción muestra un menú en el cual se pueden imprimir varias secciones de la hoja electrónica y estas secciones o partes son las siguientes:

#### Captura inicial:

Imprime el área de captura inicial de los productos 1,2,3,4,5,8,7,8,9 y 10 para su verificación.

#### Caratulas:

Imprime la carátula de venta de productos Empresa X y Competencia a la última fecha capturada.

Imprime los cuadros comparativos contra semana, mes y año

anterior, en miles de pesos tanto de la Empresa X como de sus competidores.

imprime el cuadro de la composición de los datos históricos del mes anterior, semana anterior y año anterior de  $1a$ Empresa X y cus competidores.

#### $SALF$

Esta oporón permite regresar al menu, pricipal del sístema, después de imprimir los cuadros que en su caso se necesiten.

- Lotus-Mirage: Este proceso debe ser realizado una vez que ha sido capturada y verificada la información de la opción número i (Captura inicial de datos de la Empresa X. S.A.). Esta opción genera archivos \*.prn necesarios para el proceso que realizarán los puntos 2 y 3 del menú principal del cistoma.

- Salir: Al seleccionar esta opción, regresará al menú principal del sistema referente al comportamiento de Empresa X vs. Competencia.

#### Comentarios Adicionales:

El macro puede ser interrumpido, siempre y cuando no se este realizando níngun proceso Clecturas de disco, traspaso de información, captura de datos), ya que esto puede ocacionar un mal funcionamiento del sistema posteriormente.

 $\ddot{Q}$ 

La interrupción debe manejarse con mucho cuidado, no se deben de cambiar formatos o borrar renglones; la capacidad de interrupción (Ctrl-Breake) fue incluida para hacer revisiones esporádicas de información no desplegada o para alguna corrección de datos extraordinaria.

Se anexan los listados de todo el programa en las siquientes paginas.
#### $E$  M  $E$  $\mathbf{r}_\mathrm{c}$  $\mathbf{E}$ s  $\ddot{r}$  $\mathbf{x}$ S A

Paguete de Automatización de la Empresa X Vs. Competencia

### MACROS QUE OPERAN DENTRO DEL SISTEMA

- 10s. (BREAKDEE) (PANELDEE) / RED601/REESS1(GOTO) AAS1 (LET INTENTO, 1) / NGRA /RERDS7\*(BRANCH PASSWORD) (HENLIRANCH TOPHEN)
- PASSIORD: /REGS7\*(GOTO) 057\*(LET 057, \*\* )

(WINDOWSOFF) \*\*\*\*\*/ChEs5h/REG57h /DQ1PASSMORDS\*CCR1TEP1OW\*00UTPUT\*EQ (IF BISERF (ET6) =1) (ERRACH ERR1) /REHOST\* (BEEAHDN) (MENUBRANCH TOPYENU)

- ERR1: UF INTENTO=3) (BRANCH E1FULSA) (PANELON) (GETLABEL "ESE PASSAGRD ES INVALIDO, OPRINA (ENTER) Y REINTENTE",470)\* (FANEL OFF) (LET | INTENTO, INTENTO+1: VALUE) (PANCH PASSION)
- EXPLUSA: (MINDONSON) (LET 960." SU ACCESO HA STOO NEGADO\*)\*/MAIT BIOXH@TIME(0,0,5)3/QY
- TOPMEMI: Traspaso Semana->Sem Ant, Sem Ant,->Hes Ant, Hes Ant,->Aho Ant, (HENJERANCH TRASPASIL)
- CAPTURE: Captura Inscial

Cuadro de Froductos de Empresa I y Frincipales Competidores (IDHE) (DDMH 3)/WTH (WINDOWSON) (PANELON) /RTAS. H2O\*/WTC (GOTG)A45\*(PANELOFE) (MINDOWSOFF) (YEALGOWCH, CAPTUSE)

IMPRESIONCaptura Inscial faprime la hosa de captura inicial (WINDOWSOFF) (PANE) OFF) / PERCAPTURA AREO (HEMJERANCH 1 HERESTON)

TRASPASO: Seeana->Seeana anter:or Traspasa los datos del formato a los datos de la semana anterior (KINDOWSON) (GOTO) J51\* (KINDOWSOFF) (FAHELOFF) /WGRH (TRASPI) (CALC) /WGRA (WINDOWSON) (GOTO) A45\* (PAHELON) (HE

LIMPIA: /NGRM(LET 05.0)/CC5\*06.07\*/C05\*F5.F7\*/C05\*H5.H7\* /CD5\*D11.D13\*/CD5\*F11.F13\*/CD5\*H11.H13\* /CD5\*D17.D20\*/CD5\*F; 7.F20\*/CD5\*H17.H20\* /MGFA(CALC)

TRASP1: /RM 8.1.31\*BJB\*/CL4\*BJ3\*/RVN6.N31\*BAB\*/CL4\*BA3\*/RVR6.R31\*BR6\*/CL4\*BA3\*/L1HP1A)

TRASP2: (TRASP1)

/CRIB. RT31\*BLB\*/CRJ3\*BK3\*/CENBLBW31\*808\*/CBW3\*BO3\*/CERB. BR31\*BS8\*/CBR3\*BS3\*

TRASFI: (TRASP2)

/CBv8.BK31\*BLB\*/CBv3\*BL3\*/CBO8.B031\*BP8\*/CB03\*BP3\*/CBS8.BS31\*BT8\*/CBS3\*BF3\*

**MIRAGE: Regresar** Regresa al menú principal

**JERMANCH TOPKENU)** 

### $36<sub>2</sub>$

#### PASSION)

FFR1:

Á

EIPLEA:

### TOPHEND: Captura

Frepara la Hoja para Capturan Datos (MENUBRANCH CAPTURE)

#### CIPTURE: Fechas

Actualización de las Fechas de los Reportes de Salida (WINDOWSON) (FANELON) /RIJI. 684\* (GOTO) A45\* (WINDOWSOFF) (PANELOFF) (MENUBRANCH CAPTURE)

### IMPRESIONCarátulas

imprime la Carátula de los froductos (WINDOWSOFF) (PANELDEF) / PEREMPRESAT/AGPD (NEMURRANCH THRRESTON)

TRASPASD: Seeana ant. ->Mes ant.

Traspasa los datos de la senana anterior al mes anterior (WINDOWSON) (GOTO) 151\* (WINDOWSOFF) (PANEL OFF) /WERH (TRASF2) /WERA (CALC) (WINDOWSON) (GOTO) A45\* (PAYEL DN) (NE

LIFIA

**TRASP1:** 

TRASP2:

FRASP3:

MIRAGE: Realizar traspaso Hacer el traspaso de lotus al formato de Mirage (WINDOWSON) (@DTG) A65\* (WINDOWSOFF) (FANELDFF) /FXVEMPRESAX\*ENPRESAX\*R /FXVDIFEENFX\*DIFEENFX\*R (WINDCASON) (COTO) A45\* (PANELON) (MENUERANCH TUPMENU)

**INFUT RAKE** 

PASSIORD:

16:

 $F31.$ 

EIPULSA:

TOF:EM): Inoresión Captura Inscial, Formato de Captura (HENUBRANCH INFRESION)

CAPTURE: Saive

Guarda la Captura en Disco y Regresa al Menú Principal (WINDOWSDN) (LET D55.\* Guardando el Archivo ...\*)\*(FARELON)(JNDICATE ... ) (PANELOFF)/RVJ1..V44\*GH1\*/F5\*R/REDS5\*(PANELON)(INDICATE)(WINDOWSOFF)(HEMJBRANCH TOPIENU)

IMPRESIONSalin

Regnesa al menú principal (WINDOWSON) (PARELON) (WENUBEANCH TOPMENU)

TRASPASO(hes ant, -)And ant.

Traspasa los datos del mes anterior al año anterior (MINDOWSON) (GOTO) IS1\*(WINDOWSOFF) (PANELOFF) /WSRN (TRASP3) /WSRN (CALL) (WINDOWSON) (GOTO) A45\*(PANELON) (HE

 $L11014$ 

TRASP1:

TRASP2:

TRASP3:

**INTRACE:** 

#### CRITERION PASSWORDS FASSIORDiones

 $\hat{\mathcal{O}}_1$ 

 $ESR1$ 

 $180.54$ 

TOPMENUs Lotus-Minage

Exporta los Datos para la Creación de Gráficas y Cuadros en Mirage (NEILIBRANCH HIRAGE)

CAFTURE:

**IMPRESION** 

TRASPAED: Salin Regresa al menú principal (HENJSRANCH TOPHENU)

timia:

TRASP1:

TRASP2:

TRASP3:

NINGE:

### ve.

**OUTPUT** 

70

PASSWORDS PASSWORD:

ERR1:

### EXFU.SA:

TOPHENI: Salir Regresa al Menú Principal (WINDOWSON) (PAKELOFF) (60TO) AA5\*/F5\*R/1rDNE\*

CAPTURE:

INFRESION

TRASPASO:

LIPIA:

TRASP1:

TRASP2:

TRASP3:

HIRAGE:

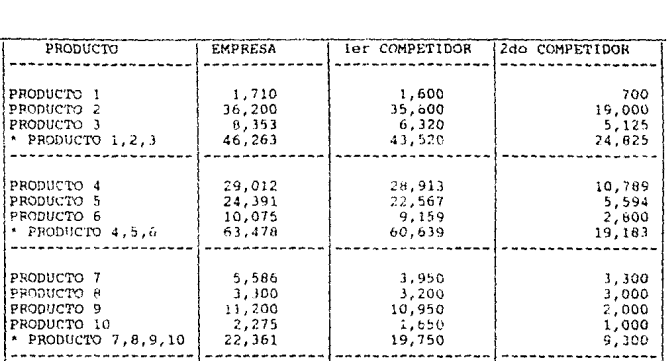

## 20NA DE CAPTURA

#### (RANGO=EMPRESA X) CARATULA

## VENTA DE PRODUCTOS EMPPESA X Y COMPETENCIA

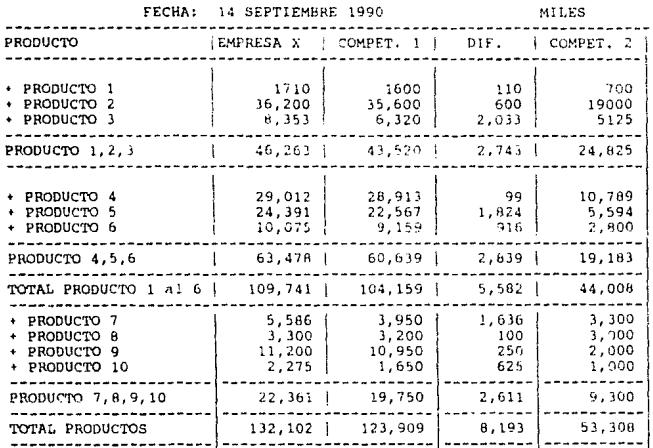

### DATOS HISTORICOS DE EMPRESA X

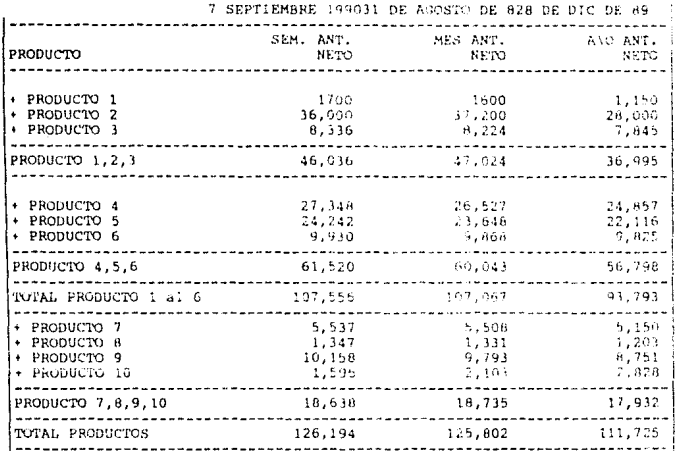

DATOS HISTORICOS DE COMPETIDOR 1

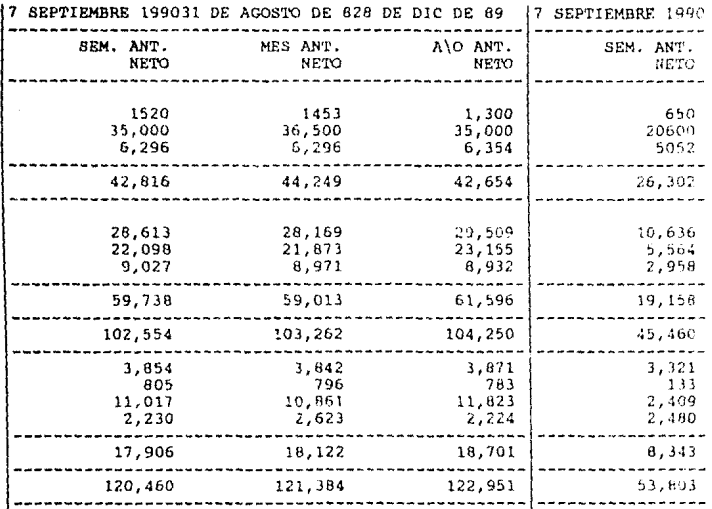

### TORICOS DE COMPETIDOR 2

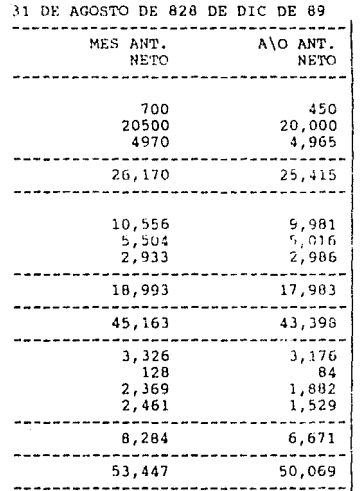

### COMPARATIVO (RANGO =DIFEMPX)

### 14 SEPTIEMBRE 1990

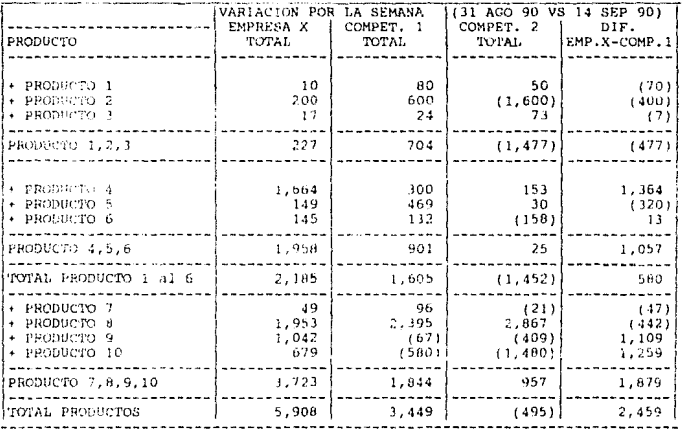

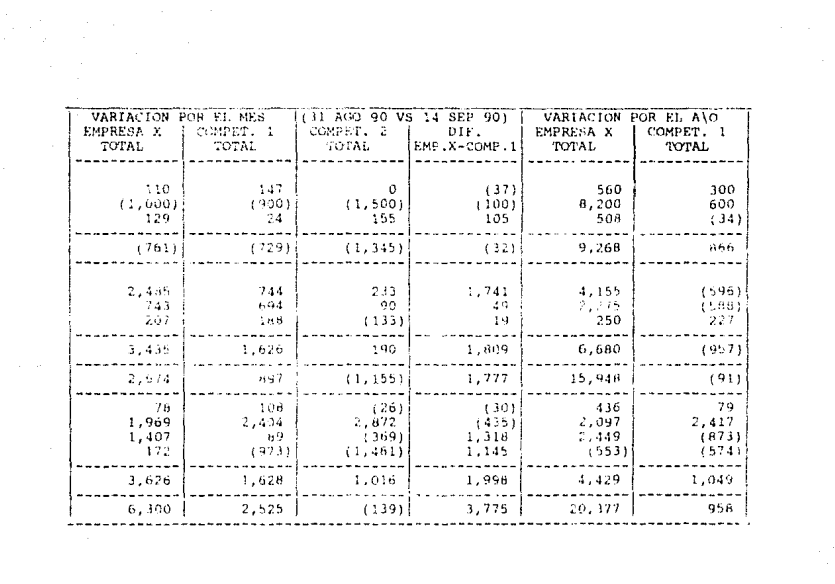

MILES

| (31 DIC 89 VS 14 SEP 90)<br>COMPET. 2<br>TOTAL. | DIF.<br>EMP.X-COMP.1        |
|-------------------------------------------------|-----------------------------|
| 250<br>(1,000)<br>160                           | 260<br>7,600<br>542         |
| (590)                                           | 8,402                       |
| 808<br>578<br>(186)                             | 4,751<br>2,863<br>23        |
| 1,200                                           | 7,637                       |
| 610                                             | 16,039                      |
| 124<br>2,916<br>118<br>(529)                    | 357<br>(320)<br>3,322<br>21 |
| 2,629                                           | 3,380                       |
| 3,239                                           | 19,419                      |

.<br>114 <sup>.</sup>

# 3.5.A.2 ELABORACION DE BASES DE DATOS PARA LA GENERACION DE LAMINAS DE LINEAS

### THCLSO No. 2 DEL SISTEMA

La epción número 2 del sistema corresponde a  $1<sub>a</sub>$ generación de láminas de lineas del comportamiento de  $\mathbf{1}$  a Empresa X vs. Competencia y presenta en su menú principal las siduientes obciones:

- Generación: Este proceso extrae de la opción número 1 CCaptura inicial de datos de la Empresa XD las cifras de los rubros que componen a la misma.

Estos rubros que componen la carátula son trasladados a los bancos de datos acumulados semanalmente, de esta manera se obtiene la historia necesaria para crear las gráficas de lineas que representarán los comportamientos de cada rubro que contemplo la carátula con sus respectivos competidores.

Asi mismo este seleccionará las diferencias, que siempre seran siete (Ver. Estructura de bancos de datos para gráficas de lineas Capitulo 4, Funcionamiento y Mantenimiento). Este proceso tiene un tiempo aproximado de duración de 10 mi cortios.

- Revision: Esta opción permite revisar y verificar la focha

acumulada y las cifras de cada banco de datos.

- Salvar: Esta epoión permite una ven revisadas las cifras y la fecha acumulada, salvar la información.

- Salir: Esta opción nos regresara al menu principal del sistema que corresponde al comportamiento de Empresa X vs. Compentencia.

Los bancos de datos generan las siguientes graficas de lineas con sus respectivos competidores, además, como se dijo anteriormente con las siete diferencias más importantes vs. su pricipal Competidor que es en este caso el No. 1:

> Producto  $\rightarrow$ Producto  $\tilde{c}$ Producto Э Producto  $1$  Al  $3$ Producto  $\boldsymbol{A}$ Preducto 5 Producto  $\beta$ Producto  $4$  Al  $6$ Producto  $1$  Al  $6$ Producto  $\overline{z}$ Producto  $\mathbf{a}$ Producto - 9 Producto 10

Producto 7 Al 10

Total de Productos

listados de programas 1.951  $1<sub>os</sub>$  $\cdots$ t an  $2.311$ 

studiimtes padrhas.

1952114 510-14  $\mathbb{H}^*$ 

1957027 150515FT 2411 /FE(FIG-T-24) (50xN ζŝ

Lethemos ap clitares

REPORTERS TO BEEN IRON'T SIGEPORTERS TO SERVATIVE SOSEPONDER TOO

LETHES

 $118$ 

09/11/95 e1/02/76

t

Letrero des

Pachs

A Spoanis

÷. J.

1956-1941/620-1-51, GERINAN (REGHT, ENISER NATIONALES) (SERINAGERET, EXISER NATIOARET, 201

**STEAM** riak ina.<br>Inana di katini askonyakan juli sabilastekan bigi salil,sabi+ly un sullation Complete sellant<br>University<br>University Grijne त युर ay inggo  $\mathcal{F}^{\prime}(\mathbb{R}^n)$ AUFT (PANG), (panelon (Ungscase)

is regionalism andoor whetham . Becaming healing from energies all business (SAME12). WEEEBS (SAME1020NT) voldes (pacelom) (snoggabe) (co ÷ proportieralist. άnμ  $\epsilon_{\rm max}$ m.  $\sim$ 

15 tě sg.

 $2422$  $10,000$ 

auxiliares

T SIEEP (FIGHT SISEP VAIGHT SIGEP(RIGHT SIGEPMILEFT 20)

 $\mathfrak{S}$ 

RIGHT ENTSERTIAMIRIGHT EXTSER 14MIRIGHT SYTSER 14/RIGHT SYTSERT14MILEFT 20)

# Pergustes

 $\lesssim 100$ bifetna) (Geonthifetnar7-sandsfecha) abusisari (IAMBIC) (MEEES, (IAMBICO/AT) (csfel (parelon) (shdscatc) (g<br>| IP||GMONTHABIZ) =1, (LET||as4R,ENE)\*<br>| {|F||\$MONTHABIZ|| =1) (LET||as4R,FEE)\* **COF EMENTHIBBEDIRTS LET USAR,HAR,M**<br>COF BMONTH USED HAVILET USAR,ABRIM OF POVINSIDED LET as49,647.5 GET BROWTH (ASCOTTED) GLET (ASAFLUON) ? CIF 99057H (4522) = 1, LET 3549, JUL 1 IST BMONTH ASOC HECKER ASKR, AGOIN OF RISATH AND HRUGET ANARLODED'S TE EXPERIMENT FROM BERS TOTS STE BYZATH BOARD FOR THE BARRANDAY<br>STE BYZATH BAZZ FOR TUET BARRANDAY

Letra del res

RIGHT SISEPHATGHT SISEPHRIGHT SISEPHILEFT 261

ś

SEPP14\*(AIGHT 5) SEPTIAR(RIGHT 5) SEPP14(RIGHT 5) SEPP14\*(LEFT 20)

s<del>pa</del>ministariai 4a. įsteiga – augilioni (SAPPI) regissi (ZAPPIOIATI (c).<br>1958–51  $(6010)$  ? : 81 GHAISM CANNON CO.<br>1680 COASCAIGHT CALLERAN D AMP ALLINDOLD<br>| 106 AD | LETHEE<br>| 3007017727<br>| 2015||66 T DAIN OF JON 120 DIVERSIDE DAILBOW 117 *for this rest* **ISCOLLER HIRISHI DAYLE DY** DR 20804367100000012 **OF ELIZEMES!**  $\mathcal{H}EV$  as  $\mathcal{D}_1$  as  $\mathcal{D}_2$  as  $\mathcal{H}EV$  as  $\mathcal{L}V$  as  $\mathcal{H}EV$  as  $\mathcal{H}EV$ ALCO ANZIVANICO HASTER

Canoso en caso de des

 $\epsilon_{\frac{1}{2}}$ 

 $-24$ €limini

rajoste, Papro (st.

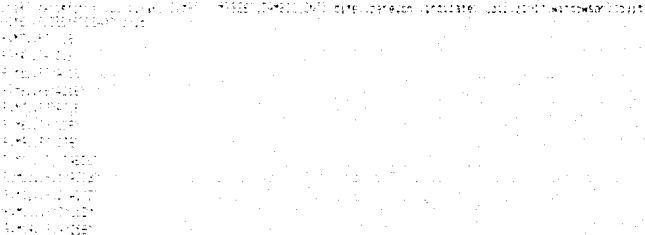

**IBE E BP** VANJADAR SUNGER DAGAISAT SI SERNIAM NISET 200

EPSPLINT BLEEKENERY BLEEKHAERT 200

**スケティ お信託的 FUNCUS SAMES** أركي براجي

Wifer (

EFITENTEDENT SINGEPHIAGRIGHT EXISEP ILANGLET 20)

SUBER ASSPT ISSEED WERT DO

Control Protect Securities and Start of the I (2012) The Affairs III associated to concern the control of the California (2014) in the Second California (<br>In the California (2014) The California (2014) in the Second California (2014) in the Second California (2014) I AN AN MARIA AN TERRA DE SAN ARTEAN (1978)<br>SENADON FROED (1970), NORT (1984X), ARTEAN (1978)<br>SENATON FROENATO (1971), NORT (1988X), ATOMA, ITALIA y. æ (SOTE) PATY-RADEAN (ESC) LIEAC (CCAN) (RIGHT TOY ה מוני המוני המוני המוני המוני המוני הברית המוני המוני המוני המוני המוני המוני המוני המוני המוני המוני המוני ה<br>המוני המוני המוני המוני המוני המוני המוני המוני המוני המוני המוני המוני המוני המוני המוני המוני המוני המוני המ ni s SECONDO NATA ESTOS BOLANO ADA DO BETEVEREDY AND 44Y BEEN VEND (BEAN) STEAT OF TECHNIC PAPER ESSURENCIDENT STEP ETCHA FHALEPF ESTIMARE (COAN) (RIGHT 30\* SOFTLATAD LANTED TEST LIENCLICEMALAIRED DIN IST TILLES HARTLET BEDIVED ISOMI (BISHTID) TESTI WARTY PASSONAL-KEEDLI (END) (DOWN) ASSAFF DIY

incenario – au loche – "Defillio (filis II (Defillo Ovi Dioche) Lanevelvo un dacatel (gatala Mil Vannapasan) (quad)<br>1917–1928 (filis)

4455

122

 $\{3^m(t)\}$ 

GHT SISEPTIMEFT 20)

DHT SJ 'SEP'14(RIGHT 5) 'SEP'14"(LEFT 20)

**CRASOK** 

(IF 950Fm AS22) =43 (5069A 4) ELF INDITH (ASC2) =9) (EQFFA E) CF 9104TH1AS22) =103 (BORRA 10) \*/RNOP1AT\*(ESC); (END) (DOM) (RIGHT 1)\* TORNOF AT (EEC), (END) COONCIDENT (DIT \*/RNOF5\*/ESC/L(END) (DOM) (R)GHT (3)\* INFORMATE SCILL (END) (DOM), (P) GHT (0) N 31/RN2P4461(ESC), (END) (BDAVI (F1947, S.1) IN PACP (ART ESC). ENC) (SOM) (FIGHT J)? IN POPP (ESC) , (END) (DOM , (RIGHT 3) N 1. ENDER (ESC), (END) (DOM) (R2GHT, 0)1 MAKERY (ESC) , (END) (204) (PIBHT 3)? 25-PACP1051E5021 (END) (ICAN) (REGHT 235 37YENDF7A1071ESC1L1ENEL109WV1REGHT 327 CORPORATION CENTER (CONTRACTOR)

auviliar)(CAMBID)(MESES)(CAMBIDEDAT)(dife)(parelon)(inditate)(pto)a)015(kindowson)(puit) 41F BN0VTH1AS22)=2) (BCRFA 2)

POMISIONE 53 SEPOIA\*(LEFT 20)

(let at20, st2(-2) (let at21,at21-2)

thet attributer-c ESCL / ENDI (DEMA (RIGHT IT)\* EN (ESC) LIENCO (204N) (A10+7, 0) N 57/ESCL (END) (204N) (FIGHT (2)\* IESCIL TENDI TRONO TEIGHT 31\* ESCL (2ND) (204N) (FIGHT 07T ESC), JENDI (DOAN) (FIGHT 3)? \* (EEC) , (END) (DCAN) (R16HT 31\* 10Y (ESC) LIEND) (DOWN) (RIGHT D)\* ALM (ESC) 4 (END) (DOMN) (RIGHT (3) \*

1257.00

Pás 2

) (CAMETO) (MESES) (CAMETOCONT) (circ) (canelon) (indicate) (goto)a101" (windowson) (quit)

(ootc)t?"(ena)(acwn)(up 2)/a(ena)(down)(right 24)\*(up 2)\* (goto):23" (end) (cown) (up. 2) /#(end) (down) (right: 24) "(up. 2) " (goto)t43\*(end)(down)(up 2)/#(end)(down)(eight 24)\*(up 2)\* (goto)tol\*(end)(down)(up 2)/t(end)(down)(right 24)\*(up 2)\* (goto)t67"(enz)(down)(up 2)/m(end)(down)(right 24)"(up 2)"

### posso 4

PESES) (CANBIOCONT) (d) fe) (panelon) (sndscate) (goto/a) (1) (kindoxson) (quitt) (noto)tJ"(end){down){up 4)/#(end){down){right 24)\*{up 1)\*{up 2]/#(end){down){right 24)\*{up 1}\* (goto)123" (end) (down) (up. 4) /w(end) (down) (right: 24) "(up. 1)" (up. 2) railend) (down) (right: 24) "(up. 1)" (sata)t43"(end)(down)(up. 4)/#(end)(down)(right 14)\*(up.1)\*(up.2)-r(end)(down)(right 24)\*(up.1)\* (goto)t63"(end)(down)(up.4)/#(end)(down)(might I4)"(up.1)"(up.2)/#(end)(down)(night I4)"(up.1)" (gota):B3\*(end)(down)(up 4) milenc)(down)(might 24)\*(up 1)\*(up 2)/a(enc)(down)(might 24)\*(up 1)\* flet at20,at20-21 (let st21,at21-2) (let at22, at22-2) 1004013009131\* EIGE (DOM) (REPT 3)\* POI (2041) (RIGHT 0)\* DECODANT (RIGHT 3)\* 010040351947-337 1000010057.011 ADI (DOM) / FIGHT (D)\* (END) (DOM) (RIGHT II)\* (END) (DOW) (RIGHT 3)\*

1.55 SEP14\*(LEFT.20)

### there e

AMBISCONTI Izofe) (zanelon) iznazdatel (gotolati 17 jesnopeson) (zust) (gotavitTh(end)(apwr) (up. 8) wiena)(down) (night, 24)\*(up. 17) (gota) t22" (end) (down) fun. BI (mlend) (down) (might, 24, \*. Jo. (1) {goto}t42^{ena}{apen'{ap 6, +"end; 'ssen'; inspirit I4"^(ap 2)" (1stoltol" leng) (spwn) (up 6) releng. (spwn, insort 24) Mup 11" (gota):537(ent)(som)(up B)/s(ent)(som)(vugnt 24):(up ));<br>{{et at25,at2(-s)();et at2);at2(-); fler atmatified 16-1.21\* stor th **SHEET** ाक्रम हैं भ istan an

14\* (LEFT 20)

Dia: Fechati Fechalit 4:501851 : ניטור

Casticolis

Fech\_aux:

Infigaal 4) Fast Yeona, fechar 4-dsal-7)? (18 dia=4)(Cet ifecha, sechas inusdias-Boav (fecha)))\* (if die=5); [et fecha, fecha-1)\* (if diasfliciet festaltecta-DIN

Otofe (coarelian - Isnosopate, Isaato) and 17 (wundowson) Cousty opto all'Arte, Sowin (Le da Infered Izowin, Ingort, 2407 (ap. 2) 7 interational and the 14.7 car of 1 us to kiers await waak bijnila DN

sport (1922) iensi itasyoi ibar 10 m andulidawa Versent, 240 Maar 200

işatd)t42°lerovlasını (ö. 1. miero)(oswn)(mişht 24)°lus 21° tAvisendvukum (1941–1911–1916)<br>Pašardšišoberušinugar (1416–1917)<br>Pašarnušidenš (Agart (1416–1917)

(gotelfeel) engineers (up at inferelide mikropot 247%); 217

(Sotg) tET lend libbens (up aller lend) (down) (escht. 24) "(up. 2).

ile (1) (afens) (eachtrisch (4) Nua 1) \* isc (tukleta) (sawr) zuzit (4 Muz 200

dar til Krens (søknigsspelse Skin) (S

ive Dir (eta) (esko) (nyer) (Albius DB us The ero (perileism 141516-285

ile timbre) mei, ment 24, rius 218 its til hans taskningen 1400a 200 (let atDuatD'-6)(let atC1,atC1-6)

(16 diam) (4) (1et dechal/ecoa+(4-dia)-7)\*

 $\mathbb{R}^{n+1}$  .

Ù.

TermedIvadII-si

(if 8M9D/+fechatinusdras-9DA/(fecha))-fechaini.7)=0)(let auxiliar, fechatinumdias-eday(fecha)))\* (if BMOD:+facha+inutdias-8DA)(fecha))-fechaini,7)=1)(let auxiliar, fecha+(numdias-8day(fecha)))\* (it four-techanines) as-2047 (fecha)) -fechaids, 71723 (left auxiliar, fechaninumdias-Bday (fecha) ) } } {\f RMODI+fecha+ioumdias-BDAy(fecha))-fechain:,71=2)(let auxiliar, fecha+inumdias-Bday(fecha)))~ itf aflickfednakkopdtus-Böhk(fecha))-fecharti. Fr=4) Det abkiltan, fechaffnumdias-Bday(fechall)" ISY BMODI-facha+/n.pdias-8DAY-fechall-fachaini,71=5) Het auxiliar,fecha+Indwdias-@dayIfechall-i)\* (if 9\*00"+fecta+inutoias-@DA+(fechal)+fechaini,7)=51(let auxiliar,fecha+fnumdias-@day(fechal)-2)\*

127

**ASTWARE** anelon! (indicate) (goto)a(0)"(Airgowson'  $1 - 1 + 1$ (IF BRONTH (FEDHA) = 1) (LET EENANG, 417 **CIF BRONTHIFEDIA)=217LET GENALE, 41% STEL BROWTH FEDIAN ATO SUST. SENANAE, 417** TIF BROWNIFED-AILER (LET SERANS, 4) Y CEF BROKOHIFECHA HS) CLET SEMANAS, 417 **CE SPOIN-FEDIALES CET SPALLS AN CE RIGHTH FEDWILLET SENAGE AT** TE POVE FELAVISTICE SENIAS 4.5 OF BOATHTED-A FF CET EEMARL DI CF 9Y35-PED-ALBOURDED EEMANS AT\* TE PONTH FEDIATION NET SERAMS, 4)\* **CF POST- FEDAVAILLET SEMAGE, A) S** "tend) (down, Jud. 11/alend) (down) (Highs, 241" (up. 21" enchicount Insert CAINSO INN and lacent intert (Athiop Cin Vanished flex and luminosit  $1322$ 

4) (let fechalifecha+14-dia)-717 IClet fecha, recharinundzas-Boay (fecha) ) )\* 3 Clet fechalifecharil? 101et fechalischa-217

43(let fecha, fecha+(4-dia)-7)\*

+fecha+inuxdias-BDAY(fecha))-fechaini,7)=03(let auxiliar,fecha+inuxdias-éda)(fecha/);1 \*fecha+inumcias-BDAY(fecha))-fechaini,71=13(let auxiliar,fecha+irumqias-épay(fecha).27 +fecha+inuscias-2DAY(fecha))-fechaini,7)=2)(let auxilian,fecha+inusdias-8day(fecha))? +fecha+inumdias-8DAY/fecha: F-fechaini, 7F#3) (let auxilian, fecha+inumdias-9davFfecha) 7\* +fecha+indxdtas-8DAY(fecha)'-fechaini,7)=4){let adxiliar,fecha+indxdtas-fray(fecha))' +fecha+inuadias-BDAY(fecha))-fechaipi,7)=5){let auxiliar.fecha+inuncias-écasifecha11-117 +fecha+inumnias-8PA+(fecha))-fechaini,7'=b){let auxiliar,fecha+in(adias-9pa)(fecha))-2)} Austrians DiaCi  $\mathbf{A}$  ,  $\mathbf{A}$ 

### Weist Elbande ar Intis y beixoa Aueva Ferra SERVICE SMOKES THREE PLAN

in curete ( u. . ) dansiviñé ( joto) 4101 ( Annocason) (windowsoff) (fesh\_aux) (inicid) (sife) (window state.c

### scFF)(goto.at0)^{panelon}{windowson}{hendpranch\_#ainmenu}

Coanalist (Corolin) TS pato a1017(paralon.(menupranch maintenu)

dairrefurfelision (

Fevision de Datos

Machinenut Salkar Salva la Información Tright feetubranch isashbenu,

 $\mathcal{L}_1$ 

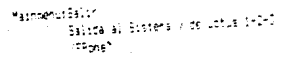

andro<br>Statis (Sola Anal Aaro Agento)<br>Anne ATA in Great Agentality strickmaker en Artis in - Aleksandr  $\begin{array}{l} \begin{array}{l} \text{[1] } \text{[1] } \text{$ ini eta Lietuzkoate ista kan lorrandissor negar Anders Water Herriets העוניים והאסטרו ספאולי הראשון ה-1947<br>1957-1942 (האסטרולספאולי ל-1947)<br>1957-1942 (האסטרולספאולי ל-1947)<br>1957-1947 (האסטרולספאולי ל-1947)

 $\sim t_{\rm 0.8521}$ 

 $\omega \rightarrow \omega_{\rm{p}}$  .

515199  $010 - 89$ y.  $\lambda$  V  $\sim$   $\!$  $\epsilon k^2$ 7 522.14

Service Co işatotevenhiskoi (Up) decorrectives  $\begin{minipage}{.4\linewidth} \hspace*{-0.5cm} \textbf{t} \hspace*{-0.5cm} \textbf{t} \hspace*{-0.5cm} \textbf{t} \hspace*{-0.5cm} \textbf{t} \hspace*{-0.5cm} \textbf{t} \hspace*{-0.5cm} \textbf{t} \hspace*{-0.5cm} \textbf{t} \hspace*{-0.5cm} \textbf{t} \hspace*{-0.5cm} \textbf{t} \hspace*{-0.5cm} \textbf{t} \hspace*{-0.5cm} \textbf{t} \hspace*{-0.5cm} \textbf{t} \hspace*{-0.5cm} \textbf{t}$ ustate (athress) usil gripper (and labelingtonpedia) ter Innone (and Volke) happingst (1) /pfFTT+criny(end) (open "egalinsgnt" 1) stelach sin, eral ann hegaleight 11 /sff-Pecen, @ns: Spac Tasu night 10 arffrens jest touchass right 10 officinger, Jenn, Jobes Tayo (right, 1) off AAsheder Lifer of Tdown Saga Dright (\$) erhjägn-skrivens (down) hagosnight (1) Bram Revis and Insert See Scope 11 Erzpieler, ers uzer Negarricht als affilmer (end) (down) hagginagnt ()) in FFIST on Jensi (sowninggavnight () renthal Trip in Canel Coden Chago (might) 13 genome here, Yensi (Hown) hago (Hight 1) renees.

 $\mathbb{P}_{\mathbb{P}^1\oplus\mathbb{P}_2}$ 

(paneloff) (windowsoff) (gotola:2011rree:2011fiet10) et leloCLEE.11<br>(goto) TCMcCeno) (down) hei2011selecc)<br>(goto) ei501 (end) (wb) (wbl2) /elnight (25) (down 201es571 (es\_5) / cei551els11ehEC1.crisl

Meste: 9

4号标 杨行  $\bar{\mathbf{u}}$  $\mathbf{C}$ 经科的预期计划或转期预期的

Cont:

s.
Pasach işatələsini erdi bayyatrısatı 217 ∁⋾⋕⋌⋹⋨⋠⋣⋍∁⋝⋨⋌⋌⋬⋳⋗⋬₽⋨⋠⋤⋍⋸⋨⋤⋠⋝⋓⋻⋈⋐⋧⋠⋚⋇⋝₿⋢⊙∁@⋥⋗∎⋵∊⋹⋹⋌⋢⋳⋍⋵⋸⋌⋬⋐⋇⋍⋦⋥⋦⋤⋇⋫⋧⋨⋬⋝⋨⋨⋑⋥⋻⋹⋹⋹⋌⋬⋻⋇⋔β⋡⊙⋍⋡⋌⋹⋦⋹⋨⋡⋫⋟⋌⋇⋠⋹⋨⋦⋫⋦ ိုင်ငံ ရိုင်ငံရေးပိုင်းနှင့်ရေးမြန်တော်ရြစ်ရေးရေးမြန်တော်ကို အရေအဖြစ်ရေးပိုင်း အရေအဖြစ် အရေအဖြစ်ရေး အရေအဖြစ်ရေ ich es47-in), ackessält 1,00 echessAD=1010 GPT#onaesAD=1017 echessAD=101 ho #ph#es47-010010(pasa)es472# (night<br>161 evant 105 (ackes) bol 1,24 ackessAb=1010 GPT#onaesAb=1007 #onae,AE=1030 Sch#ph#es4Barib1011 codides4BN#(nsi lis (αρδί 1920) κοκεί 2511 διλικότερες αποδίζι ξετερακαμές τζίπικητες εξαπολίξι κοκείας εξασιδικούς αναδικαθηγ<br>Το ερθέτη αριπεριθετοιχεί 1,5 ευρεατειθετοιχΩ τεπερακαμθετίζΩΠ κατεκρέθα τζία. S510αακεβερτΩς αρχαρικές η δη (s) sakin sğunadrasısınduk ayrasıklari işiliya ayrasakistisi avrasısıstır. Sanadrasan isi in isposusus Alihama  $\delta$   $\sim$   $\delta$   $\approx$   $\delta$   $\Omega$  , and an expected by  $\delta$  ,  $\delta$  ,  $\$ in free : AD= 1000, SSI worker 4D= 10100 (potbles 420 /aurospot ესრ დაჭეს იქს დაკულაქებისებითლოდაჭესტებელმეტითდაჭას ეერ თვიდაგვავსეე მერთაიდაჭასინტებებებულ მოგრების სიქმინ<br>ბარ დაგის ბევრდულდაჭის სიკის თავასისტებელმელულულ მაქვირები დუმციან სხევრებე დაუხლატამანგებებლობა საქართველოვა 51 Konfes WAMDECh) (goto) esACh (e Craght intervergenggi 19 | #or#ell???"107"#or#oll34 | 011-06"#or#esI9#"D10"\*) {spstalesI9" | #{hspht hin ei™ernlich∎prasil?r in Martine in Sie is in Selenari 105 mit een teilige is in die Aprileisie oppering van de Sinal-richt.<br>Die tersaile (Sie Die Leftschap) 105 mit een teilige is is die Aprileisie oplini (gateheb 2017 aunt 1710). 计扫描 给新咖啡 , Las Palkings S2×1000 (69 Palkinnes S2× 500 Palkinnes Corrol Co. AB Palkinnes 104 (1 14) rigoste) es 120 ze Encora<br>1019 Acrefas Mar 614, 36 Paurines Dae, 600 Palkinnes Bac 1201 (36 Paurines Bern BC) to Gyatelles Da9 Pal  $\sim 10^{11}$  k . rsprag, <sup>an</sup>s ી સીંક તે જે અંગે જ jîle Nivoaçkayilîn jîr arxeetîşanDigeRPMşkesilêshof arxantiya wî BêrMoxmerilaniyet (vrebbe)ir heketer<br>Vêz Niv Azr⊪yilês jîr arxeetîan 212 BêrMoxmerika 70 meravidanî jû simwerinanûstin yetabwirk onropa  $\mathbf{r}_i$ uk lesījanāju mor≆esījanuvarmorestirm2() eRhmoreestorm2(hmekme,torm2(smaarmoreesta= pichológatobelion)zalnýght<br>"3" aslīa hūlumarmes lianius, morfestorm2(orda) ermastīanu(inacreastorm3(o asnazkmestarm2(ord) eston kiragrmi ijst elijn tūl moz≉elija lis eskmevilk 10° 69'mskep BI="23"\*eskmesIsm"b16"66"#ortesils=b19") gstovelS1" mingAt<br>Sif esism "Ou min≢esio≈"lis mok#elis="ΩiCr29'+er#elism li" #ortesiOs=B13"68"#ortesive=b16"1 (gstolel39) isyng

Germanistich içoteles5Priur et5P (rh97h#anc#es5Pri T90Th#anc#es5P) fJowl#anc#es59 (f910T#anc#es59) f910'99r#and#es59',hD10'9 .<br>Spotovel59hist ey59: "NSvimard#ey59- hBSI\*Aang#ey59" (Jubr#ard#ey54->tBiST#and#ex59->tBiShE6h#and#ei59->hBiCh8 CONNOCESS OF THE CONTRACT ON A CONTRACT CONTRACT CONTRACT OF DECOMMENDATION OF SECTION OF THE CONTRACTOR OF DE ....<br>...' av5f j\*Yý{jä≳ndte≀39 i\*SCI\*#ancfe≤59∪ "Dd/\*ancte:59° \*DIC\*#ancfe≀54 i\*DIC\*69'#ancfe:59 i\*DIC\*8 loate, estim

МJ. uptolaisen (14 atékk 252 az Besék 115 az keszék 201 2914z-besékköz – Az Aesékközö, 26 az besékkedői () gotolesék<sup>s –</sup> hisznő<br>Tan az és Eszlazmbaségk (25 az megkés 202 2914z-beségk 21 – Az besékközös val**komb**aségk 3004 igatolesék a l (Sifre)ATMES/Technological (Usreven, ATMES) (ER achegoATMESER achagoATMESER BETachnologiTMES), tribetsuesATMHE<br>(Sifre)ASMEENMannachtechnological campion (SS) (ETAchnological EER achagoATMESSER achegoAch1033 (Croopod Schin (př.ep45= βλΣίας×αν μ‱ς δημοκραμακι (3) 25°ας∞παν45= 555°αγ×παμ555°β(109°αγ×παμ45≤2212° λάσιουθ1450 + συν σ<br>(př.ep44= 55% πολειοβλα δυλακοναλαν IIC 29 αρκπερ44≈320 αρκπεραλα ββρ 95 αρκπερ44≤ 2011 (porpuep445 + Angors ict epΩs ByZnaphaeskTs jch annags41 (1) BRhaphaes4js 3,6 aunavs47s1512 6. menmesKim XIInX,gotočes4IN runsgnt in Balle BiB ta TBAR hoor om Sakin voor Gregorian van General besluit en Gregorians verschieden.<br>Tit BiAle BiB morman4ln ilm morman4lnhijd gregorianten van General besluit en Generalthrijden opnimenten Alegen .<br>Dif ed4de Et57#oragdAde Jus AoragdAde BOD BRTApr#edAdeTOSF Ar Red4de DOD 66, Aor#edAdeTDECT1.cyptolecAd7v#Croori fif eikistimlische Palkko lis mi meist silligsr∗ärmereikte SDK arregit. Di⊆ BB tarmen40a Dightingsrikantveichjong i i stringkom strategije. Di stringstvo 1,2 2014br#ag19st20 medmag10st202 2014br#ag19st222192pdc.enc9hurikspas<br>195 august202 medmag19st Di stringstvo 1,2 2014br#ag19st20 medmag19st202220mm magnatas 2011.ppdb esi2h musiqut (16 ei]7≂ ENEC≭inesTTX (iN gings17g 5)) SPCgings25=328 gings175=72(CCEP#ineg/IR=15)3 ) íssi (ei]7Yeinger<br>(if eil5= ENC gingelss (iN gorgelss 2)) SPCgings25=728 gargelss 1012 ABCgings26=1583 (instiguid=ine(eight estīmiānā murmestīmius kurmestīmi 1399 mormestīmi 229 marmestīmi 1138 G2 mormestīmi NorteNonisgatahestīs rizgar<br>Asī An Ind mormestīm lus mormestīm 518 19 marmestīm 169 mmemestīmu 213 G8 muzmestīmi B5251 īgarajestīminauzsg icf eiTla 2VI schmeslik juvoshmacliksiisPortssmacheslik 863 aukad listais 887machesliktisist setsteslin annagnt<br>Ist eilik 7VI annmeilik "LNTArcasilik"BiS 697machesliktisch arcasilik Bil 30 macheslikhBiSh ysschafinnarksych CDA En/ acreacis (AN aorsesitalii) Aflectesiia 669 acreacia (DC cl'auteuriali) DiCluigotovesisi mursgrs<br>Ils En2 mormesins CUN mormesin (IS-d9"mormesins 158 acreaci ≈ 130 56 mormesius (IC) (gotolesini) vecropes

april 500 ∵et Velfinite also the sessage. COC sangeages. Currist and the 1985 for the state of the CDD of the second second to the CDD of the Second Second Second Second Second Second Second Second Second Second Second Second Second Second Second Second Second Second Second Seco ENET#and#es59 (TEIC f#and#es59) **FEIR folloplester** C.N. KandhestR - 1992-T#and#estR -19910 981kand#estR -11010 8 וּ הַנְהַשְׁהַנְהִי הַנְהֹיִי הַנְהֹיִי הַנְהֹיִה הַנְהֹיִה הַנְהֹיִה הַנְהֹיִה הַנְהֹיִה הַנְהֹיִה AN Facder: 59, 150F MandReith 612-56 MandReith (1920-3 (botcles59) in el59 ("102 Narozen59") DIC(KandWei59) "fusikandwel59" (GEF) KandWea59" ("201 G6" RandWea59 ("II) E<br>{{f|#i594 Est ("sptoles5" ""endi"Lis) (nelragnt 1719)

(16 es 49%) Through a service international companies in the companies of the companies of the companies of th<br>(16 es 49%) Dictional (49%) The Montes 49% (100 99% apropriate in the Companies of Distinguished of the Compan ist estretationes (ferbieren) (1990) (1990) (1990) (1990) (1990) (1990) (1990) (1990) (1990) (1990) (1990) (19<br>Ist estar (1990) (1990) (1997-1990) (1990) (1990) (1990) (1999) (1999) (1999) (1999) (1999) (1999) (1999) (19 (17. eskökröndrik) kökrözz reckezkök (18. 2014) rezzondazion (17. edek (18. 11. 18. reckezk) - (18. 57 (() zobez (19. e<br>(11. eskip 19. kariezkip fizikariezkip (18. spredrezkip 19. esk zen zuen 11. 2015arier ezkip (18. 57 ( čit evšten<mark>et©nichae</mark>s4tenPEBrachaesCenDIC1991achies4tenBEP (PrachasistynDiC19BFachies4tenDIC) embligisticis to<br>11t evile BM2monaes4tenPEBrachies4tenDIC B9rachaeu4tenBEP sPrachaeu4tenDIC BBrachae4tenDIC *BFN N*ydsbies4thr isf esAlerEMChantesAlerPEETNactesAlerDID-EMTNactesAlerBEFrEPHNactesAlerDID-BGrNactesAlerDID-BFP (gotalesAlthor<br>Isf esAberEMChNactesAderPEETNactesAlerDIO-BMHNactesAlerBEFrEPHNactesAlerIID-BBrNactesAlterDIDTBT (sigood-esAst KAS IRISPETELETACHARISPETEEMINGHARISPE EICHERTACHARISPE SEPVERTACHARISPE DID EENARARISPETSIONST DIERRICHD IRI<br>Kas in September die Peter Packaris Sendi Die Permonarise psember beharrarispeti di beharrarise tidi een ligoto .<br>[16] ei∑7rjQ@jtqx#eil}7rfEBf#crkesJ7rfE9C199h#nnkesTXrhBEF vHr#crkesI7PrIll2 BBr#ox#esTT×rB1O187h.{{ntcles] . BIJSP PVD "ByKaetišt" F2P mack#etis="115" BRT#on#etis="955" 94 mor4etis" DIOT 85"#or#etis="DIOT6" " litteletis (e for eng5am@A5T#on#edg5amFEEr#on#edg5ambt@r@Am#on#edg5am5EF16Am#on#edg55ambd2186m#on#edg5amBb216713 (2pro)edg6 lli eill sturten anderliktrist morgerlikt bin Grmanmerlikt bin Gammorgerlikt bio GBrmorgerlikt bio am i gotolerliktrik for exporteMEn#ar#exporteStr#bx#vitc=hotorePh#ar#exporteSF-35 #ar#exportsborg@r#cr#exportsport976atalextch.r# rik Sidda bro med andre 104 anders 15. dit se mores fortbinden genes mes 104. did berestres 16. 67° koorden "dine<br>In 1680 ander de provincie med een 104, dit se mores fortbinden genes met 104, did berestres 16. 67° koorden inf enlighi@omen.lanfEEe mormen?t=hotC 897mormen:1:n568 897mormen:0:0 087mormen?t=hDSC 07h;{qqto}en?th=s olf elder END har faller för horses Der Dio Grindries der SEF. SA morkes Just 150 Grindries Der Dio Britisches Duter

Ger cont, 590 Opptolec5#houf ec5A (15MErmandmes5A) (FEEE mandmes5A) (112-99 mandmes5A) (195Armandmes5A) (1960-98 mandmes5A lgotolesSPhisf etSP (nEMET#and#etSP) "PEET#and#etSP" "DID"EP"#and#etSP" "SSP "#and#atSP) "DID"SBT#and#etSP rgotolenSRM-14 8.59 (1926-marches59) (1935 marches59) (1910-99 marches59) (1938-marches59) (1910-96-marches59 {gotolei59hiif ei59-inEMEn#and#ei59-inFEBh#and#ei59-i 102-dh"#and#ei59-inSEP-Wand#ei59-in710-62-#and#ei57-in (if eit@m#EBM) (gosp.eit©h.end) (ub). Keinight 27;h

MES D<br>Coots expr

139

FEE restate: ER "CIC-8Preynd#ex59. DuN'#and@ex59.rD1C"GB"#and#ex59.rD1 ischeies593 ist est90.7MAP Mand#eu59 COD 9914and#ez59 101LN/#and#ex59 11000 931#and#ex59.11DI šatale(Š∓\lit ezf≦nome¤n∎g+pmess); FEE dangebijge .<br>Strvet5Philif előf (1964)∉and\*előf noon est#ann#eid9, hvovt#ano#eid5- rolon88t#ano#eid9, tö 223781-010159 felff til Sjödras had i Kulkasti 200 APAMPEST BEHAVARY TIT SHTAGHAVARA TAN GRINE MALARY CIONGCAMBAN PENDICINAL MODELLARI ARI **SERING SALES AND** иг өзөргүндү жикечилде таа жылдандар орус ас талдын союзоо союзоо тарихаар таа союзоо соосоосоосоосоосоосоосоо<br>Улсында мен жасжержаа 989 жалжержан 212,39 жалжержая СУК «Нокомержа» 1212-29 жалжержаалдуру 1978 гуроор акаб и mbar kirkaşı ATA PEŞTa prası ATA (DI) (SATAprası ATA (DA) 99 milyakat ATA (DIC 1891 Monası ATATDÜL) 1971) Öydül Bülhüm Ford a 1977 Money Apr. FEE: #pr#ay Apr. 5(1) 1991#on#es46=1024-091#on#es45=101001#on#es46=101019717 (ggtp) es451/# ok asisireik merkasidis 224 mestastrooli sAngraps45≡rius ePrachags45≡r512 eBNmsntes45≡rB10907 Σ(osto)ey45 ma რ გეფეს ხარილი დგეფესონდე თვიდგეფეს განერგშიდვითდებს ისავის ერიდვიდგებს. გეს კვროკითვებს იურე კური გებბირდება (μξ ev4)arMA-rmsrmas45- REBrmsr\*as454 (15 GR\*Monmes45=11∴ vPrmsrmas454 017r02\*MonmusRaf©2DrB\*f((Goto)e)457rm é:41 °ART∗s =clAl="P1B monmes4I= li]e eshmay4I= j n v) monmesserini danmorme:42=hBn7-A7h0so-bale4T\*/e (2) Apresials Did GSTapraes Ale DiCTBT : (spto) et 417/6 19 م) معاج≇ Palotz (1984) ، PPA ∗العام 1975 (1984) هو مركزي (19 ASAN A MAR ACHMANAMAN FEBRASARAN A COSONBRAMA MANA BAN SANGUNASI ANG SISA ANAWIN ANARONONG PANGSASAN NA ANA oli solfkormät sprasoles tiet sprasoler 1961 vermendes 1941 (uni 94 avsteo 1941 90), setmorken 1941 1961 B710 (gotobeo 1910 a<br>Och solfattival aurkeoles 1925 konkvi 1941 2001 ett aprimedet uur. Sätanhavites 1961 Gethorkeole jf etőle fél korsetölt. FEE sorsetlici 197 korsetlici 27 sorsetlici 27 sorsetlici 28 sorsetetlik 2012 (6187 Mosta) etőlik With avish MAC AuteslockF25 echemics 212 Genes mayisa 2 y GR mormal writic Carmone: SamulC197\*) (aptoleits) # uur AqīSr mAR ackrabīja KEB mrammusis III BRNakravu7skujuv 20 meHaujis- Diln92 mokmajāskogūnmār)(gobuvejās).<br>Vai malīkkofēR mehrenika KEI Nakrabīja Sil 67 mehrenika (bruž0 mokmasikan2(s B2Nackmasikkoris) gordomasimaskrym vf esll: MATT+oressllshREE WorkesDikhEid GPh#ormesllshDeV GPh#ormesllshREEHSE wormesllshDis 971-(<mark>gotoleslin</mark>sthve<br>:f esllshMAPT=oressll-PREBT#ormesDIshDisi GPT#ormesllshDeV/B9Tmormeslic 1111/62NarmesllshIst BTH3 Yostoles jir e O süzəbləbrasıl. FSB abyayıltısıD(1,57)#brasiltinib% G5MAbrasiltini) BBMabrasiltinDIC 87M)(götövətG1)fr in h≙i 45 Mesule -- Ee Waxwellie IIC 39 Mormet Tymhi A 49 Mar#esSk=TIIC 96 Murmet DunrDIC 67 Microbales TC 1 W

Get spreifinn onolasist (\* assi ) MAR Wangaloisk FEB "RandRecER" (CID-95 RandRecSF) ("SUNTRandBetSR" ("ESC-98nRandBetSR") ("O)

.<br>Decisi

William Affinist Company of the Company of the Kafiler49ar MATherse (49a 1429ns) - wel 49ar Dacres (49ar 100k 69 roman se 149ar 200 96 harses (49ar 200 67 r) (40to 16,49h in NAS KONTO SET NO PROPIDIMO. NO PRODIDIMO DE 20 NO PROVI SUR CONSIDO DE 2000 DE 2000.<br>NAS ELGER MARINEMAELABRIAZA NEMBELABO DIDIBMINEMENTALE LOS NOVAES DE 2000 ADVENCABRIDI ETTI LONDINISTI I CuflesA7ofMAA fabriesA7=1A26. ibraesA7+>CCC-99. aprilegA7=10UN-99-aprilegA7=12E214prilegA7=10001-671. IpptblesA71.ht {if el4b="#2Fr#or#el4b="AEFr#or#el4b="DICrEP"#cr#el4b= JUV@Fr#or#el4b=rDIC GE"#cr#elfb="BID"@7 Colotsles4t" e Kat el45414241#pr#el4541ABC1#br#el451 D35 991#c-#er45415WH851#pr#el45412421581#pr#el4541B3D en VSptenes351 ( ati siar TV ne merupakan di karena.<br>196 siar Maritanta:44- aEP santantar 2011 SP konta:44- 100 31 sorta:44-112 35 santa:44 100 30 ko on teller för till starte i för meste att stora för till starte i starte starte i starte stora i systemation.<br>Ett eldir för mesteritiska för mesterit i 110 65 festerit. Ma 194 ermester i 10 00 mesteris 111 201 (Genomen M<br> OST, es Alat Marino HealAlat ABS representation OST, BS, enkara Alat Cubi AS, Maria Alat Cardinal Cardinal Com<br>Ost, es Antifalmente santa Marino HealAlat OST, BS, enkara Alat Cubi AS, en Alata Sulla Cardinal Alat Solomo A<br> gst es ZEFMMAPheckes DRF ABR achtes DRFMDICTER achtes IRR CLN 981 achtes 1933 100 981 achtes 1941 620 9719 ionalect<sup>or</sup> a Kir eiler MAR Montelier der Ashmulier Giorgenaphen für TIN 39 Montelier INSTRATION PERSIEN IST der sta ebusta hem munterior Hormas Hollies vil or ei tri ver litt in sich in die Starte (2008)<br>(it eil∏erhmäßhmertallarnabt mertellarn212 BAnechmellarius (k. turtrillaris), 2014 mortellar (2016) (sullar) e<br>(it eilör MaPhorm otolas IGN 9 i (secriari Nic ist eigis mantereeliseraal arrestörrici Barkommistrick Barkommistrich (Brisonelis) (1978–1980)<br>Ist eigis mantereeliseraal arrestörrici Barkommistrick Barkomeliserich (Brisoneliserici) (Brisoneliserin (197 ist welfartwarterkeelstrikkeit erkesttricte GMT szkes torrow. Sik in rechte torrow i sik in recht wie in de sa<br>Sit weiter wat terkes tor assimer weiter biologicares torrow as ikones torroo aan terkes torrow in Nested est<br>S (if ei\$laihAAStmokei]is WEK mokei]is Mill Bi mokeijis Juv 29 mikmeijis ESI EBhmokeijis 600 27 (jotoloilin –<br>III ei\$va MAStmokeijus WEStmokeijishiis BPrezheij = Juv 81 makei Dan DEC 80mmokeijer Dio BP (luotoleijh) –r

Cleticent, Stone CostsiesSRhine eith (MAR Mandeeith Underwandeeith) (100 physandeeith) (JLA Mandeeith) (DIC Börgandeeith) (p Cobo.ei59701f ei59 (MART#and#ei59 (CABA #and#ei59) DIC 69/Manches59. MJJL Manches59. MIST 66/Manches59. 1010-d9 mandmarks Contribution of the Community of California and the Contribution of the Community of the Contribution of the Contribution of Contribution of the Contribution of the Contribution of the Contribution of the Contribution of t

HES 5<br>Kaptalar59^

新羅線  $\{252, 24\}$ Dentilla Unefricht 27. uif ey49≏ MAX ar weis99 ABA wikasi447 D(^ 29 mikameei499™16M/BV\*mikasi499°D( SS\*mikameei499°D)[ 8™°)<mark>(coto)ei497</mark>7# 200 бүмээ пер во маркта наг мурмахтогчийг ал баржилаагчийг нь гийгийг хүн хэх багсаг байган. Газагтан байвай8М#<br>201 зоёзн гүүгээр нэрийсгүйлээр нэрийн 200 бөгөрлөв 1664000 багжанаа 1997 багжалмаа 1894 1810 G770 (goto) ex ilif el471 müllelike,475 A2 lelike:475 DIC 99 sonkel47stija, 991sonsil475 DIC 961sonsei47s DIC 6710 (götölel47×)a<br>(17 si41s funikorkel41si453 sonsei45si0IC1997sonsei41si0id1997konsei45si0IC199ffelfeel45si0IC 9710 (göte<sup>l</sup> jih git5=1M2- aprayi45=126Ajapragit5= DEC NPPachagit5= BBP BSTack#ii45= DCL 69Hapraei45=11161B70{óptolei45\*/æ of elska ha hadrasaka. Abk soraelskar blöröghmoraelskar bis Skrabraelskar bio 30 spraelska (BionB7h) (gotovelskar) a (uf ei47× MAX zonzelA7× 459 zurkei47× 217 597×cr#vi47×VS- 697×onxelA7×1012 857×cr#ei47×1010167131yoto)ei477Vx ີ້ເກັບໄດ້ສຳລັງ ຈຶ່ງໆຈະເປີດ 485 ປວດປະເທີມາວິໄດ້ ຂ້າໜານຈະເພດກາງເທືອງ ໜາກະຄ.42≥າວໄດ້ 20 ພະສະທະເພີລິດອີກາ (ຊະງາດຂອງຈາຍ ili el4j≈ MAX sorsel4l≈1988 mor#elijo 510 89\*mor#el4j¤ lVV 81 trinsel4l≈100 velmontel4l = 510 87 ligotolel4l Ma isfilesKire MA theo mes Vici KPA increasurum DIC GArmownesAgerCCN ERThos nesAcrif ICTGBrmownesAS=10IC167h) (goto)esAQP/w (if a)IsvrHix xyxwsjIXx A5-darxwa(DRxhD]C79†≇or¶e;39=fJdVr897⊗crkeiIR≈rB}i2083\*scr∤eiI9≈rD{C7877){scto)e)I9°rs iin eile dar Forteile vis tor#eile b‼ forterte Sandy Gardy anteres oorbioshterte den 1920 381 in 1920 in 1920 ist levIJF=15A PrechtelSTarySki azvagsiJJ=1D121627¶chteg JJ=10UN1891#on#e)JJ=1DIC 961#chtes37=1D1019710 (goto)elC/?^1@ Caf Rile= MAX AtressId= ABR^#ox#esId==1D10 S9\*#ox#esId=1IDN199\*#ox#esIs=1ISO189\*#ox#esId==1D10 S7n){gotoNes36M/# lin e: Sterhar ≉orges JSri455 h#orges S541910, B91#or≹oi IS¤ Niki B91#orges TS≠ND (OnBB1#orges JS≠ND)C, B7\*) (goto) ei ISN/# li: e:IA= MA/ Ro ReiJA= A5A Porfeil4="biC"S9"#or#eiJ4="1UMr89\*#or#eiJ4="biC 38'#or#eiJ4="biC %7"; (goto)eiJ4",# (:fle: Dimirakischae: DDATABA "#ch#e: DDALE: Di@9"#ch#e: FDAY B9"#ch#e: TDATBECT@8"#ch#e: 35="BID"87"; {qotc)e: 33"\*# et 2017 het inchrequele regional versigt bijd. Senacrites zien tot 1974 van de 2007 pijz 1891 donaat 2007 pijz<br>As 2007 het inchreq 2007 ABR (aurides 2007 Dijz) Senacrites zien tot 300 have de 2007 pijz 1891 donaat 2007 be ist sidir hår kongits AER kompader 1910. Skravegsdar for Forsens i Israels og med ander den fill STrangetsted <br>Det siden få i kompader AER, kompader 1912/591 kompader of 1970-197 kompader Sversions Strangen Strangeboles M

L'étroien533 un es69 i mill sarosand9 : AER sandsex59: MDIC 997#andsex59 : 1000 997#andsex59 : MDIC 987#andsex59 SpecialSPN FactS They handle (ER-1199), earchester-TEED 2978andkeste "JUN 69\*#anc#ec59. \*\*DIC 6B\*#and#ec59 + Formal Hotel Hotel And Parameter (EDI-Hotel Parameter 1971) in the formal of the TON EPITALMORE(59) (1230-1281 Fand#e159)) rakten a ABRITANISMES 2 / EDD BRITANISM / DOVIERTA and #81597115001881#and #8159K/ する **START ASSISTENCE** 

156, aces iter tronditio

YĘ,

in ali sekaran mendekaran berasa dan terletak dan mengakan bersempatan bili seranjan tahun 1999.<br>Sili eskaraman merekara berasa dara 1999 merekara salah buma dan berasa dan bili seranjan menjadi 1999 merekar<br>Sili eskarama Ksf. es47="MArteones47="JSA" fontos47="DII"37" aures47="IUV 39. fonfos47="E1" BZY fontos47="MAF") (goto"=s47="<br>Esf. es45="MArteones46="JUA" fontos45="DII"37"=onfos45="IUV 39. fontos45="DID"32"#onfos45="MAF") "gotoles45" = Kif eikSa "Mi" MonderkSa" fürfdorkerklandin SY-annerkSa" flyrömdorkerksamlin Strdockerksningar ("görörekt") sim<br>Kif erkka "Mi" förderkka" ("Ar tenkerksamlinga" den derkka "Juriss" abraerkka "SID-85" zoneerkka "Hamm (stat e Kif (e) 454°MAN Ronfes 454°MAN Rouss (Kontot CRNA Hers Alm NoV Christiae, 404) Dr. (editorees (TarMARI) (gotoles 47° ment<br>ISE (e) Alm Mar Forfes 404 (Lourenes 404 (DIDISP) sonas 404/30V SA sonas, 404/000 GBT ronfes 404 MAR {1f ei41="NAt"#or4ei41="JJk"#or#ei41="DIC"09"#or#ei41="JUV"8P"#cr#ei41="DIC"88'#or#ei41="MJA"|\çotobei4."/wiri λι) εντυπική προσελευτική αναγκαστελική μεραγωνική των συντολιστης.<br>Σγή εγάβτ″#AM\*Boxkey4(α')DA"Boxkey4(α')DID 991¥am#ey40am10br2811#oxfee40a 03219614am#ey4yam40AM0 (goto) ex≙j00a .<br>Кол је заклади гасние 378 (10/19снее 1941) СО Велжоние звелбом белжоние (звело) с Селжоние (14/16/21) (gobo)e (19/25/21)<br>Крлје (1987/54/19сние (788/10/19сние (1841) СО Велжоние (388/01/21/37) фоте) (58/10/12-38/19сние ( Kadile 177–1644 sortei 1741 Schlaufstaden 1741 bil 1891 sortei 1744 (SV sortei 1744 bill 1851 soten 1744 aus 1<br>Kadile 1864 och fra 1891 2041 sortei 1844 bill 1894 sortei 1647 Schlaufer 1844 bill 1894 sortei 1687 (Koolo) sv istile 1341 Marte) 1941 Martinete (Sand Colemente) 1541 Martene (Sandro 2014) 1944 Martin (Sandro) (Sandro 134<br>Istile 1341 Martenea (A41 Juli Tontes 1441 DIG) 391 acres 1441 UNI 144 acres 1441 DIG (Sandros 1441 Mart) (Sco {if ex33="MAY\*MonRes"[3="UUN\*RonResDJ="DIC^89"RonResDJ="UUN-89"KonResDJ="DIC^99"KonResDJ="MART1{gotoyes32"raint {if ei32="%Arracrea;";=="!\r"#or#ei12="biC-35"#or#ei32="JuN'B9"#or#ei32="BIC"S8"#ar#ei32="MAR"){goto)ei32"/ajri (if eil)="MH "mor#eil)="JSA"#or#eil1="DIC"E9"#or#eil1="JuN 29"#or#eil1="DIC"S6"#or#eil1="MAA"){gotoleil1"/#{ri Nik Biggt om to tervit van two enight was de two-store.<br>Nik eilet™Art≉on#eilet War#gr#eilet bil getagnaailet War War en anilet Die BBNacheiler MAP ((geto)eiler Visco

Get cont, 500\* {gotolesir\if es59\\"MAY\*#and#es59\\"LUN"#and#es59\'"1230-95"#end#es5f\\"ISNY8F\*#and#es57\\"ISC-68"#and#es59\ (gotolesSPNix) esSPN-hmArf AandeesSPU-10khhandeesSPU-1010 2014andeesSPU-10khBPhaatdeesSPU-1020122ftardeesSPU<br>(gotolesSPNix) esSPN-MArf AandeesSPU-10A/HandeesSPU-10201281HandeesSPU-122Y-8Ph#andeesSPU-10201291HandeesSPU Kgotoles59Niif es591/TMANT#and#es59/TTJUNT#and#es59/UTDIET69-#and#es59-YTJUWY69-#and#es59-YDIET617#and#es59<br>KEf-es59=TJUWTlKgotoles507TendliczlYneCright-2727

465.7 Coto eiSON

(let cont. 5017 (gotole:591(1f e1591-172Lifard#al59-U17LAif#and#e159- 1015-991#and#e159-U12UV-991#and#e159-H1010-861#and#e159 .<br>CootolesSPhint esSP / 17JL MandfesSP - 17JK MandfesSP - "DIC"9P MandfesSP// "DAM'8P" WandfesSP - "DIC" 35 MandfesSP/<br>CootolesSPhint esSP - "DJL" MandfesSP - "DUN" MandfesSP - "DIC"9P" MandfesSP - "DUN"8P" WandfesSP - "DI (gotolesSPM1+1 e15P intdLM#anclesSPY hDDWT#and#e15P.inDIC\_8P\*#and#al5PoinzOWMERM#and#e15P inDIC\_69MaarC#e15Pin<br>11f e15P=\*DULMDgotoles50hlendDobiline(night\_cm)\* Kofile14747,18,14cr4ec49ffJJNT4préec49=191019914pr4ec49ffJJNT9914cr4ec49efD101881kpr4ec4941fh911/cpcclec491.41<br>Acfile148ffJJLT4prfec48ffJJMT9crfec49e10101391ecx4ec48efJJWT9914cr4ec49ffSCC-88ffpreec4941fMAT116ptclec48ffc-c 114 e147=100.f#pr#e147=10HT#or#o147=1210199f#or#e147=109/99f#cr#e147=10101221#or#e147=1906110202141 (if el46=\*30.\*\*Gr#el46=\*20M\*#or#e:45="DIC"BP\*#or#e:46="JOM"BPT#or#e:46="LIC"BB\*#or#e:46="MAA" (gotole:45",alr: cst. estSatüb, MontestSar DovitontestSarpod, 89\*bontestSatübvi89\*bontestSarpod/98\*bontestSarh247. (Socolosi\$Mo<br>Cst. estEarbu, MontestEarbontentestEarbor (1997a-lus) 1447by/89\*ankesEEnr020-22\*aprastEarh241. (SystolesEA) – vin er in formaler.<br>Ist erkin in harteristin invadererkir DIC BPT ortenkir funket toenerkir DIC 56 tertenkir (ist bierkir) in fri<br>Ist erkin VM Parterkir Vovitorterkir DIC 59 toeterkir VAV 97 toeterkir 10. SS troterkir (il lif ei41="JA\_"#on#ei41="JUN"#on#ei41="DIC"BP\*#on#ei41="JUN"B9"#on#ei41="DIC"BB\*#on#ei41="#AF";{{cto'a{4}^\\\n} A11 E433-YOU TAorkes40="COM"Ronmes40="2121891mon#es40="304"99"#cr#es40="5ID"85"#cr#es40="MBR": [coto)es4051ms(Hs fat ecOR="DEL"#or#eaDR="DDK"#or#eaDR="DDC"89"#or#eaDR="DDN"89"#or#eaOR="DDC"89"#or#eaDR="hvR") (goto)eaDR" +1ra 117 Savja oli termes termine variander.<br>117 savja oli termes terministerises terminar saveses terminister savester biomadus sammes terminis sabdismärk CLE lei37erUL (Aberes 27erULV Hoekes 37erDIO 1891 Konkes 77erUUV 1897 Konkes 37erDIO 1897 konkes 37erVAH) (Götöres 1997 ach)<br>CLE lei38erULL fachtei38erULV hachtei38erDIO 1897 konkes 36erULV 1897 Konkes 138erDIO 1887 konkes (if e:ISEr Julianne:ISEr JUnianne:ISEr DISTORT sches ISER Joviennanne:ISER DISTORT egnes ISER (NAT) (Gots) al (Shelm)<br>(if e:ISER Julianne:ISER JUNianne:ISER DISTORT sches ISER Juli 97 hanne:ISER DIS SSitionne:ISER Mays of cifile)32="AA,"#p=#e;"De="AA"#e;"A="DCCG9"#p=#e;"De="AA"#"#="#e="AA"#ECCG8"#p=#e;"ZE="A#" { (goto)e;"DMe (n)<br>KtfletC2#"AA,"#p=#e;"Def(BN)\*#p=#et22="DCCG9"#p=#e;"AeX"#D"#t==#e="Z2="DCCG8"#p=#e;22="AA" { (goto)e;"ZMe (n) isf esğirlüüldarınılir (UV-korkesis-SiC-877 c-4esis-Dury 57 millerin istemisi (SIC-87 koresi)) (1944) (Çasolesi)<br>Kuf esitemitüldarını satılatılarını istemisi (SPT corkesitemist SPT korkesitemiste SPT corkesitemist (çasoles

IES 6  $\widetilde{\mathcal{L}}$ oto $\mathcal{L}$ e159 $\gamma$ 

an eftit eft<br>Tan lgor oles SSM en zir uzu rke (krzynt (2727 lur" el47= (lui scraen49= (i Niachael49=10)). EStabrae(49=140**018o-ae**(49=1610-69\*<mark>so-ae(49=1446\*) (goto)e(49\*/a(r)ghr</mark><br>(lur el43=11), acrael43=1 bWracHael43=10)C-69\*scrae(49=146<mark>018o-se</mark>x854.630-030 scrae(49=**1949\*) (**got fof ecater lu apresy47s1∫∆ntapr#eistr 111 69tapr#ei47=fAGO\*#pr#ei47sfblC182°#pr#ei47=fMARt1{coto)ei47h/m{right ∛14 el4se 37. et entép= 704 mormaines 112 é≪ mormai4s=^A681#ormai4s=13131991#ormai4s="MAR"≯(goto)el4c"/αiright isf. es45="3:2"#cr#es45="3:4"#cr#es45="330"69"#cr#es45="AGO"#cr#es45="110-83"#or#es45="MAR"}(goto)es45"/o(rsght<br>Isf. es45="3:2"#cr#es44="3:4"#cr#es44="310-59"#cr#es44="AGO"#gr#es44="310-68"#or#es44="MAR"}(goto)es44"/e(rsgh ilm arðis lul komkorðaríusmorkarsis blö lenkorkarkikkaðir meðakarmals í veð kamkassammennisgötöverku vest sysk<br>Sin arkir lul korkarskir lul komkoris lill állandarskom Agðisamars sinni (1989) komka sömhvers (götöles Aghretr (16 e140an) 20 hackaes 41an (150 hackaes 40an) (1167 hackaes 41an AGO filochros 43c 1000 Hockles 41an Magnifich<br>(16 has 44an) Journalis 14an 17an 17an 18an 1901 - 1911 to the State Markaes 44c 10101 S21 hackaes 1045 an 19 isf estfer Durmekes ster Cunteches, t≈ isiC B9 mormes SterAGOMormes Startaic B9 mormes MarMWRCD (goto)es 397/aKrsgnt<br>Luf esdEel Cult#chaes Sam Covieto aa. Ser CIC 89 mormes 38=7600 mormes 39/10:60 (600 mormes 38=1MAP) (g igs (eg57e i 100 morass)7e-i jug morass)7e i bi O. G9 mormes D7e 1AGD Mormes 37e 10001621acrmes 37e 112A1 (deb)es 371/minight<br>(13 = es 26e (Juli mormes Doe' DDV mormes 16e i D30) B91 mormes 36e 1400160010001001000100010001 (16 esi)5= (uuli#oreasIS="JUN"#or#asIS="D)C1891Nor#esIS="AGGMon#esIS="DIElBAN#or#asIS="MAP")(goto)esIS5" :#(right ilif eli4= 100 =or≠etC4= 104 mor#etC4="D10"@Ffmor#etC4="A8Or#or#etC4="B1C193"#or#etC4="MARf)tgoto)etZ4"/m{right worker ([am] //Mankae: Tamp](mSRi#orke: DJarAQQT#or\$e: "JarQDI88"#or\$e: "JarNART") (goto) e: 33"v#Kright " the. (14 m) àiΣs (lù ≠o reallsfilm flamen ser Cambio S9 ≉orter ConAGO\*Mortey J2=\*DIO^25^Nor#erC2=^NAA†) (goto) erC2^/m(right gil spise: ji, spraevčicrigorsernegitist DEC-99°#crtytlics AGO\*Acrtes Itst NEC 36 "#pn#esJl="MAR") (goto)es31°/a(night<br>Nu spraevička (20/haph#esi)=1910'091'#on#esi)=1AGO\*Acrtes IntibIC/091#on#es30="MAR") (goto)es39°/a(night

probaț<sup>es</sup>tat ecfa CCLIARTORDSER (10.51 Parches 59) (1030-691 RandRes 59) (1460\*RandRes 59< 593E109\*RandRes 59) (1568 (gotales5411)\* es54 **Miguilitand#ecES** 22-Transfer59 "DID"69"#and#es59.chAGO\*#and#es59.chDIChBB\*#and#es590="NA in eff 'i #anc∎eiff "CV" facting SP. 10101891#ano#e15Pill+fAGO1#ano#e15911\*DJC1981#ano#e15Pill+ha . \*\*\* b#e:15 = 1.20%"#and#e:159 =>"DIC199"#and#e:19. \*AGD\*#and#e:199<;"DIC168"#and#e:199<="MA

içeteleri<sup>çe</sup>n Web contys.

ipor eil. di reins grika 1987a H∎esik (laisikesil) (laisi 200784 sikesi49a°4920'mikmesi49a°255 88°mikmesi49a°MAA°Micotolei49?xa{hisht is minimum in Machine (Armson, And Club or Richard Annual interaction in the statement of consideration in the<br>The statement of the statement of the statement of the statement of the statement of the statement of the sta dif es40≠ 225 mormoi40≤ Cuntmorme, FTCCDC 59 mormei40s AGDTmormei45=15101681mormei43=1MART)(goto)ei437 z Pričht (17.0041×31) verska 114. juni zerzelki, 771, 69 morteg41≈ Api wer4e(41×171) 68 morteg42v79WRT/Coordie417771771<br>163 ed41=1555=zorden41=15th=zorded4i+1112-89\*Korteg41≈4321≠ -zed11=111 52\*Korteg41=\*MART/\*getele441%=1n:ph:<br>16 ich estē⊏nggrmæssesin, juvmasmastrs Silne⊐mmasmastrs ASChmastesin, DIChienmasmastrsfMMMV (gabaleit9M/eikigat<br>Von estās ISP marmestlas 15V murmastlar 212 minosmastlanikbi marmestar IIC 651masmastrsfMMMMV (gemniest@rumingh . 14 e.C. 1555 (av. no.175) (vilmeres 175-175) ST mormes (JackGOronmes 175-1210188) mormes (JackGAD 16000 es 177/h. (right<br>114 e.C. 35 (1871 martes 1631) (vilmermes 1361-113) ST mormes (SachGOrmormes 1353-1410) (SachGORO 1 .<br>116 le 130 : GET horres ISAT Juni Romer ISAT CIO "BRIADHER JEAT AGOTADRA SIGA "RIGO SBRAGHAR" (Gotto) es ISATA<br>116 le 144 : GD : Romer SAn Juni Romer (AntiDIO "BRIADHER "AGOTADRER JOAN DIO "BBRAGHER GALMAR") (gotto es GA iss and the SEP abreal ICH (UNIAcrael ICA) ESC (91 Abreal ISA(AGO) Abreal ISA (1814Gheal ISA) MAT) (goto) al IS<br>San an ISA (24 Abreal ISA (19) Abreal ISA( Di Sang ISA (19) AGO (more), ISA( ISA OS Moreal ISA(main Sigoto) al ith et Jiel SIP konket Italija beskeet it still 1997 konket Italijane ook hij it DIC 1887 konket Nemma (gotolet Striket night<br>Italijat Nam SIP radraat Var Vijn Abraet Oor DIC, 297 konket DanGGO facheet Oos DIC, 387 konket

 $\widetilde{\mathcal{M}}^{(1)}$  with  $\mathcal{M}_{1}$  ,  $\widetilde{\mathcal{M}}$ **SSC HandfallS** JUNTAINDRESS (1994) RandkesSP (1930) 997 RandkesSP (310) 2019 480 mandhes55 (11)UN #and#es57 (19471 mand#es59) 10101987#and#es597 101019 lif eiff **Independence** Wellburgh enteilt  $-1.53$ ABD #and#es57 10061 Randwester 1, 1999 Taginzales SP 1, 1010, 681 Randwes SP (1103019)  $4.74$ ASCOMMENDED http://auszkes5P = mAR realizees5P -rtDICT801#anzWes5Pr -fDIChB 1671 months ie,Sf<br>Vokingd

William Search in Tigotal existing Central Cupility of The Central Control (if e)49="%P"#p=4e;49="{Ut"#pr#e;49="0)C-B<sup>o+</sup>#cr#e;49+"%T"#p=#e;49=-CIC-98"#cr#e;49="hAF"((goto"e;4P\-a{right ALA BARBAT SER MENARKARAN LAMA PENGADAPANGAN SERI PERDAPAN TELIM PERBAGAN-TANG BERMELAHAN MANG SELEPAN PENGANG<br>Pada Barat Seri Menarkaran Lama Pengandan San Seri Permanan Telim Perang Kentang Bermelahan Mangsangkaran Seri (if ei47=15EFMdofAes47efZWtNondes47efDCFGFMdofes47ef2CfMdofes47efDCF BBTNondes47e MAtricoscinat4Th/eCricos<br>(if ei46ef5EBTNd=1es4eefZWTNondes4eefDCDS9TNondes4eef20TMaones4eefICOSBTNondes4efAefTCpctCos4cThcCnight Kif ei45=152P1moresi45r12A/Norres42r1212 571moresi45r 221/Normesi45r1262 627moresi45r7MAP//Spocies457-nicront<br>Dif ei44× 52PHoresi44r12Y/Normesi44r12C718P Wormes44×12C77moresi44 212138 moresi44r7MAP/ gotcles447/winnigot (16 elf)="SEP"#p+#elf)">ûlN#gr#el4Ja"DII EP"#pH#alfG"|DOT"#pH#glf"="DII"@2"#pH#glf"="MA=" ((pto)elf)"/#"|nigNt<br>(16 elf)="SEP"#p+#glf"= (15 #pr#elf)#"DII"@7"#pH#glf]="DJT"#pH#elf(="DII 63"#pH#elf(="MAF") (pto alf)" "#inigh {if ei4I=1SEP\*#on#ei4I=17W\*#on#ei4I=1BIC RR\*#on#ei4I=102714U-#ei4I=10IC Ber#on#ei4I=1MARh>{goto}ei4Ih/#Inight 71f a1404 SEF #or#ei40="C24"#or#ei4 ="510139 #or#ei40="30T"#or#ei40="510189"#or#ei40="MAF"/{gotolei40"/elright Kif ei Garräch Norfes 38-1 Juhrtenfes 38-1510, 59 Nortes 18-1001 Nortes 1941 Storbe aber fes Garmen Sigotobe 18/hatright {if ex]7=1SE=1#c=Mex}7="JON"Mon#ex}7="DiC 89"#c=Mexi7="OCT\*#c=Mex}7="SIC"85"#cx#ex}7="MAE">!gotolex37h/w{rxgnt lif elis=nGBA⊲an4ell&=13x1mon#el3&="D13-9Phackes2&="83"\*@cHes3&=hD13-83"#on#el3&="MARh}{goto)el3&7/œ{roynt (if ei@="BER"#cr#ei@="SUA"#cr#eiM="BIC"B9"#cr#eiSE="BCT\*#cr#eiSE="DIC-BB"#cr#eiSE="MAR"){gotbleiSS"/einight ist i siger op formesgen van in mear von 1980 formester 2007 General De 200 formeerde in de mear de streaterigh<br>Of is tie 1507 merkel De Turk mereel 70-1910 65° menkel 70-1907 formes Stripforme Community of Sportse (31 ma

Spotole:S\$51rf et59 (1995) easpter39 (1001-mandter59 (10th Randter59) (HARTKandter55)/TESD SBTRandter55 (1000-9 cto/es59\*{sf-es59~-12EPr#and#es59--12C77#and#es591112.Mr#and#es59 TMATRANDRESS TONSOL SETRATORISATIONS TO .<br>Conclei5th{if eld4 (f@rtewndesi5t), COI (endtesi5t) (fluviendtel5t), twiA endersi5t (fQI) 33 km deshr) (f\_n ć. goto)gi59NCif ei594-15EPf#and#ei59U/TGCT #and#ei594UfZONT#and#ei59H-fMVRh#ind#ei59H-fZZO-88Hard#ei59H-fZZO-B

Cet cont, 500\*

MES 11<br>"Gotole:59"

**IP BISE WAS MEDICAL CONSTRUCTION** isk estar høynmadesisten (Kompanyster 18 BROHammesiste 117 marmesiste 117 BBCharmesiste HAF) (spil estar hinga<br>166 estar høynmadesisten (Kompanyster 183 DEC) marmesiste 187 marmesisten (1839 marmesisten HAF) (spil estar h itaa gagbomgunikuwa 1955 jiedha gaga Shibiji SF Rometa 1950 in mumma 1950. BB Rometa 1951 (1955) staffi isi 19<br>Aad leakka huwi nometa 1450 jiwa se saar 1950 Shinometa 1450 in membilar 100 SS herestaar (1960) titul 1960 ma ne e grençinava katalının saya fizmini defazamakterini müzamizmanlı defazamında (1989-1988)<br>1980'da Antifat aktif ilmişak girili di avat deministri alak içi (1989-1993) deministri (1995) gerçeklik müzi olo spele koost margovol somalne. AS in 15 Balgare (4,-155 Alexa vid 15) Spremaruel (446), <mark>spoolplassick kuss</mark><br>164 esebenb<mark>ringsmaaler (linagraa</mark>pie 2013 SP gorganiser 201 e keupis 161 201merepring MGA Vigorples41ikoinen ilif ei∑Effi£, mormei∑Sa ju∿Tmirmmeil9a 517 ABTmormail9a 3I1 acrmeil7a 55716Brmormmen MarmiAri (gofc)el5ar rinighò iesise NSV mormesise Tirkimaaneesiser Sichaal molmesise. 201 mormesise 110 dermannesiser MAP () godo esigov di<br>Iesise NSV mormesiser Tirkimaaneesiser Sichaal molmesise. 201 mormesise 110 dermanns sermaa () godo esigov dir int entre voorspreendre zyvingreentrefond eerspreentrefonder verspreentrefonder een fremeer (optorentrefonder<br>Sif eilas v.C. scrreibs (LAM screents did 25 screentes ICF sorventer 610 681 screentes verherm) geborentschrij ilir elitar Mivreorketisa (Mivvedrestisa) D. SP) korkesita (CC) korertisa(CC). Görborbe TarMAP) Agotoletiä Lafritat<br>116 etiär Mivreorketian LOV korketian (10069 morketian (C), korketianotio SSM:o kritika marit (gotoletia) issi esäterkäynnenesäterkäynnenestörrööd efinantestte. Connaktestoriöid eineknesäterkäyntäessä esätyksikkyyksi<br>Ksillestteriväynteneestäeräävinaknestte. Ksoren nakutueroollinkakkesteritete senaakeastteriväynnääntöjä kirkaa ich esitenhüvneskesiten Covreckesiten CIC-69 Vocksciten CDN kokesiten CIONSENKokesitenhööri (gordiesith vakhoph<br>Vafilesitenhööf kokesiten DöhlKokesiten CIC-69 Kokesitien CTN kokesiten CIC-59 kokesitenhööri (gordiesithvauko

iler seri sö Speeches TSD (C. Polymental USA) (1995-1999) Polymental Sections **Compretents** (MAR MandraldS) DI Starpedi THAT WAYDRASSES IN COLD BB Mancheuts tre a (gotie:525 it elt° (MIV) tandtri∑5<br>(gotie:535 it alΣ (NIV) tanitci∑5 Inghilarda, 39 Inghilarda: 59 **Sime Beats** MA 143 289139. 12 Borner? DA APOGLIA Í ili Ger∗and#ec5A consideration in Piperson (2011-1993) in Piperson S Crement? MAR Imampropositi

KG C  $\text{trace}(x, \mathbb{S}^n)$ 

RELACION DE BANCOS DE DATOS HISTORICOS PARA LA GENERACION DE LAMINAS DE LINEAS.<br>DEL PRODUCTO 1 AL PRODUCTO 10

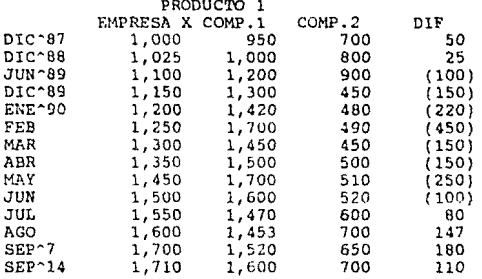

and and and and a

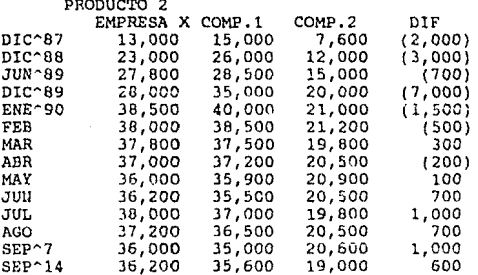

 $\bar{\psi}$  (  $\bar{\psi}$  )

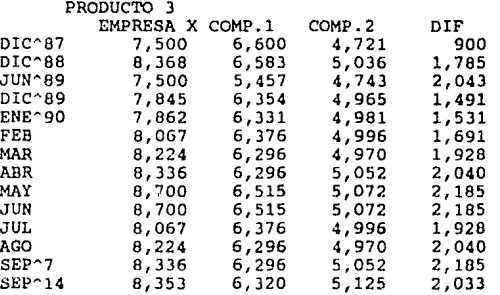

# PRODUCTO 1 AL 3

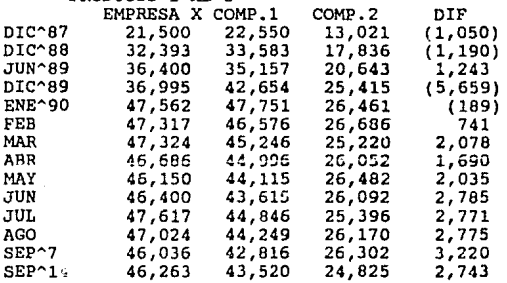

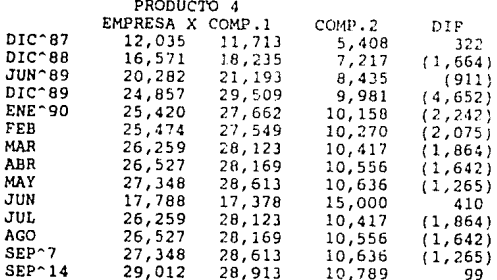

J

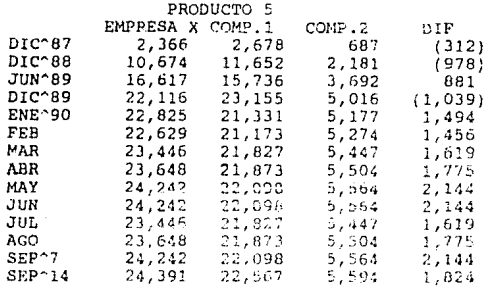

 $1.5\pm$ 

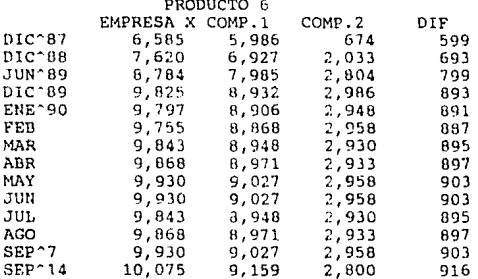

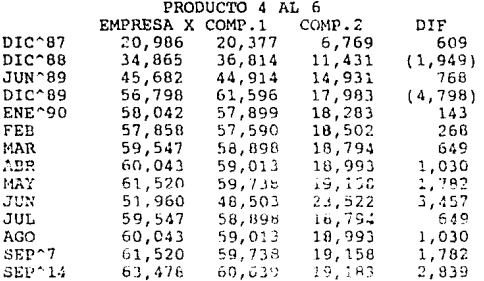

# PRODUCTO 1 AL 6

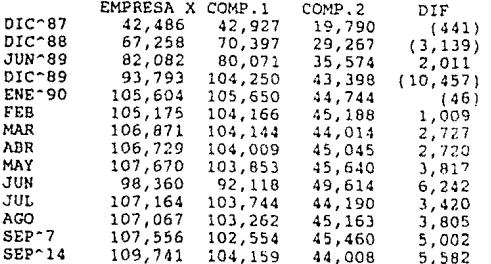

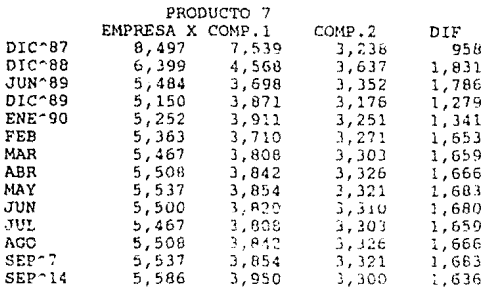

J

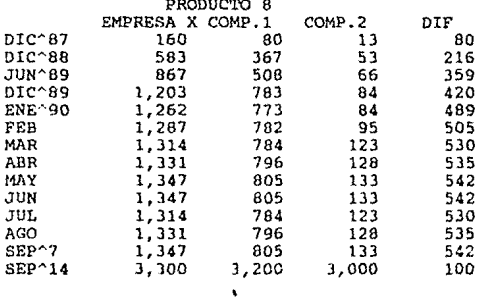

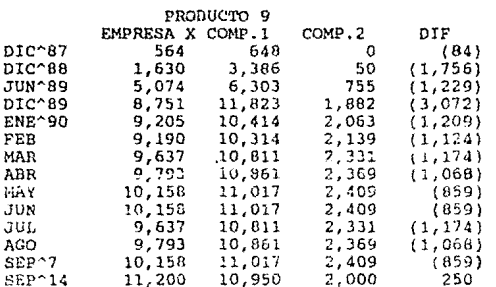

 $1.54\%$  .

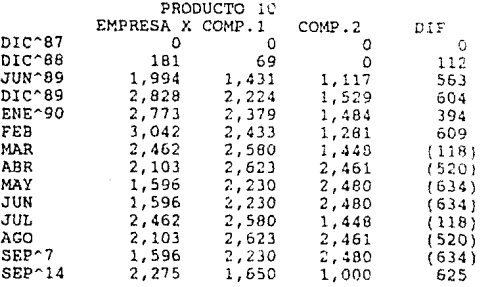

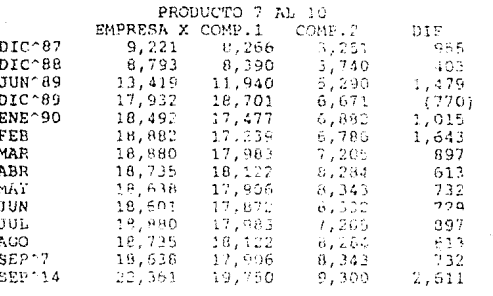

 $\frac{1}{2} \frac{1}{2} \frac{$ 

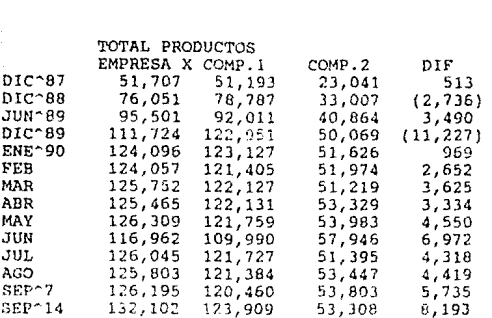

## 3.5.A.3 GENERACION DE CUADROS COMPARATIVOS

#### INCISO No. 3 DEL SISTEMA

La opción número 3 del sistema corresponde a la generación de cuadros comparativos de la venta de productos Empresa X y Competencia y presenta en su menú principal las siguientes opciones:

- Generación: Este proceso extrae los datos de los cuadros comparativos de la semana, mes y año anterior y los mezcla con la carátula venta de productos de la Empresa X y Competencia que esta a la última fecha, para obtener así los comparativos al dia, semana, mes y año anterior correspondientes. Estos son procesados creando archivos especiales para la elaboración de los mismos en forma de gráficas en Mirage (Ver subcapitulo 3.5.8, en el inciso 2 del  $est$ stemal.

Este proceso tiene un tiempo aproximado de durantón de S minutos.

- Revisión: Esta opción permite revisar y verificar las fechas, así como su comparativo a fa semana, mes y año.

- Salvar: Esta opción va ha permitir una vez revisadas las

 $\label{eq:2} \mathcal{L}(\mathbf{r}) = \mathcal{L}(\mathbf{r}) + \frac{1}{2} \mathbf{I} \mathbf{T}_{\mathbf{r},\mathbf{r}} = \mathcal{L}(\mathbf{r})$ 

**Affran** . Lis fochas en los bancos de datos. salvar  $1a$ información.

- Salir: Esta opción va a permitir regresar al menú prícipal del sistema correspondiente al Comportamiento de la Empresa X vs. Competencia.

Los bancos de datos generan los siguientes cuadros:

- Venta de productos Empresa X y Competencia (Variacón al Dia)
- Venta de productos Empresa X y Competencia (Variación Semanal)
	- Venta de productos Empresa X y Competencia (Variacion Mensual)
- Vonta de productos Empresa X y Competencia (Variación Anual)

Sø. anexan  $1<sub>OS</sub>$ listados de los or our amas  $_{\text{las}}$ siguientes páginas.

158

#### GENERACION DE ARCHIVOS DE IMPRESION \*. PRN JE LOS CUADROS COMPARATIVOS PARA SU ELABORACIÓN MIRAGE E N

"gotol aATh (senudinar on inashrenul)

Sengnar Traspasa Información dans Seraran Nueva Feora Identificarionaren hacianu

.<br>1937 Di Asif Mikur obxsod fili (1431 1479 - 1444) 1 (saneud 61) (nome) "forebifEEMP)" (seto) all'ini foregime eggan realizi SADAR theridas thang ERMINADOS RE ar 1957 moki Trago en asan inggranade erbieth-Clerate chéenny senage **/chiesh-risthase** cfANIDY-MAGDYang "tottla47"(windowson)(panelon)(indicate)

nevisi<br>Pekisida de Datos<br>(Sotolal<sup>a</sup> III) șotola470 renuoranda mainrenvi

Mechanisaft: 1501047E ... > loareisff?

"factorison" canelon (indicate)

Msenipranch sayssenu,

Revisar

 $rel: \mathbb{E}^{\mathbb{C}}$ **THE EPPESAM (CALC)**  $\sim 55$  , and esemia وأولاهن  $-144.45$ FESTAGE non to ago

of Bachelos

بوريزة Salva la Internación Here'servisanon sachtenul

EPPOINTER (22 Steereleff)  $\mathcal{F}^{\mathcal{C}}$ .<br>REBAX\calc) |

on) (caneich) (indicate)

 $\mathbb{F}_2$  ) is Pegreso al Meno Principal frone? (personanchi baschenu)

DFE ALL Ditemeinffi

är.

 $\mathbb{M}$ 

pt) (incitate)

162

### 3.5 ESTRUCTURACION DEL SISTEMA

# 3.5.B PLANTEAMIENTO, APLICACION Y MANEJO DEL MIRAGE CON BASE DE DATOS Y LISTADOS

El sistema planteado y desarrollado en esta tesis en su segunda parte esta enfocado a la automatización de las gráficas realizadas por Mirage mediante las bases de datos elaboradas en Lotus 1-2-3, en esta parte se nos presenta la información definitiva en forma muy clara, es decir, se pueden observar las tendencias de la Empresa X y sus competidores y con ello las posibles tácticas que siguen cada uno de estos, para así poder plantear mejor las estratégias a seguir y planear para el futuro como se debe de hacer.

Cabe destacar que el formato de lineas utilizado en las primeras láminas que genera el sistema es ideal para estos fines, al iqual que el formato de cuadros que son utilizados en la segunda parte del mismo, por que, gracias al desgloce resumido y concreto que se tiene se ve de manera muy objetiva la información.

Por otro lado no se puede dejar de mencionar la enorme calidad que ofrece el Mirage al graficar por su claridad y múltiples facilidades de presentación, esto en sí mismo, trae conside un mayor reconecimiento y nombre al negocio por sus posibles presentaciones externas sin olvidar claro esta, la

163

imagen que se logra internamente.

Este sistema presenta principal las en menú su siquientes opciones:

 $15<sub>1</sub>$ Comportamiento Empresa X, S.A. vs. Competencia

2 Cuadros comparativos Empresa X, S.A. vs. Competencia

 $\overline{3}$ Salir del Menu

 $^{\circ}$ Reeditar el Menu

La opción No. 1, va a generar un total de 10 láminas de lineas, por que son 10 productos los que este sistema contempla para  $1a$ Empresa X  $a1$ iqual que para **SUS** competidores, adicionalmente, genera 5 laminas que representan los posibles subtotales que puedieran tener dichos productos.

En estas se pueden ver de manera individual todos **Line** productos que posee la Empresa X, conjuntamente con los dos competidores que tiene, además, de las 7 diferencias más importantes a lo largo de todo su historial contra su principal competidor que en este caso es el No. 1.

La opción No. 2, va a generar un total de 4 laminas de cuadros.

En the has laminas se puede ver de forma global todos los preductos que posee la Empresa X junto con los de sus competidores, al final presenta los totales generales y las diferencias contra su principal competidor que como va se dito as el No. 1. Cabe hacer mención de que son cuatro laminas por que la primera nos presenta la variación al dia. la segunda presenta la variación a la semana, la tercera presenta la variación mensual y la cuarta presenta la variación anual

La opcion No. 3, nos permite salir del menú del sistema y nos regresa al menú de início del paguete Mirage.

La opcion No. 0, reedita de nueva coenta el menu del sistema.

En las siguiente páginas se anoxan los listados de los pregramas que conforman al sistema y cabe hacer mención que estos programas fueron realizados utilizando el lenguaje del paquete Mirage, también se anexan los listados de los programas que generan de forma automática las impresiones de todas estas láminas tante a color como en blanco y negro, en ellos se puede percibir de nueva cuenta las múltiples ventajas que brinda el paquete Mirage al poder realizar una cola de impresión automática que libera indiscutiblemente heras hombre para el negocio y por tanto genera mayor posibilidad de productívidad y creatividad para el mismo.

 $1 \times 7$ 

\*\*\*\*\*\*\*\* HENU DE LA EMPRESA X, S.A. Vs. COMPETENCIA\*\*\*  $B******$ . . . . . . . . . reset create on :INICIO ii (179) 0 screen 13 accoments and the MPRESA X, S.A. \*\*\*\*<br>print \* 1.- Comportamiento Empresa X, S.A. Va. Competencia<sup>n</sup><br>print \* 2.- Cuadrea Competentivos Empresa X, S.A. Competencia<sup>n</sup><br>print " 3.- Salir del Menu (0.- Renditar el Menu" print "" print; "Presione la Opcion Deseada <"<br>ii (179) If  $(179) = 0$  rewind goto INICIO if  $(179) = 1$  command LINEA if  $(179) = 2$  command CUADRO if (179) = 3 gots END<br>if (179) > 3 screen 13 print "Presione una Opcion Habilitada" delay 2 rewind got o INICIO rewind goto INICIO : END screen 13

print "Proceso Terminado"

screen 13 print "REALIZACION DE GRAFICAS DE LINEAS DE LA EMPRESA X, S.A." reset create on @PRODUCCION DE NOMBRES GRAFICAS DE LINEAS 11 (170) 0 :contador1 do 311 (170) .................... @IDENTIFICACION-ASIGNACION NOMBRE DE RANGO EN VARIABLE-183 ustring (183) ""  $\mathbf{H}$  $(170) = 1$ ustring (183) "pl" if  $(170) = 2$ ustring (183) "p2"  $\mathbf{1}$  $(170) = 3$ ustring  $(183)$   $\sqrt{53}$  $1f(170) = 4$ ustring (183) "plai"  $11(170) = 5$ ustring (183) "p4"  $16(170) = 6$ ustring (183) "p5"  $10(170) = 7$ ustring (183) "p6"  $1701 = 8$  $1f$ ustring (183) "p4a6" if  $(170) = 9$ ustring (183) "pla6"  $11 (170) = 10$  $n_{\rm P}$ ustring (183)  $n_{\rm p8}$ if  $(170) = 11$ ustring (183) if  $(170) = 12$  $n_{\rm p}$ ustring (183)  $(170) = 13$ if. ustring  $(183)$  $"p10"$  $1f$  $(170) = 14$ ustring (183)  $"67a10"$  $if (170) = 15$  ustring (183) "total" push (170) ecreon 13 print; "LOADING ESPECIFICATIONS<br>ustring (173) "" ustring (175) "<br>ustring (173) "C:\oscar\" do 74 (175) 2 81(173) 81(183) restore-spacs ts(175) pop (170) ustring (183)  $10(170) - 1$ ustring (183) "p1" ustring (183) "p2" if  $(170) = 2$ if  $(170) = 3$ ustring (183) "p3" ustring ('63) "pla3'  $\mathbf{1}$  $11701 = 4$  $11701 - 5$ ustring (.w3) "pi"<br>ustring (163) "p5" Ψf  $10, 1701 - 6$ ustring (183) "p6" if  $(170) = 7$ 1f  $(170) = 8$ ustring (183) "p4a6" if  $(170) = 9$ ustring (183) "pla6"<br>ustring (183) "p7" if.  $(170) = 10$ ustring (183) "p8"  $11 \t(170) = 11$ ustring  $(183)$  "pg" if  $(170) = 12$ if  $(170) = 13$ ustring (183) "plo" imp 11 (184) 0 11 (185) 0 11 (187) 0 ustring (187) "one2.wkl" ustring (189) "one2"

 $\Delta \approx 2$ 

treinicio -istring (185) "WESCHD /R"<br>11 (44) 58<br>do 74 (184) 6 %1(185) %1(183) Aset brake char to : 11 (44) 94 Øset brake char to " If (990) = 491 rewind gote reinicio ustring (185) <sup>norman</sup> your re<br>do 74 (185) 1 3((184) %1(187) screen 13 print %s(185) print "" DOS \$8(185)  $11. (172)$  +  $3(183)$ erase WK3CNO.CMD  $11.177210$ Paet the console mode off  $\begin{array}{ll} 11^{-1}T^* & 0 \\ 11 & 17.21 & 27.1706 \\ 12 & 1061 & 10 \\ 11 & 10681 & 0 \\ \end{array}$ 9save the current console @send console to disk @normal file open mode buffer WESCND.CMD usuling (185) "print"<br>uatring (186) "Data Base Has Been Created"  $\frac{1}{2}$  astring (184) - . . .  $\frac{11}{100}$   $\left(\frac{14}{104}\right)$   $\frac{34}{100}$   $\left(\frac{164}{104}\right)$  6 %1(185) %1(186) **@set Frake char to "**  $\frac{11}{96}$  (44)  $\frac{94}{96}$ Deat brake char to ? print (s(184) buiter  $\frac{11}{11}$  (772) 1<br>14 (705) 81(173) @set the screen on érestart cerrent console screen 13 print; "COMMAND" print #s(189) command \$s(189) gdelete all the temporaly strings<br>ustring (184) "" (string (185) "" ustring (187) "" erase wkscad.cad crase ONE2.cmd screen 15 **go** wait-afrec-up off ego verify off dot-node on select-by object background<br>select-all delete save-imade line.ima @CREACION DE LOS ARCHIVOS PRNS \*\*\*\*\*\* étable format instRUCTIONS for PRN ustring (174) "<br>ustring (176) ""<br>ustring (176) ".PRN" do 74 (174) 2 'si(182) Ai(176)<br>ustring (175) "" USTRING (176) ""<br>ustring (176) "C:\OSCAR\"

do 74 (175) 2 %1(176) %1(174) measage-level error off dbm close field-separator 32 separator-length 2 name C1 TYPE character LENGTH 50 create TMP reject-on-error off reject-blanks off message-level ERROR print "CREATING DATABASE"<br>hostdata 1s(175) close chart open-format TABLE  $11$   $167$   $0$  $11\ 168\ 0$ ii 169 0 frame off margin 3 3 3 10 texts " notes 1 open TMP.DB output C1 C2 query close chart typeface simplex spacing 40 40<br>height 22 go erase tmp.db ego @MIRAGE INSTRUCTIONS\*for prn\*\*\*\*\*\*\*\*\*\*\*\*\*  $11(635)$  1 verify off dot-mode on select-by off select-group 1999 1008 0 1499 delete select-group 192 1371 1807 128 color wt. height 22 vertical center justify center pustity center<br>space-group 207 1344 783 64<br>space-y 462 1117 462 1117<br>space-x 462 1117 1836 1117 select-group 1999 0 775 1085<br>space-y 462 1053 462 1053 space-x 462 1053 1836 1053 select-by object packground<br>select-all

ies

delete save-image prnm.IMA<br>@APPEND IMAGES\*\*\*\*\*\*\* verify off vatring (175) "" ustring (176) ""<br>ustring (176) "C:\OSCAR\"<br>do 74 (175) 2 \$1(176) \$1(183) restore-image \s(175)<br>@MIRAGE INSTRUCTIONS" append-image line.ima append-image prnm.ima<br>SELECT-BY OBJECT TEXT SELECT-GROUP 391 138 1999 0 HEIGHT 26 SHAPE 85 erase line.ima erase prnm.ima erase pram.ima<br>ustring (175) "" ustring (176) ""<br>ustring (176) "C:\WORK\"<br>do 74 (175) 2 %1(176) %1(183) verify on dot-mode off redraw screen 13<br>print "Salvando Archivo .RLE" implode %s(175) screen 13<br>print "Salvando Archivo .IMA"<br>print "Salvando Archivo .IMA"<br>ustring (180) "" ustring (181) ""<br>rewind goto contadorl  $: end1$ NGILES<br>print "PROCESO TERMINADO"<br>print "PUEDE SALIR DE MIRAGE Y APAGAR EL EQUIPO"

170

@\*\*\*\*LISTADO DEL PROGRAMA IMPR2.CMD PARA LA IMPRESION\*\*\*\*\*\*\*\*\*\*\*\*\* **@""" PDAS LAS LAMINAS DE LINEAS EN BLANCO Y NEGRO"""'''"** II (635) l CHART SCREEN 13 print "PROCESO GLOBAL DE IMPRESIONES DE LAMINAS"<br>print "DE LINEAS DE LINEAS **RESET** CREATE ON RESTORE-IMAGE **c**; \WORK\Pl<br>COMMAND LINEAS @LIN **COMMAND LINEAS @J,INEAS.cr-m SUBPROCESO INTERNO"' ••••••**  RESTORE-IMAGE C: \WORK\P2 COMMAND LINEAS RESTORE-IMAGE C:\WORK\P3 COMMAND LINEAS RESTORE-IMAGE C: \WORK\P1A3 COMMAND LINEAS RESTORE-IMAGE C:\WORK\P4 COMMAND LINEAS RESTORE-IMAGE C:\WORK\P5 COMMAND LINEAS RESTORE-IMAGE C:\WORK\P6 COMMAND LINEAS RESTORE-IMAGE C: \WORK\P4A6 COMMAND LINEAS RESTORE-IMAGE C: \WORK\P1A6 COMMAND LINEAS RESTORE-IMAGE C:\WORK\P7 COMMAND LINEAS RESTORE-IMAGE C: \WORK\P8 **COMMAND LINEAS** RESTORE-IMAGE C:\WORK\P9 COMMAND LINEAS RESTORE-IMAGE C: \WORK\PlO COMMAND LINEAS RESTORE-IMAGE C:WORK\TOTAL COMMAND LINEAS SCREEN 13 **print "PROCESO 'l'L.iMINADO"**  RESET **CREATE ON** 

!il

II (635) 08\*\*\*\*\*\*LisTADO DEL PROGRAMA LINEAS.CMD\*\*\*\*\*\*\*\*\*\* PRINT " SUBPROCESO DE IMPRESION DE LAS LAMINAS DE LINEAS EN " PRINT " BLANCO Y NEGRO EGO VERIEY OFF DOT-MODE ON SELECT-BY GBJECT RECTANGLE SELECT-GROUP 369 967 409 0 . DELETE RECTANGLE 381 971 1939 136 . THICENESS 4 COLOR YW6 SELECT-BY OFF SELECT-GROUP 1983 1499 1999 1069 . DELETT SELECT-BY COLOR BK SELECT-ALL DELETE SELECT-BY OBJECT TEXT SELECT-ALL COLOR WT NEXT **DELETE** NEXT NEXT NEXT DELETE SELECT-GROUP 615 1357 1383 1261 . TYPEFACE OPTIMA SELECT-BY COLOR YW6 SELECT-ALL COLOR WT SELECT-BY OFF SELECT-GROUP 1927 1117 1975 1069 . COLOR WT SELECT-BY OFF SELECT-GROUP 1975 1085 1999 1021 . DELETE SELECT-BY COLOR BU SELECT-ALL COLOR WT SELECT-BY OFF SELECT-GROUP 375 1021 407 989. DELETE SELECT-GROUP 343 1021 471 925. **NEXT** DELETE SELECT-BY OFF SELECT-GROUP 327 1005 423 941. **NEXT** DELETE SELECT-BY OFF SELECT-GROUP 391 1149 1895 1021 . TYPEFACE OPTIMA
SHAPE 110 HEIGHT 25 SELECT-BY OFF SELECT-GROUP 7 749 103 461 TYPEFACE OPTIMA SELECT-BY OBJECT RECTANGLE SELECT-GROUP 263 1229 1671 1165 DELETE LINE 313 1199 401 1199 .<br>THICKNESS 8<br>RUBBERSTAMP 401 1199 1065 1199 RUBBERSTAMP 1065 1199 1643 1199 . SELECT-BY OBJECT LINE SELECT-GROUP 231 1283 1703 1155 .<br>NEXT COLOR GN NEXT COLOR BG5 NEXT COLOR yW SELECT-BY COLOR GN SELECT-ALL<br>COLOR WT SELECT-BY COLOR BG5 SELECT-ALL COLOR WT CHAR'r PATTERNS ON EGO LINE-TYPE DASHED SELECT-BY COLOR YW SELECT-ALL<br>COLOR WT LINE-TYPE CHAINDOTTED SELEC'r-BY OFF SELECT-BY OFF SELECT-GROUP 1543 1229 1591 1181 . DELETE LINE 1639 1201 1543 1201 . THICKNESS 8 LINE-TYPE CHAINDOTTED SELECT-BY OFF SELECT-GROUP 357 1022 485 926 .<br>NEXT DELETE CHART SWAP-BW ON ROTATION ON COPIES 1 COMMAND PRINTER

@ COMIENZA CREACION DE CUADROS EMPRESA X, VS. COMPETENCIA\*\*\*\* :start Reset chart create on typeface simplex spacing 45 60 character-height 25 ii (170) 0 :contador2 ustring (180) "" ustring (183) ""<br>do 311 (170) if  $(170) - 1$  ustring (180) "carl.prn" ustring (183) "carl" if (170) = 2 ustring (180) "car2.prn" ustring  $(183)$  "car2" ustring (183) "car3" if  $(170)$  = 3 ustring  $(180)$  "car3.prn" ustring (183) "car4" if  $(170) = 4$  ustring  $(180)$  "car4.prn"  $if$   $(170) > 4$  goto end2 dbm  $c$ losa field-separator 32 separator-length 2 NAME cl TYPE character LENGTH 50 NAME C2 TYPE character LENGTH 50<br>NAME C3 TYPE character LENGTH 50 NAME C4 TYPE character LENGTH 50 create tmp reject-on-error off reject-blanks off<br>message-level ERROR hostdata %s(180) close chart open-format table II 167 0 II 166 0<br>II 169 0 frame off 10 margin 20<br>texts ""  $\overline{c}$ 20 notes 1 open tmp.DB output C1 C2 C3 C4 query close go erase tmp.DB ego<br>ii (635) 1 verify off dot-mode on select-by object text select-all vertical center

 $1.7\,\mathrm{\AA}$ 

 $1.75$ 

SELECT-GROUP 836 834 1999 770 COLOR yw SELECT-GROUP 1999 434 871 557 COLOR yw SELECT-GROUP 871 221 1959 157 COLOR yw SELECT-GROUP 1953 447 929 383 COLOR yw<br>SELECT-GROUP 1967 112 815 176 COLOR yw select-by object background<br>select-all delete save-image tmp.ima ustring (180) ""<br>if (170) = 1 uatring (180) "dia.prn"<br>if (170) = 2 ustring (180) "sem.prn"<br>if (170) = 3 ustring (180) "mes.prn"<br>if (170) = 4 ustring (180) "anio.prn" CREATE ON CHART TYPEFACE SIMPLEY SPACING 45 60 DBM CLOSE FIELD-SEPARATOR 32 SEPARATOR-LENGTH 3 NAME of TYPE character LENGTH 50 CREATE TARLE2 REJECT-ON-ERROR OFF REJECT-BLANKS OFF MESSAGE-LEVEL ERROR HOSTDATA %s(100) CLOSE CHART OPEN-FORMAT table II 167 0 II 168 0 II 169 0 FRAME OFF  $\overline{\mathbf{z}}$  $\mathbf{17}$ MARGIN 10  $\mathbf{1}$ TEXTS "" NOTES 1

### OPEN TABLE2.DB OUTPUT C1 **OUERY** CLOSE GO **ERASE TABLE2.DB** ego verify off select-by object text select-all justify center typeface OPTIMA spacing 30 0 height 35 shape 95 rubberstamp "" "" select-by object text select-all color yw7 space-y 920 1341 920 1341 space-x 920 1341 920 1341 MOVE 535 1409 535 1345 MOVE 535 1345 535 1249 select-by object text select-all next delete select-by object background select-all delete save-image date.ima if  $(170)$  = 1 goto uno if  $(170) = 2$  goto dos if  $(170) = 3$  goto tres if  $(170) = 4$  goto cuatro  $:$ uno restore-image carl.ima goto sique  $:$ dos restore-image car2.ima goto sique :tres restore-image car3.ima goto sique icuatro restore-image car4.ima goto sique :sigue append-image tmp.ima append-image date.ima redraw

verify on<br>dot-mode off dot-mode o *et* **erase date.ima erase tmp. ima**  ustring (175) ustring (176) ustring (176) "C:\WORK\" do 74 (175) 2 %i(176) %i(183) **verify on dot-mode off redraw screen 13 print "Salvando Archivo .RLE"**   $implode$   $\frac{175}{2}$ **screen 13**  print "Salvando Archivo . IMA" save-image %s(175)<br>ustring (180) "" ustring (181) **rewind gota contador2** :end2 **screen 13**  print "PROCESO TERMINADO PUEDE SALIR DE MIRAGE"

@\*\*\*\*\*\*\*\*LISTADO DEL PROGRAMA IMPR1.CMD PARA LA IMPRESION\*\*\*\*\* @\*\*\*\*\*\*\*\*\*\*\*\*\*\*\*\*DE LOS CUADROS EN BLANCO Y NEGRO\*\*\*\*\*\*\*\*\*\*\*\*\*\*\*\* 1I ( 635) 1 CllART SCREEN 13 print "PROCESANDO IMPRESIONES DE LOS:"<br>print " CUADROS COMPRATIVOS DE LA VE print " CUADROS COMPRATIVOS DE LA VENTA DE PRODUCTOS PRINT " DE LA EMPRESA X y COMPETENCIA " DE LA EMPRESA X y COMPETENCIA " **RESET** CREATE ON RESTORE-IMAGE CAR1<br>COMMAND CARATULA @CARATULA.CMD SUBPROCESO INTERNO \*\*\*\* RESTORE-IMAGE CAR2 COMMAND CARATULA RESTORE-IMAGE CAR3 COHMAND CARATULA RESTORE- IMAGE CAR4 COMMAND CARATULA **RESET** CREATE ON SCREEN 13 print "PROCESO TERMINADO" II (635) O

@\*\*\*\*\*\*\*\*\*\*JJSTADO DEL PROGRAMA CARATULA.CMD\*\*\*\*\*\*\*\*\*\*\*\*\*\*\*\*\*\* PRINT " SUBPROCESO DE IMPRESION DE LAMINAS DE CUADROS EN " PRINT " BLANCO Y NEGRO  $\overline{u}$ EGO VERIFY OFF DOT-MODE ON SELECT-BY OFF SELECT-GROUP 0 8 1999 0 . DELETE SELECT-BY OFF SELECT-ONE 0 1499. DELETE SELECT-BY COLOR BK SELECT-ALL DELETE SELECT-BY OBJECT TEXT SELECT-ALL COLOR WT SELECT-BY OFF SELECT-GROUP 23 1459 1967 1311 . NEXT DELETE NEXT NEXT DELETE SELECT-GROUP 615 1453 1063 1293. PREVIOUS DELETE SELECT-BY OFF SELECT-GROUP 903 1085 1831 1053. COLOR WT SELECT-BY OFF SELECT-GROUP 1991 1069 1999 0 . COLOR WT SELECT-BY OFF SELECT-GROUP 0 1499 1999 1499. DELETE RECTANGLE 1999 1499 0 0 . THICKNESS 4 CHART SWAP-BW ON COPIES 1 PRINTER.CMD

#### $3.5 -$ ESTRUCTURACION DEL SISTEMA

# 3.5.C PLANTEAMIENTO Y ESTRUCTURACION DE RED LOCAL

El sistema planteado y desarrollado en esta tesis en su tercera parte (la última), pretende esquematizar  $117.5$ estructura de red local para un sistema internal  $-144$ información.

Como se dijo en el subcapitulo 3.2, es muy conveniente  $\mathcal{X}_{\mathcal{A}}$ presencia de una red local en un nedocio para el mejor desempeño de las funciones del mismo y para la posible y por tanto rápida y eficaz toma de decisiones por parte del cuadro directivo que se tenga.

En este subcapítulo se hablará acerca de los derechos o atributos y restricciones que deben de tener los usuarios de una red, los cuales son impuestos por el supervisor de la misma para su seguridad y óptimo funcionamiento.

Los derechos que existen son ocho y a continuación se menclonan:

READ Poder leer los archivos

WRITE Poder escribir sobre los archivos que estan abiertos

OPEN Poder abril anchivos existentes

CREATE Poder crear y abrir nuevos archivos.

 $1.3.1$ 

**DELETE** Poder horrar los archives que se quiera

PARENTAL lengt derechos de progradad, el qual incluye acceso a otros o unirios y renombrar crear subdirectorios

**SEARCH** Poder tener ta posibilidad de huscar archivos en donde sea o donde jusque conveniente el supervisor.

**MODIFY** Poder tener la posibilidad de modificar los atributos de un archivo

Estos derechos o tributos no son  $\text{mas}$ que las caracteristicas que se pueden tenen o no dentro de  $\mathbf{u}$ anchivo, un grupo de usuanios o un directorio o area de trabajo.

Se pueden realizar combinactions con estos derechos atributos para su buen funcionamiento y aplicación , estas son las siquientes:

A) R O S. - Es el más conveniente para cuando no se quiera que se alteren o modifiquen los anchivos, es decir, solo se podra buscar, abrir y loer la información de un archivo

B) W O S. Se puede buscar, abrir y escribir sobre algún archivo, que por tanto ha sido abierto.

C) C W = So puede escribir sobre los archivos que han sido creades

D)  $D$  O S,- Se puede buscar, abrir y borrar los archivos que han side por tanto abientos.

El supervisor contiene tedos los derechos o atributos anteriores y es el unico capacitado" para ampliarlos o restringirlos a los deuarios.

Todo esta con  $\leftrightarrow$  1 fin de plantear una posible  $\alpha$ es decir, propondré los derechos o estructura de red, atributos y nestricciones que deben tener los usuarios en sus diferentos areas de trabajo al manejar un sistema integral do información como el que propone esta tenis.

En la siguiente figura se poede apreciar dicha estructura  $f1q.3B$ 

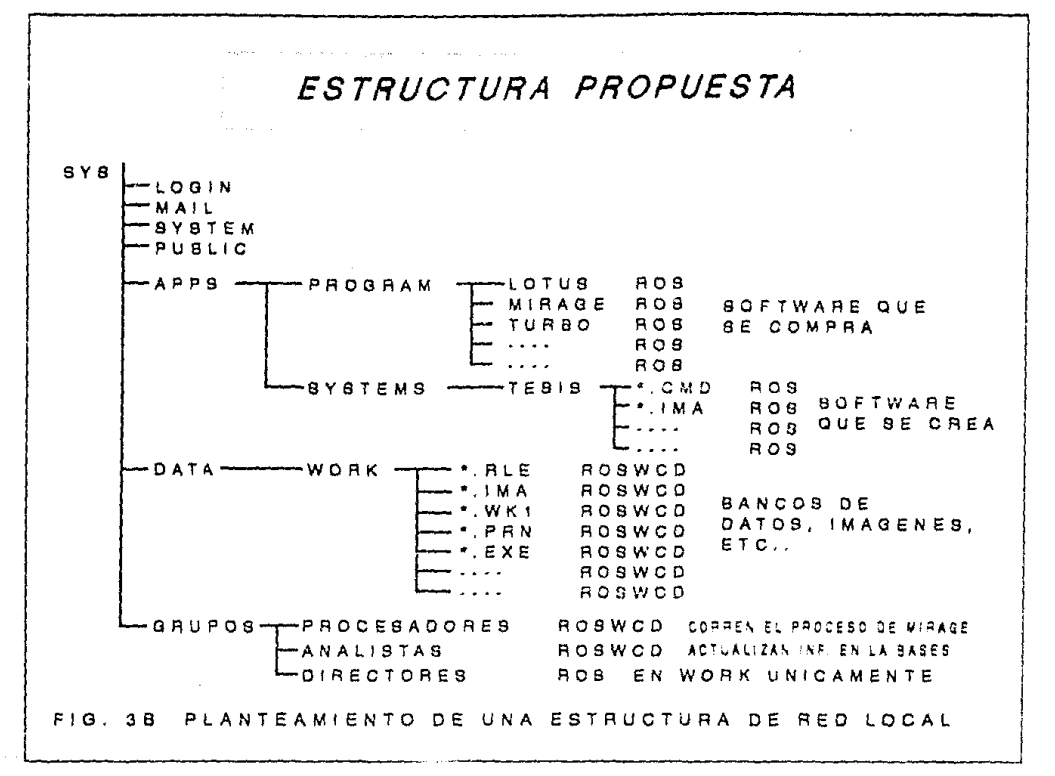

## REFERENCLAS BIBLIOGRAFICAS DEL

CAPTTHEO No. 3

 $(1)$ SHAKUNISLA AIFF. HECHICAS DE PASES DE DATOS, EDITORIAL TRILLAS, MEXICO 1968, PAGINA 24

 $(z)$ MIRAGE (tm) VERSION 5.21

> (e) COFYRIGHT ZENCGRAPHICS, INC. 1981, 1989 RELACTON DE MERUES DEL PACUFIL

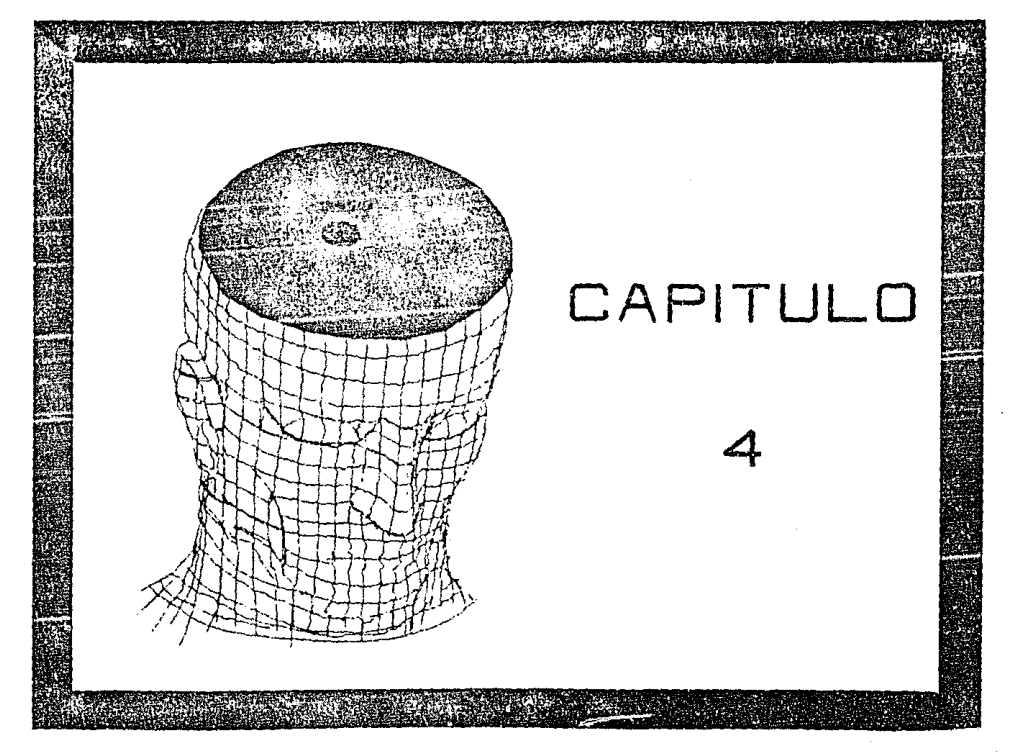

e.<br>E

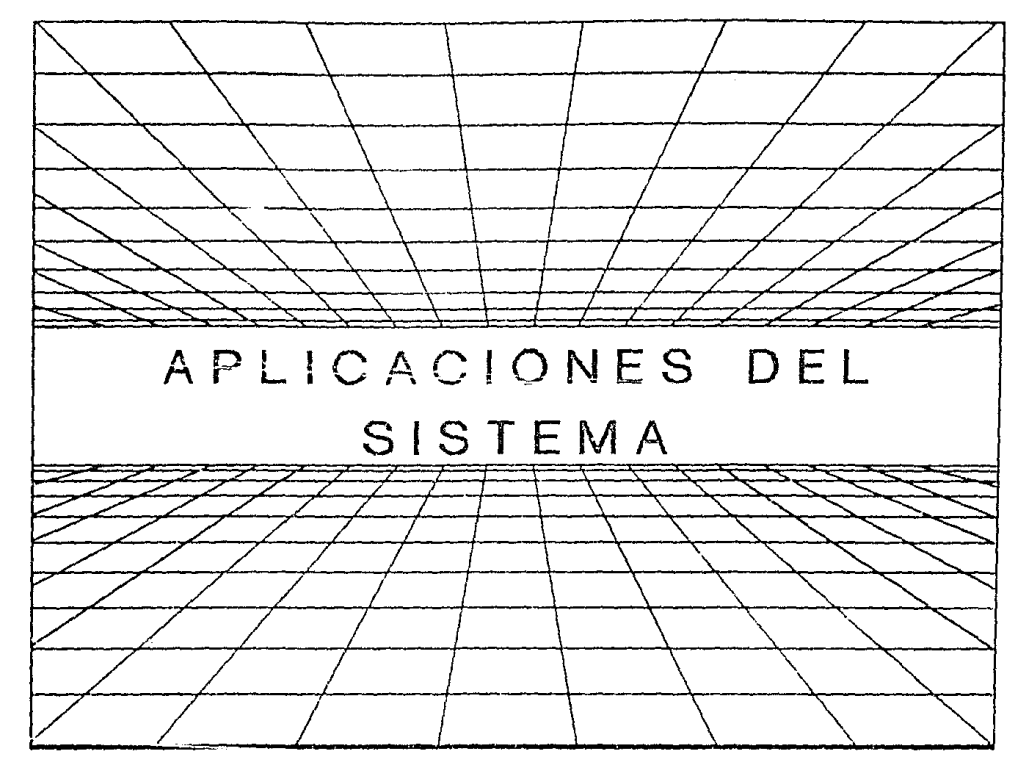

 $\tilde{3}$ 

 $\ddot{\phantom{a}}$ 

### $CA$   $+$   $2$  UI  $O$   $A$

### APLICACIONES DEL SISTEMA

#### $4.1$ INTEGRACION GLOBAL DEL SISTEMA

#### FUNCEONABLENTO Y HANTENLMIENTO  $4.1.1$

. El sittema planteado y desarrollado en esta tesis presenta como ya se ha dicho un análisis de todos los productos de la Empresa X y sua cospectivos competidores en forma individual v en forma diobal mediante el enlace Lotus-Mirage.

Este sistema fue creado para recibir actualización semana con semana, es decir, se deben de cargar los datos de cada uno de los preductos en la captura inicial, previo traspaso de los datos de la semana anterior para su mantenimiento en los bancos de datos correspondientos ya que de esta manera se obtiene un estudio comparativo al día, a la somana anterior. a) mes anterior y al año anterior con el historial que ya presenta este sistema en sus habes de datos y gracias a esta acumulición de información se preservan todos los datos valineses de fochas nacadas.

Considere que es ideal llevar este análisis por semana per les marcados tan cambiantes que se tienen hoy en dia en

nuestro  $D<sub>15</sub>$ por que 33.51 imposindible contar  $\ddot{v}$ información continua, oportuna y precisa para - anal rear tácticas de los homólogos existentes y para poder planear una estratégia adecuada para crecer mas que les demas con el palm  $del$ tiempo v de igual forma ser mejores en tiodos les servicies que se proporcional.

En la siguiente lamina se plasma la estructura general de los bancos de datos para la creación de gráficas de lineas de la Empresa X vs. Competencia y se explica la forma automática en que se van conformando dichos bancos de datos.

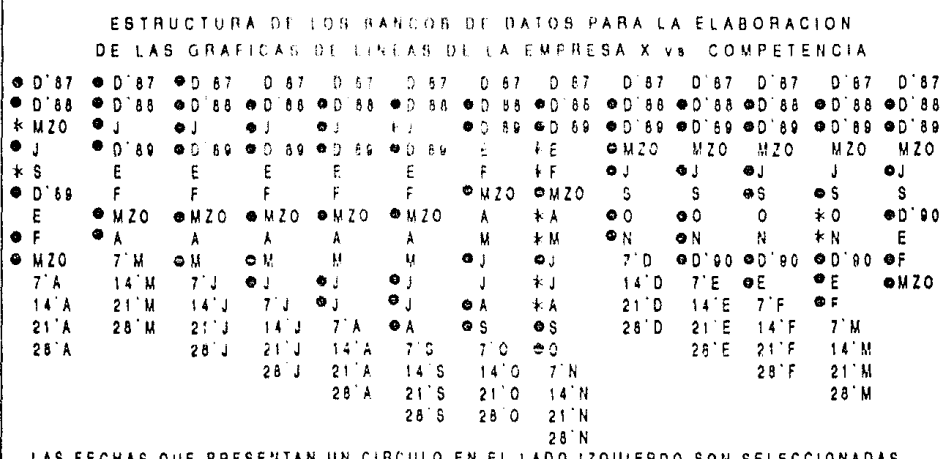

LAS FECHAS QUE PRESENTAN UN CINCULO EN EL LADO IZQUIERDO SON SELECCIONADAS PARA LLEVAR LAS DIFERENCIAS Y ESTO VA A DEPENDER DEL MES EN EL QUE SE ESTE. SIEMPRE SERAN SELECCIONADAS SIETE DIFERENCIAS: CUANDO SE PRESENTE LA PRIMERA SEMANA SERAN SELECCIONADAS LAS DIFERENCIAS DE LAS FECHAS CON CIRCULO MAS LA PRIMERA SEMANA DEL MES; CUADO SE PRESENTEN LAS DOS SEMANAS SUBSECUENTES AL MES SE SELECCIONARAN LAS FECHAS DE LAS DIFERENCIAS CON CIRCULO MAS LAS DOS SEMANAS SUBSECUENTES MENOS LA QUINTA DIFERENCIA Y CUANDO SE PRESENTEN LA TERCERA, CUARTA O QUINTA SEGUN SEA EL CASO SE SELECCIONARAN LAS DOS ULTIMAS SEMANAS DEL MES MAS LAS DEL CIRCULO MENOS LA QUINTA.

LAS FECHAS DE LA HISTORIA QUE LES ANTECEDE UN ASTERISCO (\*) SON LAS QUE SE ELIMINARAN Y NO APARECERAN EN EL MES SIGUIENTE.

tř.  $\sim$ 

#### $A - 1$ INTEGRACION GLOBAL DEL SISTENA

### 4.1.B APLICACIONES

las aplicaciones del cistema integral de información desarroliado en esta tesis son muy amplias, es decir, puede ser aplicado a cualquier organización va sea pública o privada siempre y cuando exista un adecuado plan estraténico. va que de nada serviría tener una información veraz y oportuna si no se quenti con un buen plan para tomar decisiones acertadas y para plantear las tacticas a seguir.

Considero que aste sistema es ideal para empresas con gran ambición de liderazgo como prodrian ser las compañias refresqueras y las que se dodican a la preducción de botanas y can dulce entre muchas strat, o instituciones fuertes como podrian ser las casas de bolsa y los bangos o instituciones de gobierno creo podrían son la secretaria de programación y presuppesto. La secretaria de hacienda y vientito público. comercio exterior, etc., el docir, cualquier organición en donde la planeación estracéqica y la información soan el arma más poderosa para desarrollar cualquier actividad.

#### $4.1$ INTEGRACION GLOBAL DEL SISTEMA

# 4.1.C EJEMPLOS

Petis information of est a deducado como su nombro lo dice a mostian hos resultados de openación del sistema, es decir, se Aneran las láminas en formato de lineas y en formato de cuadrio que genera.

s . En las gráficas de Jineas se puede observar claramente las tendencias y penetraciones de la Empresa X y . 5.05 competidores, además, muestra las siete diferencias  $max$ importantes a lo large de fodo no historial y al decir más importantes me reliero a cierres de años, trimestres, semestres, ultimo mes y la ultimaCs) semanaCs) seque sea el caso.

Per contra parte en las graficas de cuadros se observa la composicion global de todos los productos que conforman a la Empresa X v a sus competidures en sus respectivos communativos al dia, semana, mes y año anterior.

altimo puedo noncluir que una imagen dice más que E Cal mil palabras.

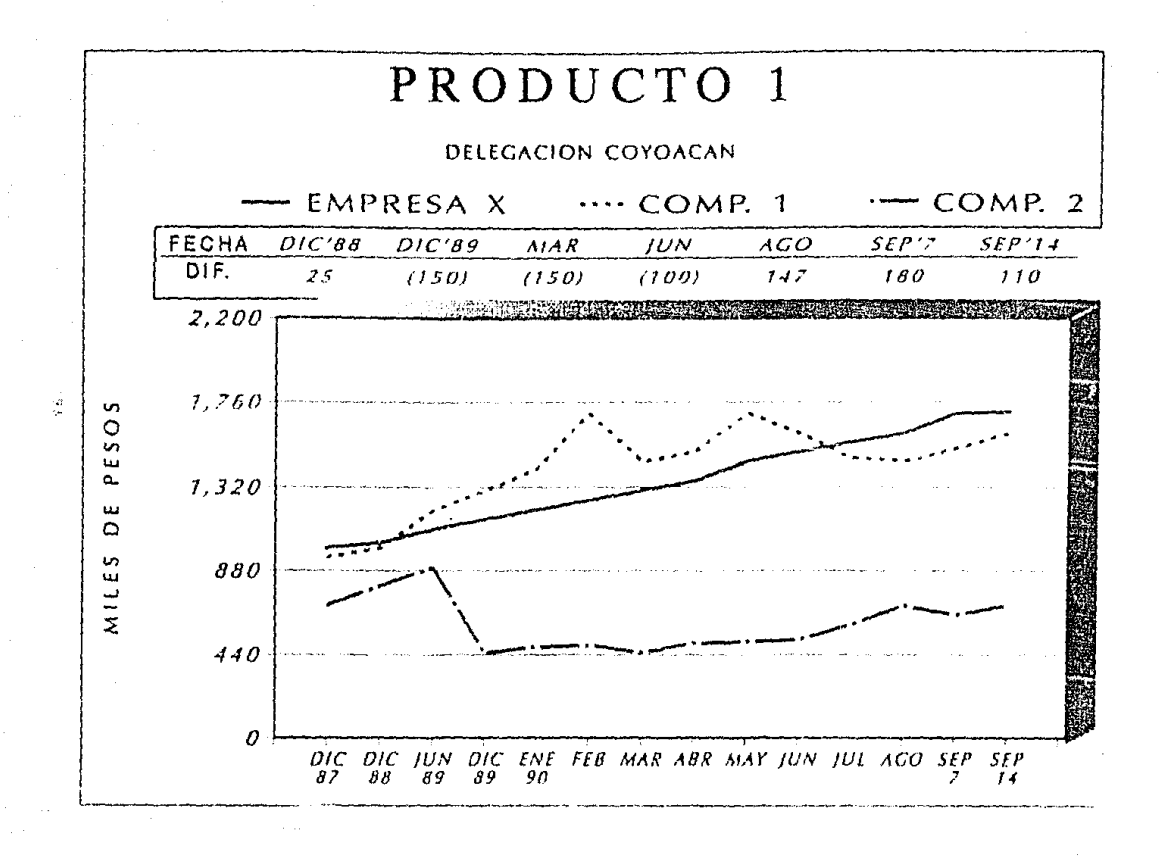

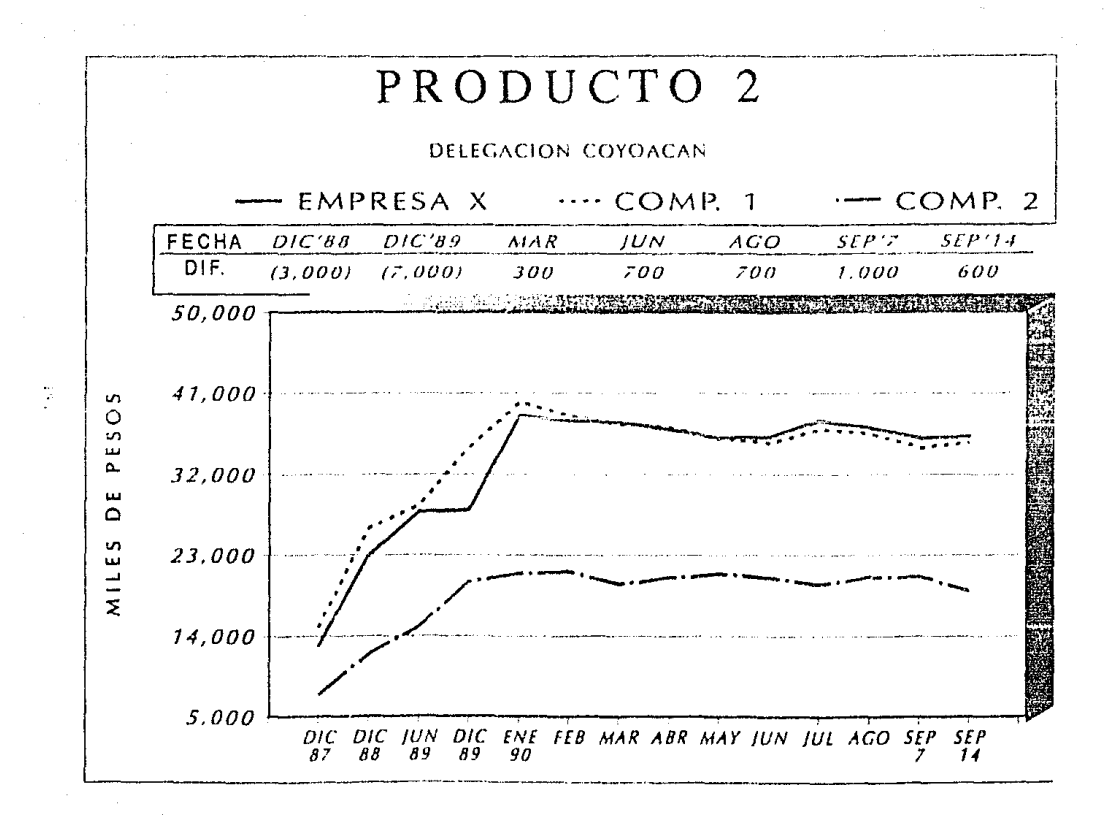

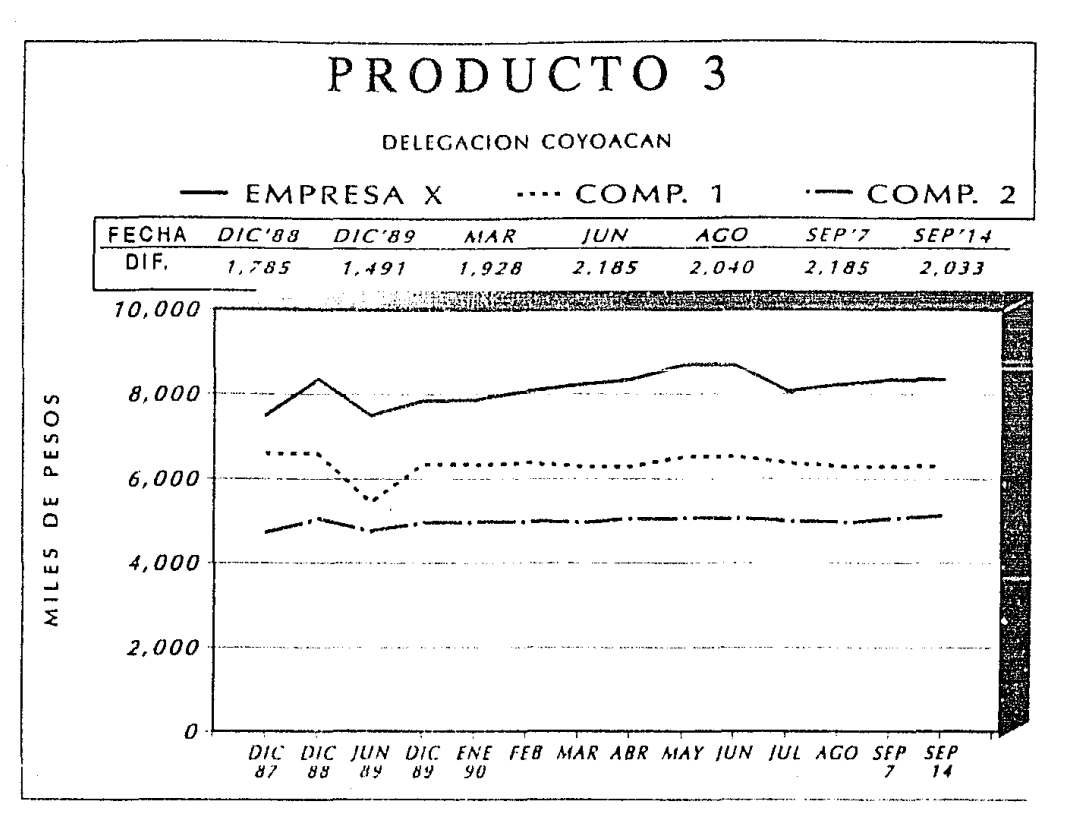

 $\ddot{a}$ 

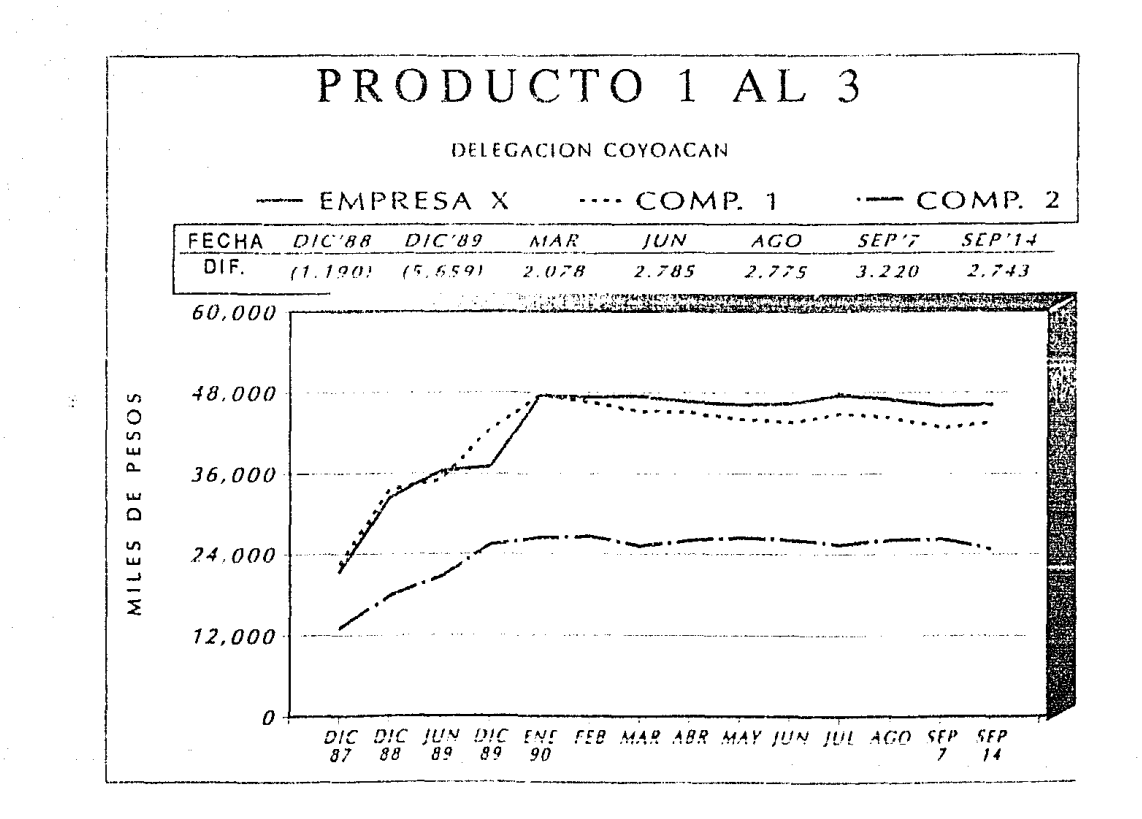

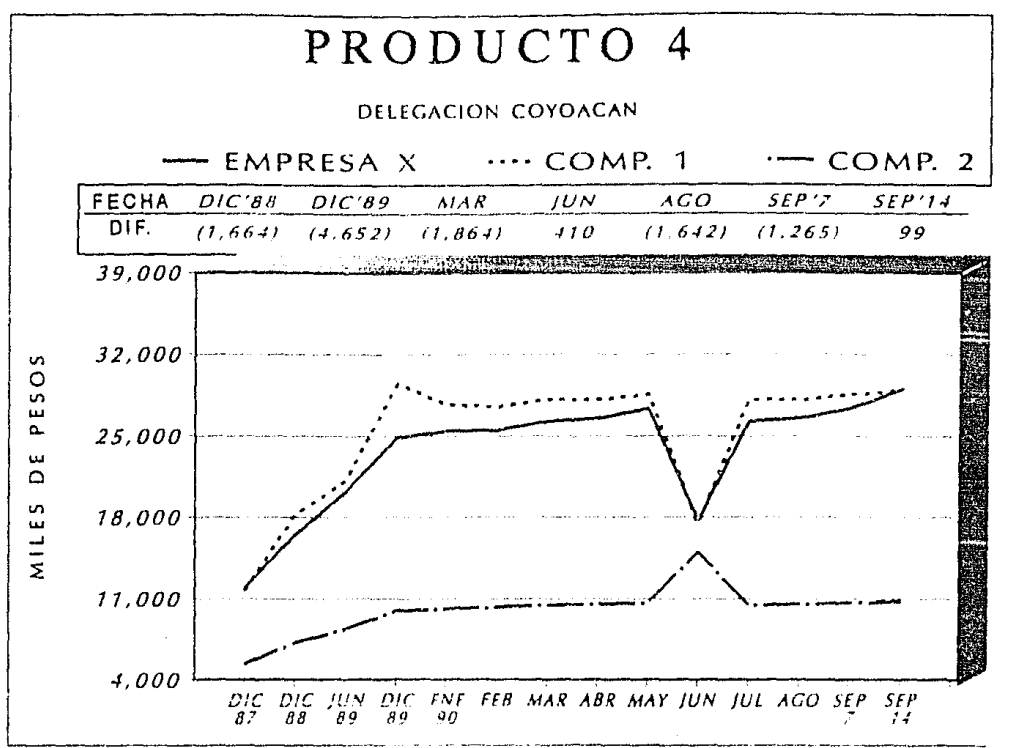

 $\frac{1}{2}$ 

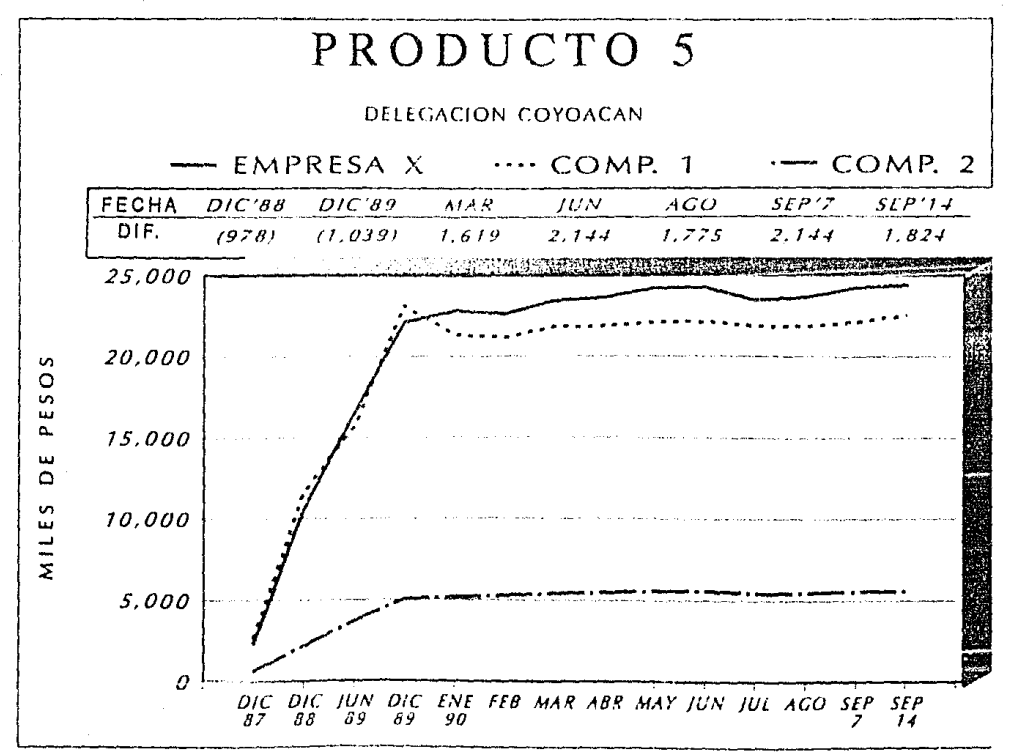

ミ

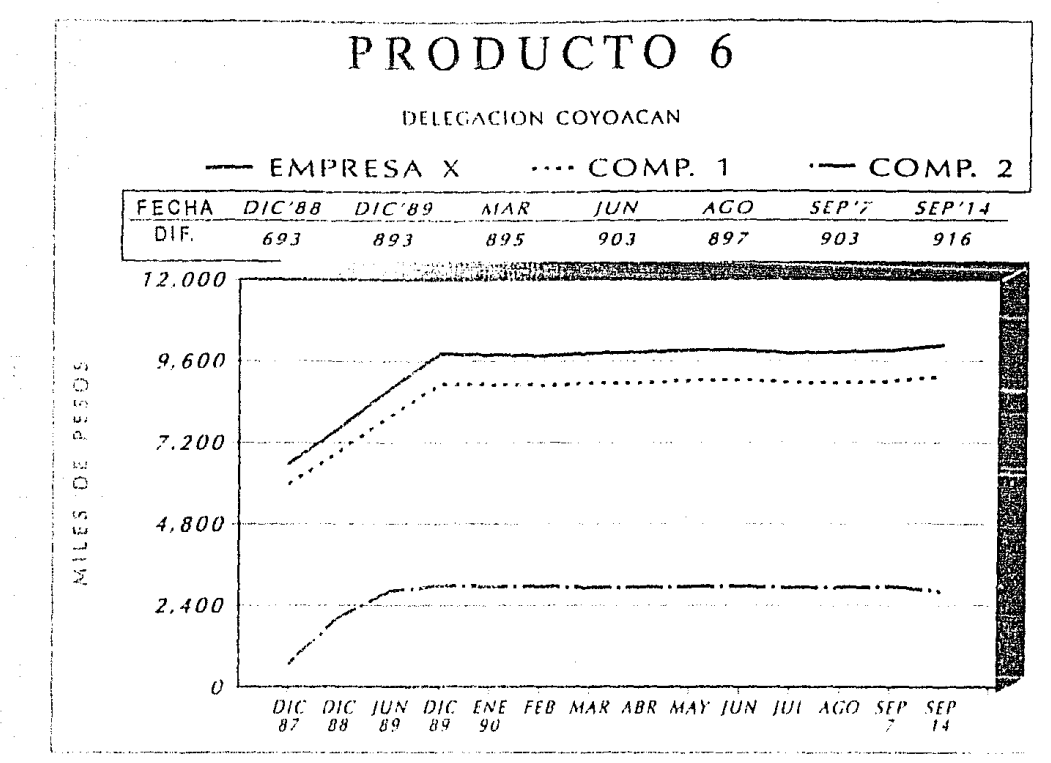

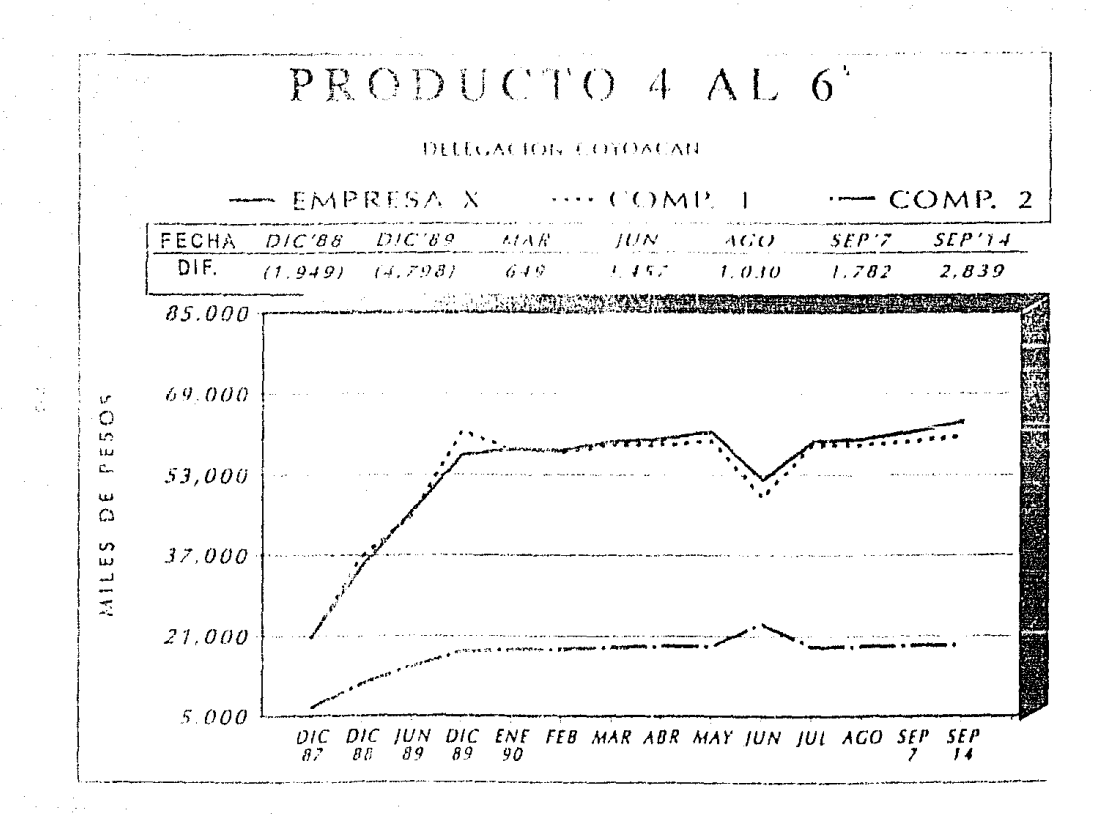

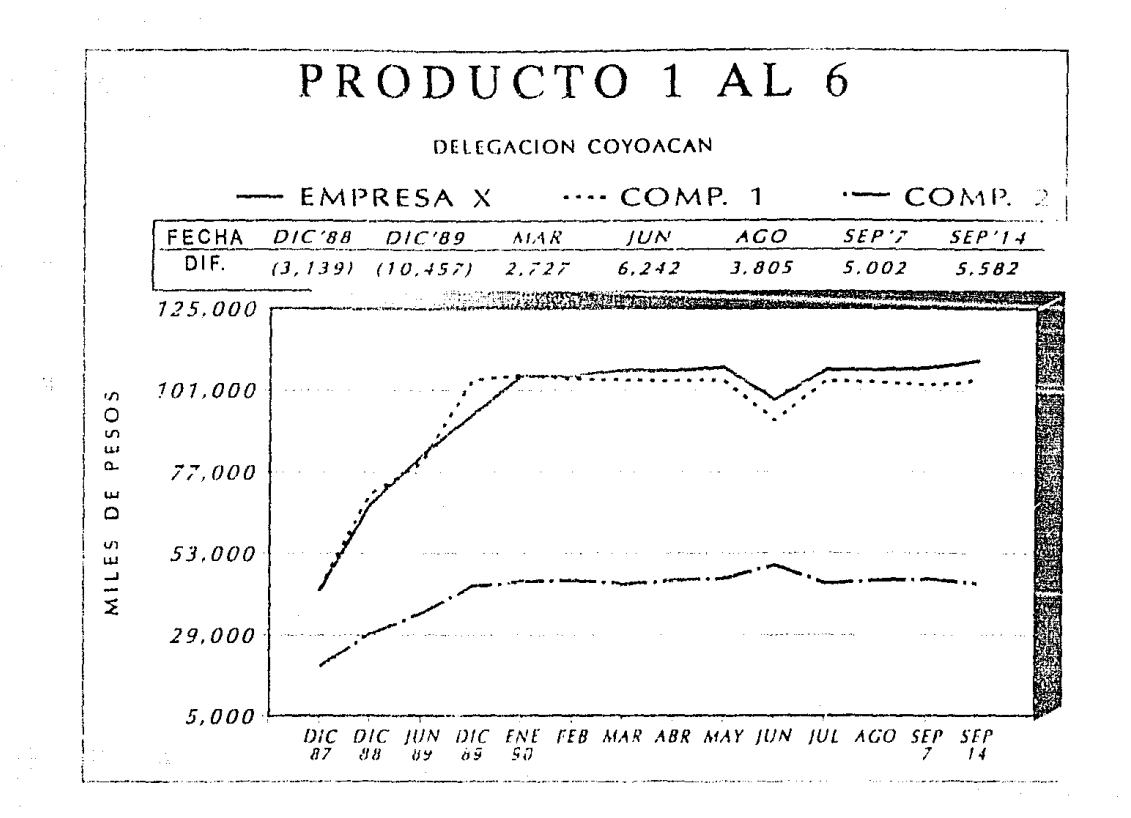

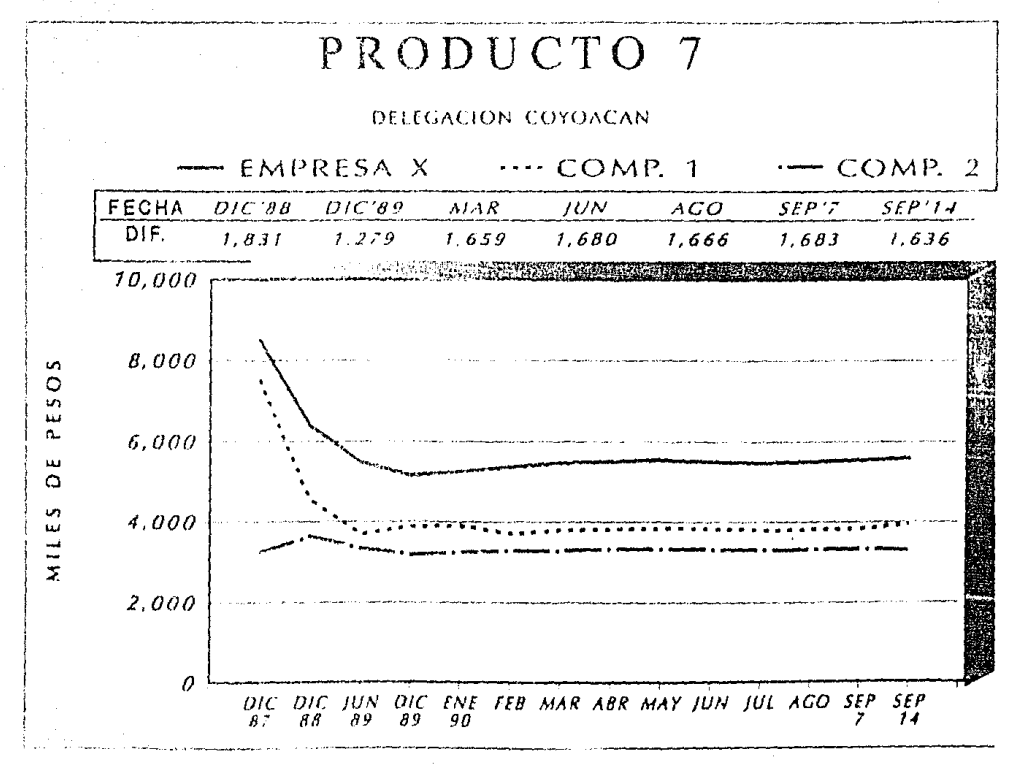

等

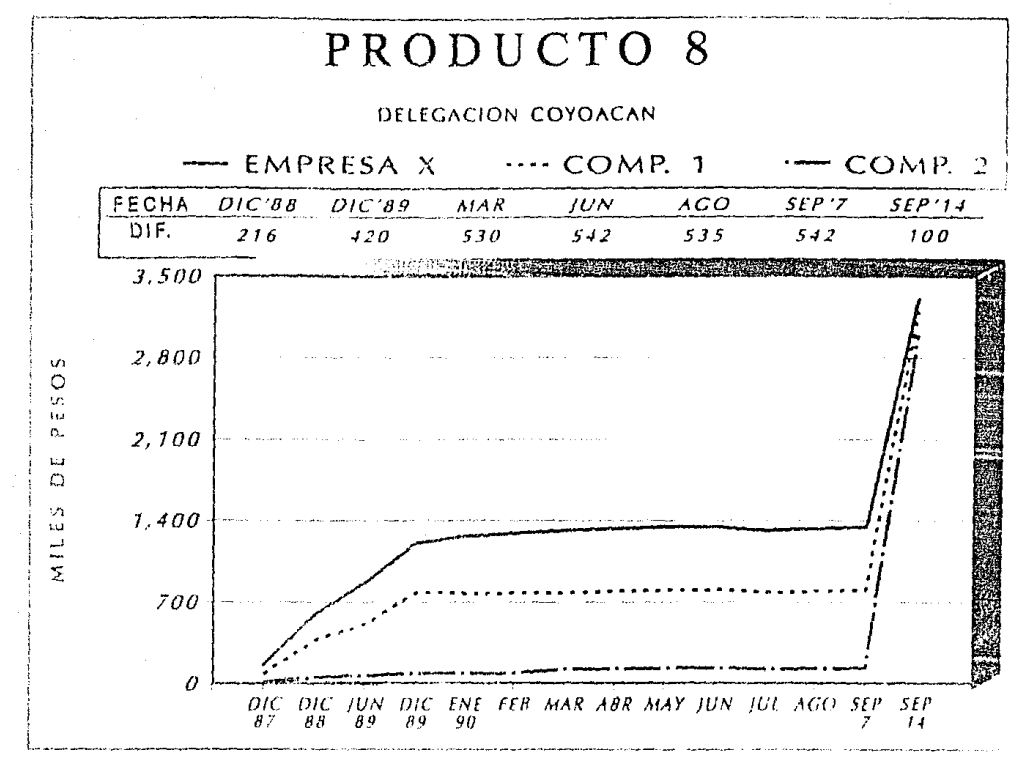

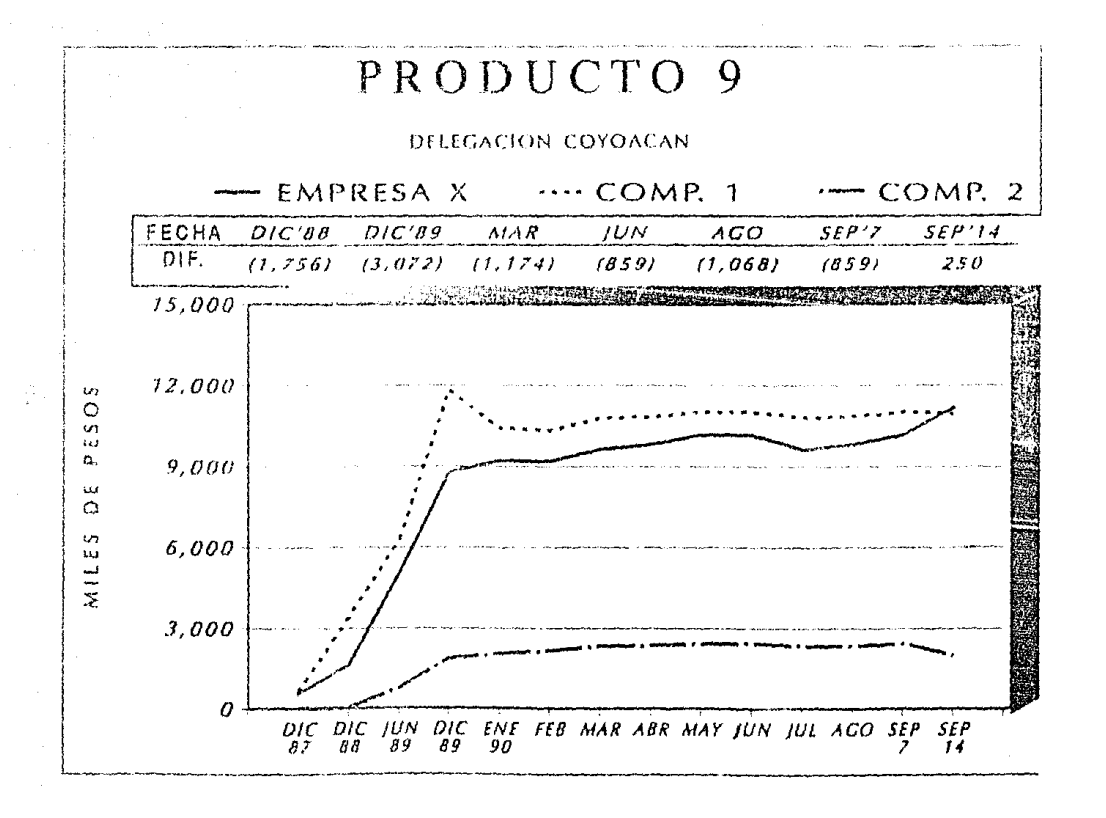

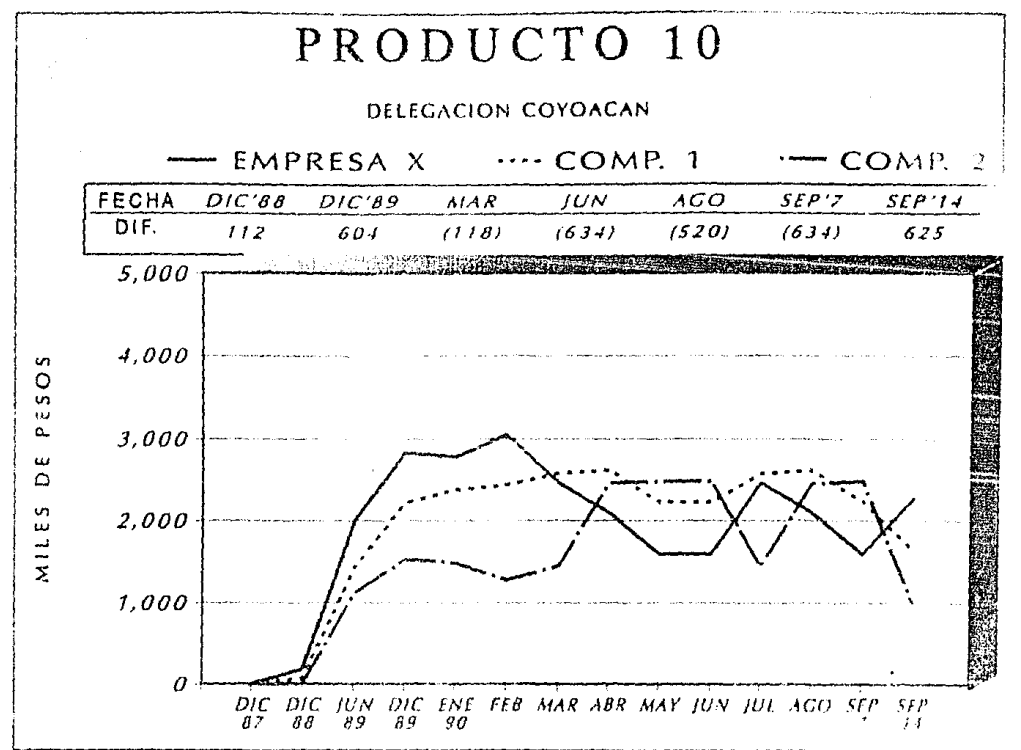

Ų

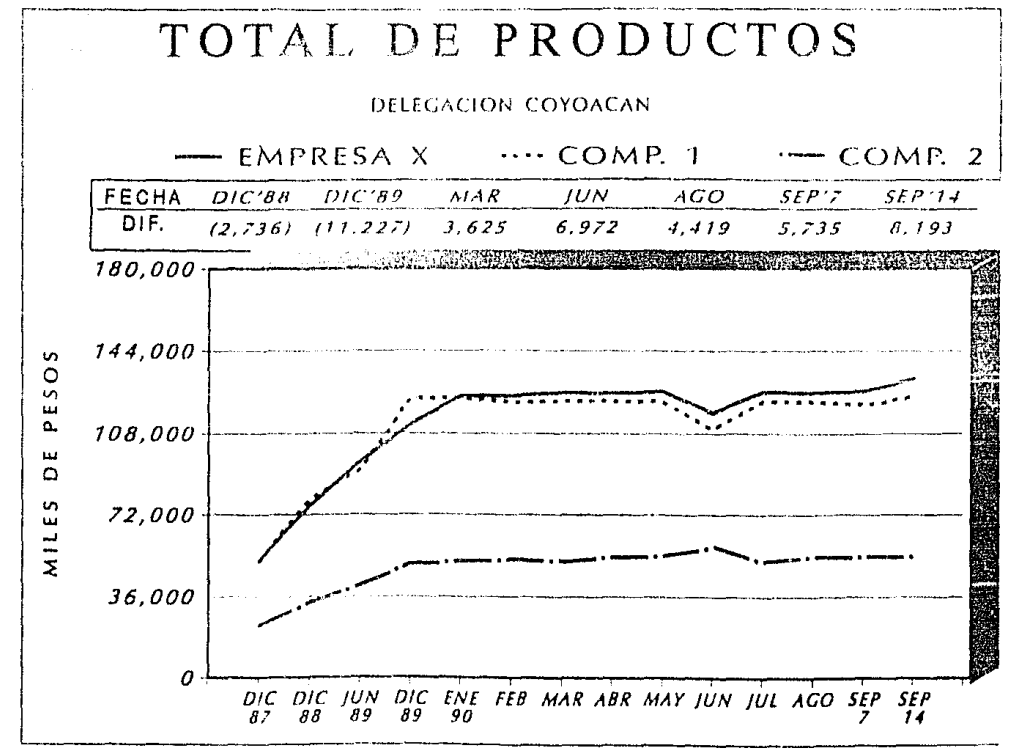

 $\tilde{z}$ 

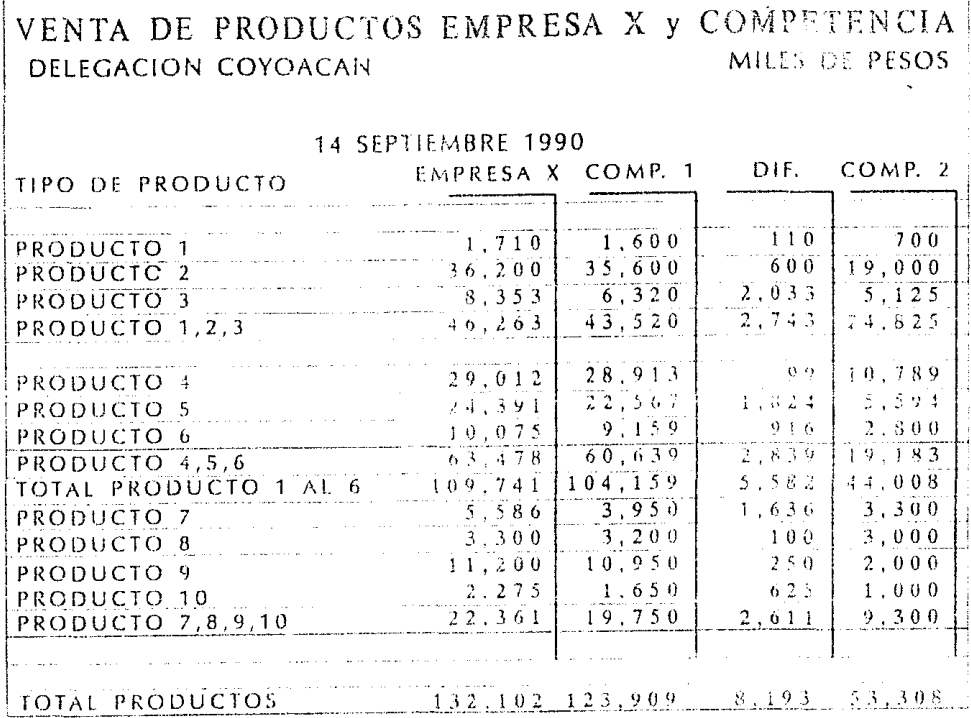

.....

.<br>2002 - 2011 - 2012 - 2013 - 2014 - 2015 - 2016 - 2017 - 2018 - 2019 - 2019 - 2019 - 2019 - 2019 - 2019 - 2019

.<br>1980 - Paulo II, marco e polo estadounidense a construíron de contrato de la contrato de la contrato de la con

.<br>Maria da Marangar

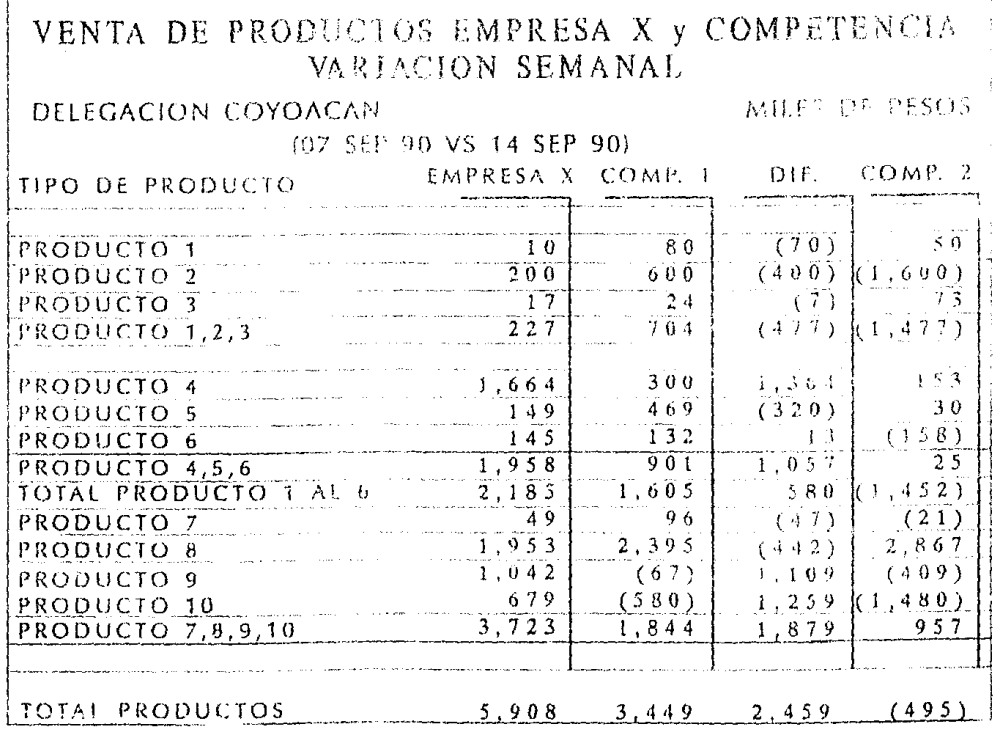

金

.<br>A destroyed a complete the first of the complete service and all the property of the complete the service of t

the Production of the American Security of the Company of the Company of the Company of the Company of the Company
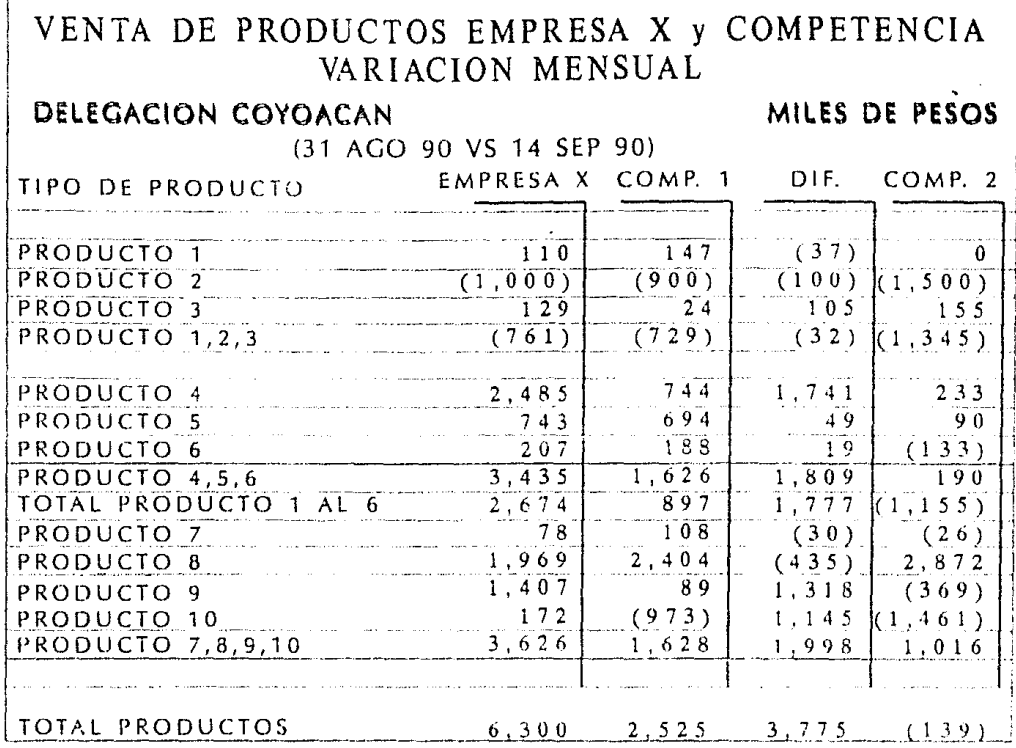

 $\bullet$  :

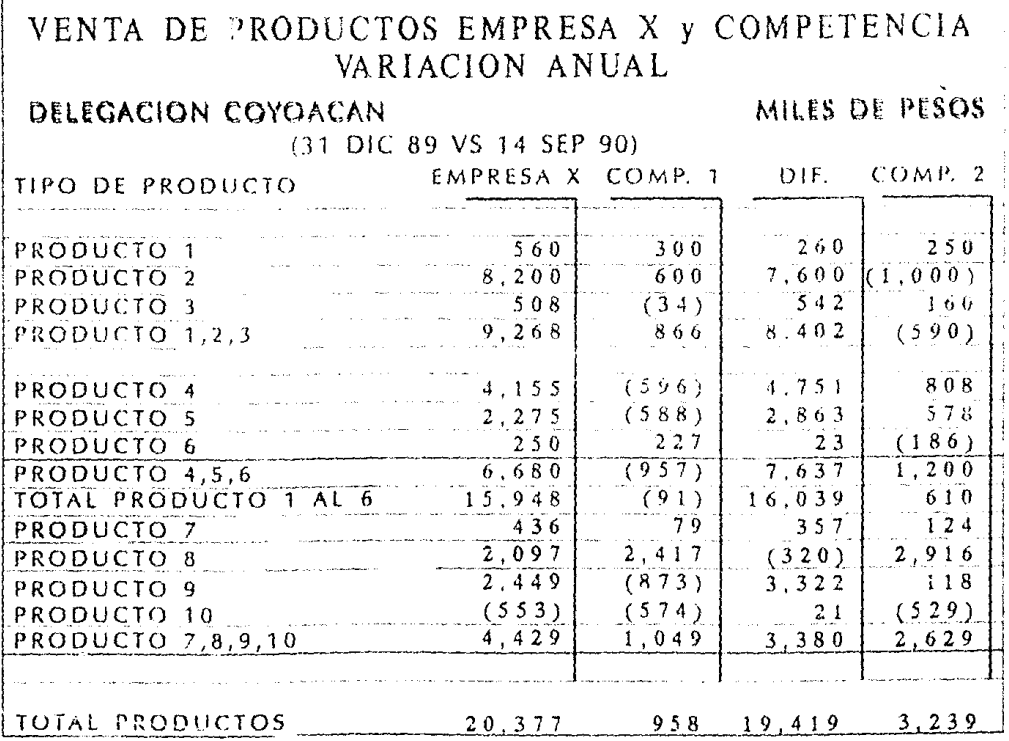

ů

**Antiquist Contract Community** 

A) El proceso de información es una de las actividades de mayor importancia y jerarquia para cualquier seciedad en desarrollo en nuestra actualidad.

B) Es indispensable que cualquier organización tenga hoy en dia planes estratégicos, que estén acordes, a las necesidades actuales tanto de su mercado como de nuestro país, para alcanzar un futuro deseado e identificar las formas para lograrlo y por tanto tener una toma de decisiones acertada que permita crecer más y ser mejor.

 $\circ$ Debe de existir un control estricto en los planes estratégicos para la detección de fallas o habilidades y para evitar así. Tos sintomas de la mala planeación que llevarian al fracaso o inexistencia de dichos planes.

Es necesario que " todos " los elementos que conforman a  $\mathbf{D}$ una organización, persigan los mismos objetivos y deseos de superación para el mejor y más óptimo desempeño del plan ... estratégico que se tenga.

ED Debido al gran volumen de informacion que se tiene hasta hoy, se presenta la imperiesa necesidad del uso de la

211

compunadora, bases de datos y de la creación de sistemas integrales de infermación que proporcionen una información oportuna, clara y veraz que apoye a las funciones de toma de decisiones del cuadro directivo de cualquier organización.

F) Seria muy conveniente tratar de desarrollar sistemas que automaticen cualquier proceso de información de  $1<sub>os</sub>$ negocios, sin importar la actividad a la que se dediguen. mejor competitividad, para asi tener una imagen  $\mathbf{v}$ perspectivas de un mayor crecimiento.

G) El sistema integral planteado y desarrollado en esta tesis contempla factores de vital importancia tales como: - Bases de datos

Captura

Análisis

Estructuración

Presentación de Información

- Paquete unaficador

Mi nage

- Programación para automatización de tedo el sistema y

- Uso de red local (no indispensble) y sus ventajas

Todos ettos alementos se integran para formar el sistema que traerá sin duda una mejor imagen tanto interna como externa, una mayor creatividad y la firme idea de apoyar aún más las funciones de tuma de decisiones del cuadro directivo

 $212 -$ 

de cualquier organización, para loene frante de una manera más eficiente a todos los competidores que pudieran existir que tratan de obtener la supremacía en el morcado.

H) Considero que esto trabajo representa una apartación la los sistemas de información y que remarca la gran importancia que existe en la actualidad de contar con clementos que automatices y por tanto agilices los procesos de información. vitales para desarrollo y prosperidad de cualquies  $-0.1$ organización.

 $12$ Además del Sistema Integral de Información, la empresa requiere para su óptimo desempeño enriquecer la tase de datos que posea con información de las diversas areas que competen esta como son:

- Pecursos Humanos
- $-$  Finanzas
- Contabilidad
- Inventarios
- Capaciración
- Tecnologia
- Proveedores
- Clientes, etc.

() PLANEACION ESTRAINGICA LO OUR TODO DIRECTOR DEBE SABER . GRORGE A. STEINER - EDUTORIAL CONSIDEDATAL MEXICO, 1987

- 2) SISTEMAS DE INFORMACION GERENCIAL GORDON B. DAVIS, MARGEETHE H. OLSON MC ORAW HILL MEXICO, 1990.
- TECNICAS DE BASES DE DATOS -30 EHAKUNTALA ATEE FUT TOPT ALL TRILLAS MEXICO, 1987
- 40 HANUALES DE MIRACE ( fm) VERSION 5 21 CENT COPYRIGHT ZENOSRAPHICS. INC. 1981,1989

MANUALES DE STOPYBOARD PLUG VERSION 2.00 55 COPYRIGHT IBM COPPORATION ESPITE 1989

100 MANUALES DE FEEPLUS FISTILE

(c) COPYEICHT LOINS FEVELOPMENT COPPORATION RELEASE 3 (N) 1988

- 7) MANUALES LE HAPVARD CRAFHICS VEPSIGN 2.19 COPYRIGHT COPINARE PHRITING NA CORP. 1989
- 83 MARUALES DE VENTURA VERSION 2.0 XEROX VENTURA PUBLISHEE EDITION  $1.393$
- 93 HANDALES DE LOTUS 1-2-3 COPYRIGHT (C)

LOTUS DEVELOPMENT CORPORATION 1985 RELEASE 2

TOO TELEINFORMATICA Y REDES DE COMMUTADORES

A. ALABAU

MARCOMPO-

PARCELONA, ESPANA 1987

**LID INNOVACION** 

ROSENAU, MILION D.

EDITORIAL LEGIS (SERIE EMPPECARIAL)

**IST B** 

COLOMBIA, 1988.

130 ATUNIES IN 1887 (URLANGER NEIWARE USUARIO Y

DETRAFE SUPERFIENCY PART RED LOCAL TOMADOS EN:

SINFF SCROPTE INCREASED EN APLICACIONES Y FUNCIONES DE INFORMATION, S.C.

SEPTIEMBRE Y OCTUBEE DE 1989.